# Package 'Morpho'

September 9, 2021

<span id="page-0-0"></span>Type Package Title Calculations and Visualisations Related to Geometric Morphometrics Version 2.9 Date 2021-09-01 Description A toolset for Geometric Morphometrics and mesh processing. This includes (among other stuff) mesh deformations based on reference points, permutation tests, detection of outliers, processing of sliding semi-landmarks and semi-automated surface landmark placement. Suggests car, lattice, shapes, testthat **Depends**  $R (= 3.2.0)$ **Imports** Rvcg ( $>= 0.7$ ), rgl ( $>= 0.100.18$ ), foreach ( $>= 1.4.0$ ), Matrix  $(>= 1.0-1)$ , MASS, parallel, doParallel  $(>= 1.0.6)$ , colorRamps, Rcpp, graphics, grDevices, methods, stats, utils, jsonlite, bezier **LinkingTo** Rcpp, RcppArmadillo  $(>= 0.4)$ Copyright see COPYRIGHTS file for details License GPL-2 BugReports <https://github.com/zarquon42b/Morpho/issues> LazyLoad yes URL <https://github.com/zarquon42b/Morpho> Encoding UTF-8 RoxygenNote 7.1.1 NeedsCompilation yes Author Stefan Schlager [aut, cre, cph], Gregory Jefferis [ctb], Dryden Ian [cph] Maintainer Stefan Schlager <zarquon42@gmail.com> Repository CRAN

Date/Publication 2021-09-09 07:00:08 UTC

# R topics documented:

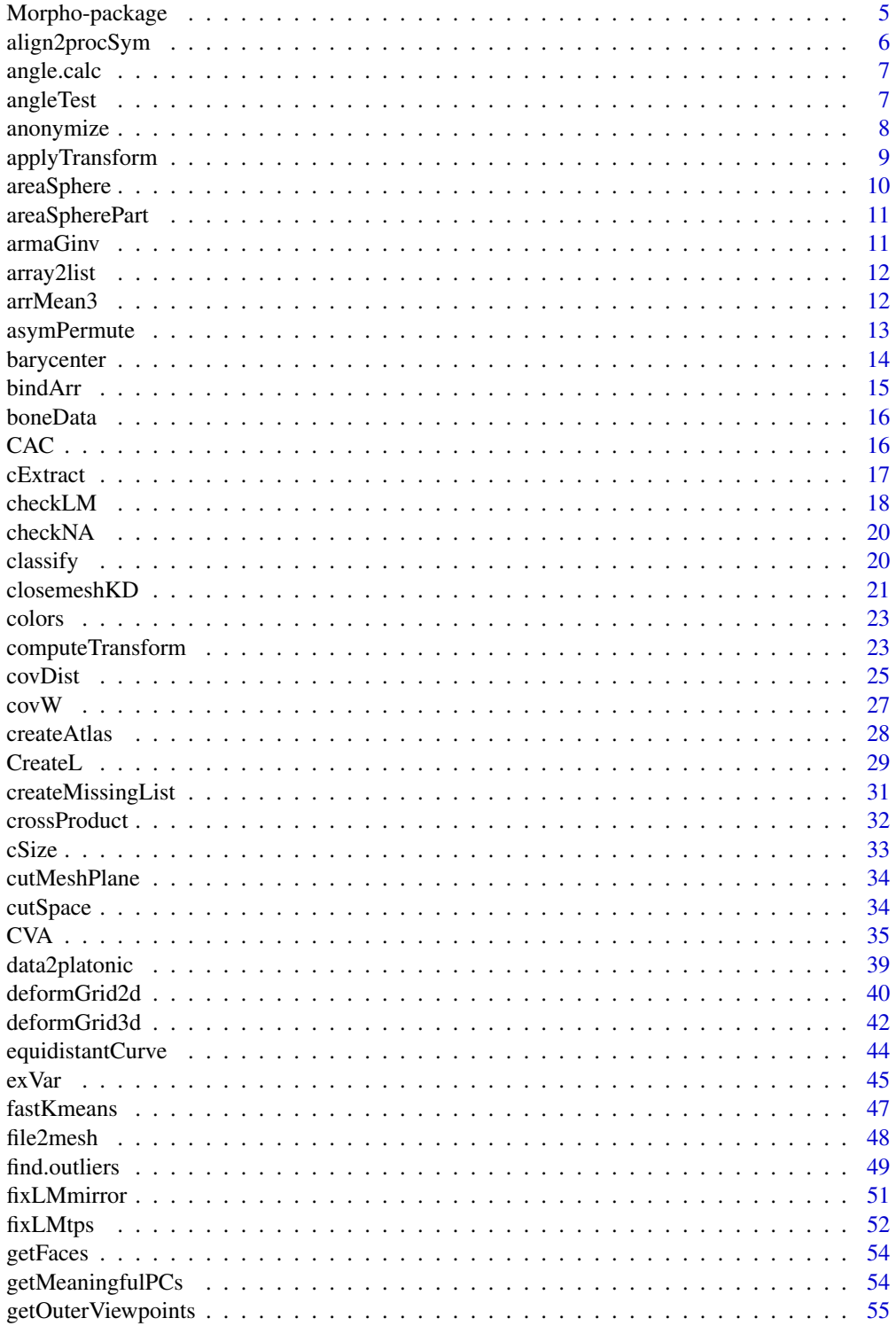

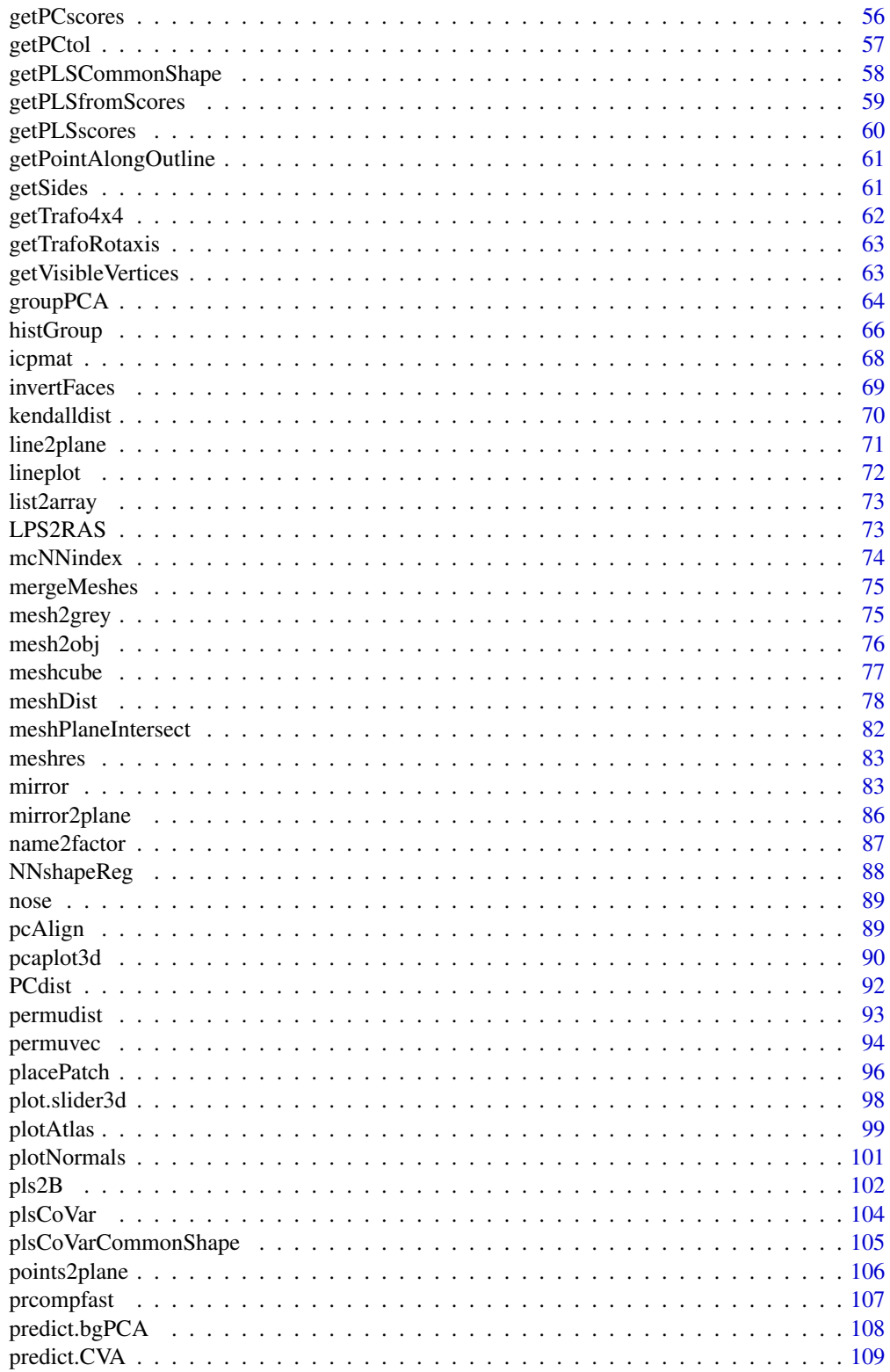

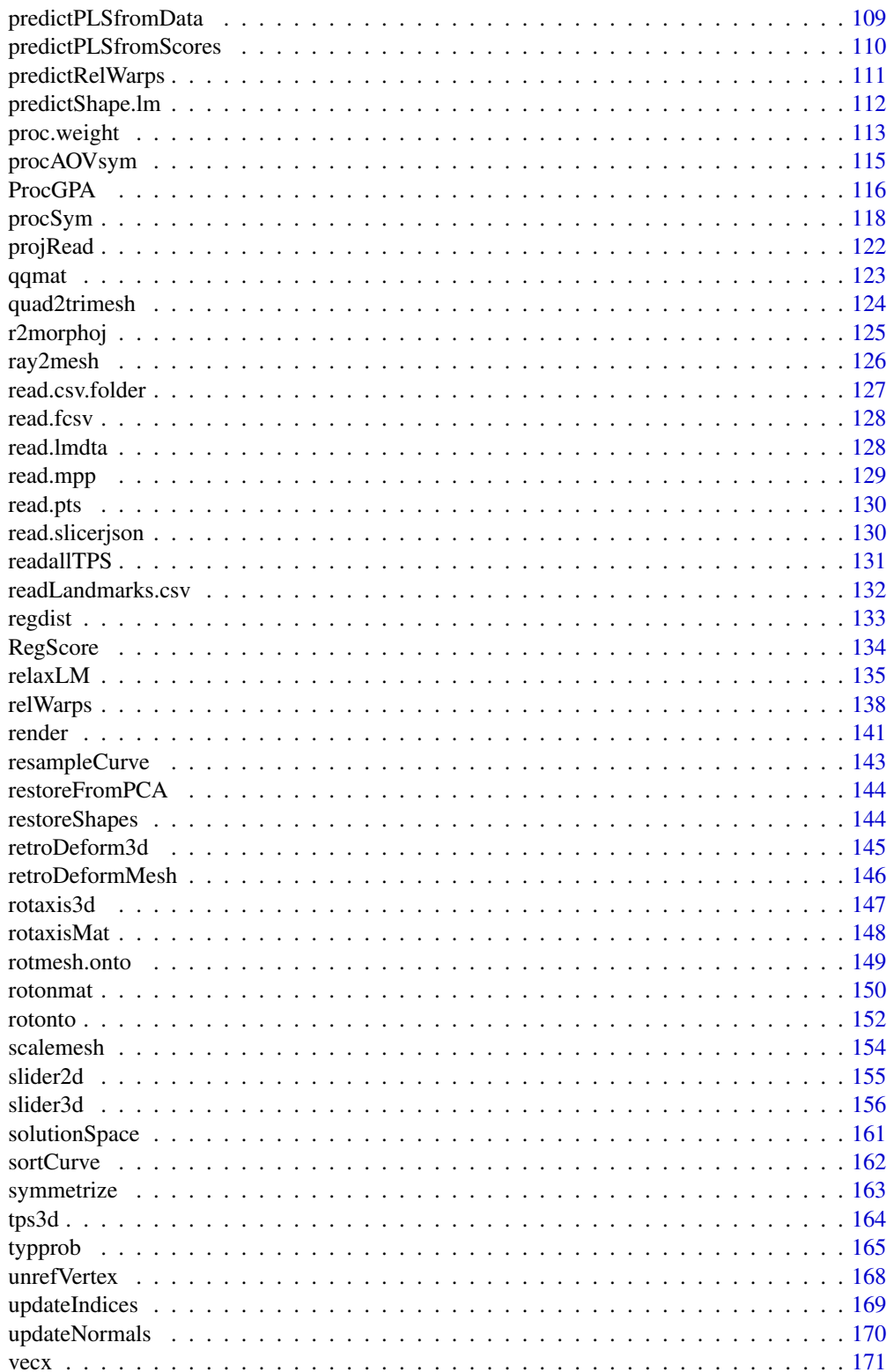

# <span id="page-4-0"></span>Morpho-package 5

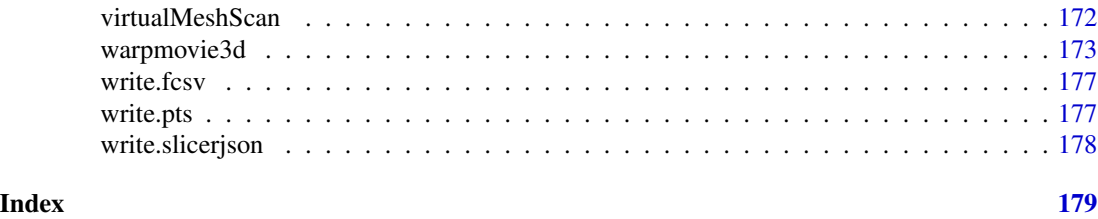

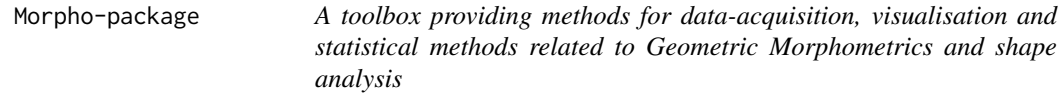

# Description

A toolbox for Morphometric calculations. Including sliding operations for Semilandmarks, importing, exporting and manipulating of 3D-surface meshes and semi-automated placement of surface landmarks.

# Details

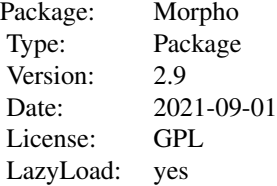

#### Note

The pdf-version of Morpho-help can be obtained from CRAN on [https://cran.r-project.org/](https://cran.r-project.org/package=Morpho) [package=Morpho](https://cran.r-project.org/package=Morpho)

For more advanced operations on triangular surface meshes, check out my package Rvcg: [https:](https://cran.r-project.org/package=Rvcg) [//cran.r-project.org/package=Rvcg](https://cran.r-project.org/package=Rvcg) or the code repository on github [https://github.com/](https://github.com/zarquon42b/Rvcg) [zarquon42b/Rvcg](https://github.com/zarquon42b/Rvcg)

#### Author(s)

Stefan Schlager <zarquon42@gmail.com>

Maintainer: Stefan Schlager <zarquon42@gmail.com>

#### <span id="page-5-0"></span>References

Schlager S. 2013. Soft-tissue reconstruction of the human nose: population differences and sexual dimorphism. PhD thesis, Universitätsbibliothek Freiburg. URL: [http://www.freidok.uni-freibu](http://www.freidok.uni-freiburg.de/volltexte/9181/)rg. [de/volltexte/9181/](http://www.freidok.uni-freiburg.de/volltexte/9181/).

align2procSym *align new data to an existing Procrustes registration*

#### Description

align new data to an existing Procrustes registration

#### Usage

```
align2procSym(x, newdata, orp = TRUE)
```
#### Arguments

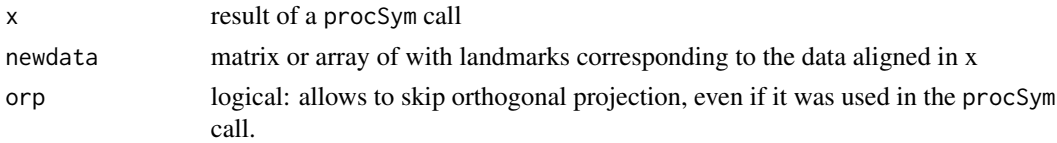

#### Value

an array with data aligned to the mean shape in x (and projected into tangent space)

#### Note

this will never yield the same result as a pooled Procrustes analysis because the sample mean is iteratively updated and new data would change the mean.

#### Examples

```
require(Morpho)
data(boneData)
# run procSym on entire data set
proc <- procSym(boneLM)
# this is the training data
array1 <- boneLM[,,1:60]
newdata <- boneLM[,,61:80]
proc1 <- procSym(array1)
newalign <- align2procSym(proc1,newdata)
## compare alignment for one specimen to Proc. registration using all data
## Not run:
deformGrid3d(newalign[,,1],proc$orpdata[,,61])
```
## End(Not run)

<span id="page-6-0"></span>

calculates unsigned angle between two vectors

# Usage

angle.calc(x, y)

#### Arguments

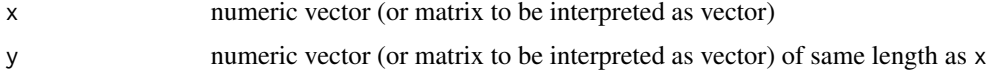

# Value

angle between x and y in radians.

# Examples

```
#calculate angle between two centered and
# superimposed landmark configuration
data(boneData)
opa <- rotonto(boneLM[,,1],boneLM[,,2])
angle.calc(opa$X, opa$Y)
```
<span id="page-6-1"></span>angleTest *Test whether the direction of two vectors is similar*

# Description

Test whether the direction of two vectors is similar

#### Usage

angleTest(x, y)

# Arguments

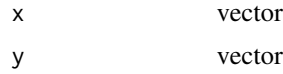

#### <span id="page-7-0"></span>Details

Under the assumption of all (normalized) n-vectors being represented by an n-dimensional hypersphere, the probability of the angle between two vectors is <= the measured values can be estimated as the area of a cap defined by that angle and divided by the hypersphere's complete surface area.

#### Value

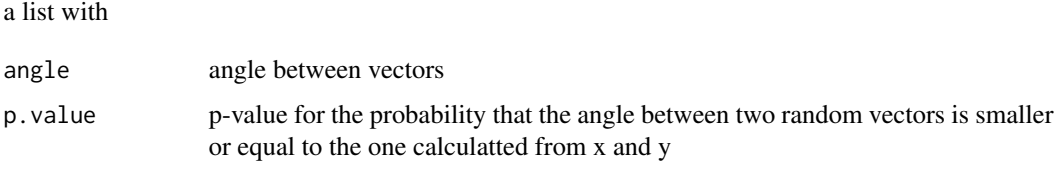

#### References

S. Li , 2011. Concise Formulas for the Area and Volume of a Hyperspherical Cap. Asian Journal of Mathematics & Statistics, 4: 66-70.

#### Examples

 $x \leq c(1,0)$ ;  $y \leq c(1,1)$  # for a circle this should give us  $p = 0.25$  as the angle between vectors ## is pi/4 and for any vector the segment +-pi/4 covers a quarter of the circle angleTest(x,y)

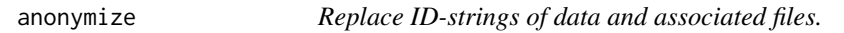

# Description

Replace ID-strings with for digits - e.g. for blind observer error testing.

```
anonymize(
  data,
  remove,
 path = NULL,
  dest.path = NULL,
  ext = ".ply",split = "",
  levels = TRUE,
  prefix = NULL,
  suffix = NULL,sample = TRUE
)
```
# <span id="page-8-0"></span>applyTransform 9

# Arguments

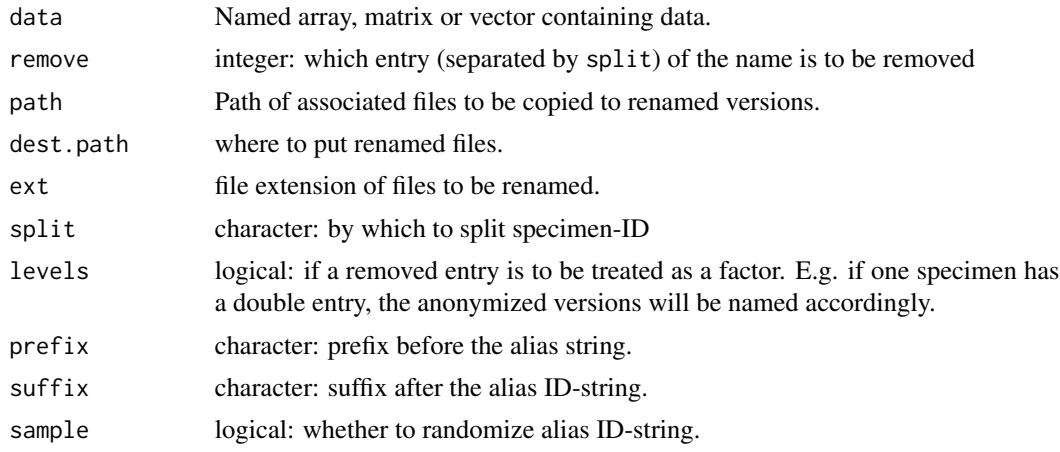

#### Value

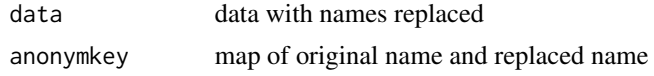

# Examples

anonymize(iris,remove=1)

applyTransform *apply affine transformation to data*

# Description

apply affine transformation to data

```
applyTransform(x, trafo, ...)
## S3 method for class 'matrix'
applyTransform(x, trafo, inverse = FALSE, threads = 1, ...)## S3 method for class 'mesh3d'
applyTransform(x, trafo, inverse = FALSE, threads = 1, ...)## Default S3 method:
applyTransform(x, trafo, inverse = FALSE, threads = 1, ...)
```
# <span id="page-9-0"></span>Arguments

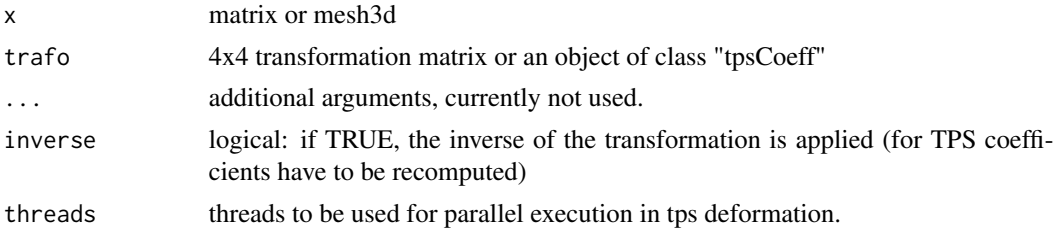

#### Value

the transformed object

# See Also

[rotonto,](#page-151-1)link{rotmesh.onto}[,tps3d,](#page-163-1)[computeTransform](#page-22-1)

# Examples

```
data(boneData)
rot <- rotonto(boneLM[,,1],boneLM[,,2])
trafo <- getTrafo4x4(rot)
boneLM2trafo <- applyTransform(boneLM[,,2],trafo)
```
areaSphere *compute the area of an n-dimensional hypersphere*

# Description

compute the area of an n-dimensional hypersphere

#### Usage

 $areaSphere(n, r = 1)$ 

#### Arguments

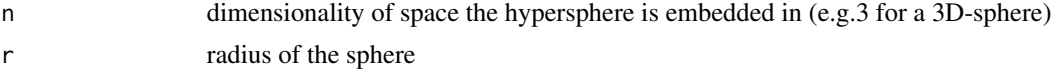

# Value

returns the area

# Examples

areaSphere(2) #gives us the circumference of a circle of radius 1

<span id="page-10-0"></span>

compute the area of an n-dimensional hypersphere cap

# Usage

 $areaSpherePart(n, phi, r = 1)$ 

# Arguments

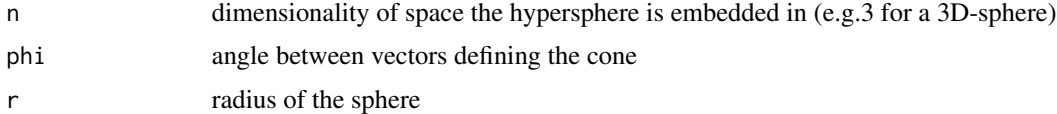

#### Value

returns the area of the hypersphere cap

# Examples

areaSpherePart(2,pi/2) # covers half the area of a circle

armaGinv *calculate Pseudo-inverse of a Matrix using RcppArmadillo*

# Description

a simple wrapper to call Armadillo's pinv function

#### Usage

 $armaGinv(x, tol = NULL)$ 

#### Arguments

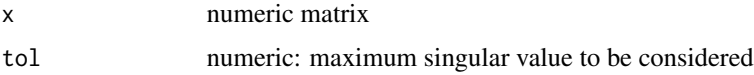

# Value

Pseudo-inverse

# Examples

```
mat < - matrix(rnorm(12), 3, 4)pinvmat <- armaGinv(mat)
```
array2list *reverts list2array, converting an array to a list of matrices*

# Description

reverts list2array, converting an array to a list of matrices

#### Usage

array2list(x)

# Arguments

x array

# Value

returns a list containing the matrices

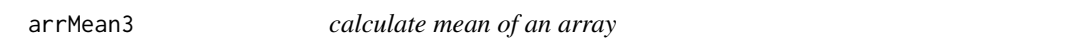

# Description

calculate mean of a 3D-array (e.g. containing landmarks) (fast) using the Armadillo C++ Backend

#### Usage

arrMean3(arr)

# Arguments

arr k x m x n dimensional numeric array

#### Value

matrix of dimensions k x m.

# Note

this is the same as apply(arr,1:2,mean), only faster for large configurations.

<span id="page-11-0"></span>

# <span id="page-12-0"></span>asymPermute 13

# Examples

```
data(boneData)
proc <- ProcGPA(boneLM, silent = TRUE)
mshape <- arrMean3(proc$rotated)
```
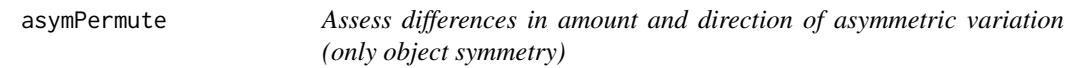

#### Description

Assess differences in amount and direction of asymmetric variation (only object symmetry)

#### Usage

```
asymPermute(x, groups, rounds = 1000, which = NULL)
```
# Arguments

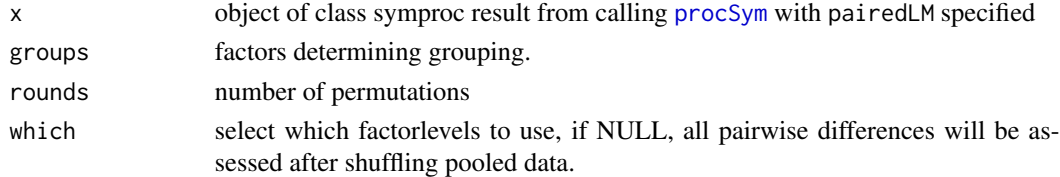

#### Value

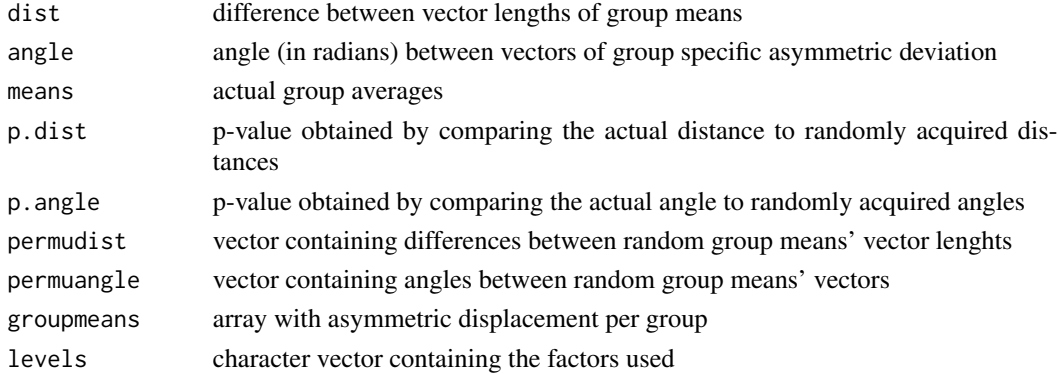

#### Note

This test is only sensible if between-group differences concerning directional asymmetry have been established (e.g. by applying a MANOVA on the "asymmetric" PCscores (see also [procSym](#page-117-1)) and one wants to test whether these can be attributed to differences in amount and/or direction of asymmetric displacement. Careful interpretation for very small amounts of directional asymmetry is advised. The Null-Hypothesis is that we have the same directional asymmetry in both groups. If you want to test whether the angle between groups is similar, please use [angleTest](#page-6-1).

# <span id="page-13-0"></span>See Also

[procSym](#page-117-1)

barycenter *calculates the barycenters for all faces of a triangular mesh*

# Description

calculates the barycenters for all faces of a triangular mesh

#### Usage

barycenter(mesh)

#### Arguments

mesh triangular mesh of class 'mesh3d'

#### Value

k x 3 matrix of barycenters for all k faces of input mesh.

#### See Also

[closemeshKD](#page-20-1)

# Examples

```
data(nose)
bary <- barycenter(shortnose.mesh)
## Not run:
require(rgl)
##visualize mesh
wire3d(shortnose.mesh)
# visualize barycenters
points3d(bary, col=2)
## now each triangle is equipped with a point in its barycenter
```
## End(Not run)

<span id="page-14-0"></span>

concatenate multiple 3-dimensional arrays and/or 2-dimensional matrices to one big array

# Usage

 $bindArr(..., along = 1)$ 

#### Arguments

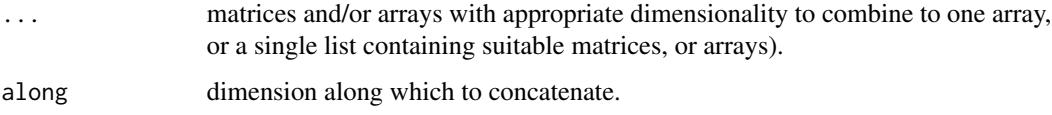

#### Details

dimnames, if present and if differing between entries, will be concatenated, separated by a "\_".

#### Value

returns array of combined matrices/arrays

# See Also

[cbind](#page-0-0), [rbind](#page-0-0), [array](#page-0-0)

```
A <- matrix(rnorm(18),6,3)
B \leftarrow matrix(rnorm(18), 6, 3)C \leftarrow matrix(rnorm(18), 6, 3)
```

```
#combine to 3D-array
newArr <- bindArr(A,B,C,along=3)
#combine along first dimension
newArr2 <- bindArr(newArr,newArr,along=1)
```
<span id="page-15-0"></span>Landmarks on the osseous human nose and a triangular mesh representing this structure.

#### Format

boneLM: A 10x3x80 array containing 80 sets of 3D-landmarks placed on the human osseous nose. skull\_0144\_ch\_fe.mesh: The mesh representing the area of the first individual of boneLM

CAC *calculate common allometric component*

# Description

calculate common allometric component

# Usage

 $CAC(x, size, groups = NULL, log = FALSE)$ 

# Arguments

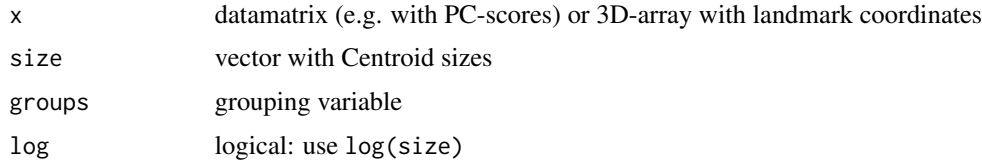

#### Value

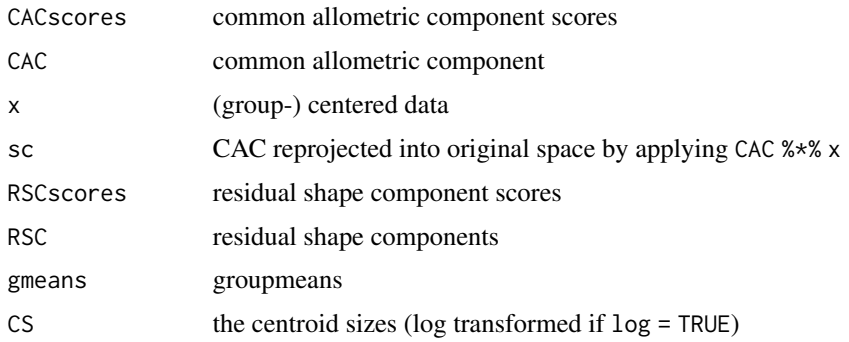

#### <span id="page-16-0"></span>cExtract 17

#### References

Mitteroecker P, Gunz P, Bernhard M, Schaefer K, Bookstein FL. 2004. Comparison of cranial ontogenetic trajectories among great apes and humans. Journal of Human Evolution 46(6):679-97.

#### Examples

```
data(boneData)
proc <- procSym(boneLM)
pop.sex <- name2factor(boneLM,which=3:4)
cac <- CAC(proc$rotated,proc$size,pop.sex)
plot(cac$CACscores,cac$size)#plot scores against Centroid size
cor.test(cac$CACscores,cac$size)#check for correlation
#visualize differences between large and small on the sample's consensus
## Not run:
large <- restoreShapes(max(cac$CACscores),cac$CAC,proc$mshape)
small <- restoreShapes(min(cac$CACscores),cac$CAC,proc$mshape)
deformGrid3d(small,large,ngrid=0)
```
## End(Not run)

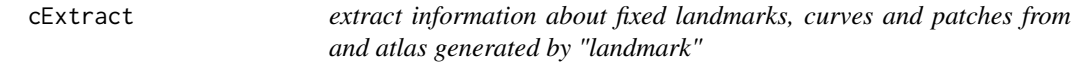

#### Description

After exporting the pts file of the atlas from "landmark" and importing it into R via "read.pts" cExtract gets information which rows of the landmark datasets belong to curves or patches.

#### Usage

cExtract(pts.file)

# Arguments

pts.file either a character naming the path to a pts.file or the name of an object imported via read.pts.

#### Value

returns a list containing the vectors with the indices of matrix rows belonging to the in "landmark" defined curves, patches and fix landmarks and a matrix containing landmark coordinates.

#### Author(s)

Stefan Schlager

#### See Also

[read.lmdta](#page-127-1) ,[read.pts](#page-129-1)

<span id="page-17-0"></span>checkLM *Visually browse through a sample rendering its landmarks and corresponding surfaces.*

# Description

Browse through a sample rendering its landmarks and corresponding surfaces. This is handy e.g. to check if the landmark projection using placePatch was successful, and to mark specific specimen.

#### Usage

```
checkLM(
  dat.array,
 path = NULL,
 prefix = ",
  suffix = "ply",col = "white",pt.size = NULL,
 alpha = 1,
 begin = 1,
  render = c("w", "s"),
 point = c("s", "p"),
 add = FALSE,meshlist = NULL,
 Rdata = FALSE,
 atlas = NULL,
  text.lm = FALSE
)
```
# Arguments

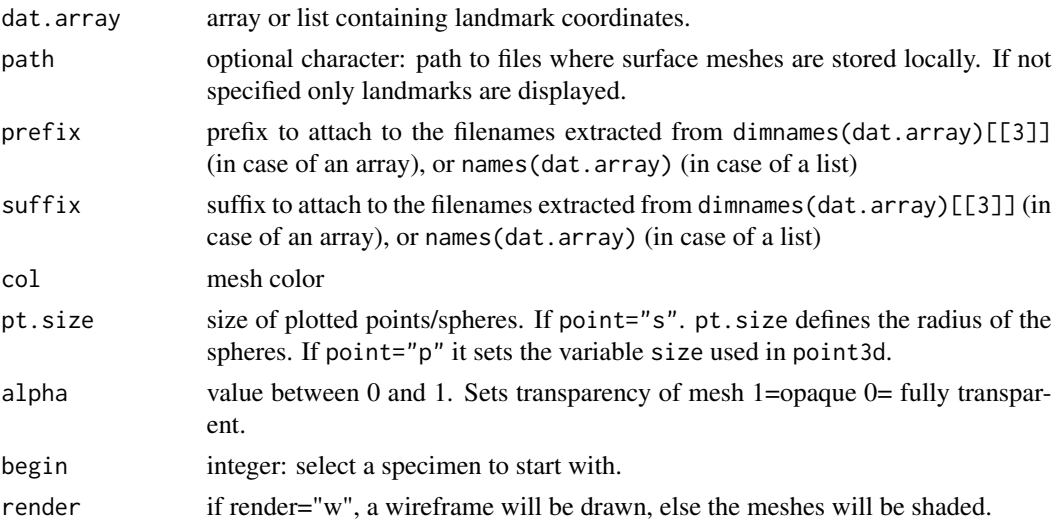

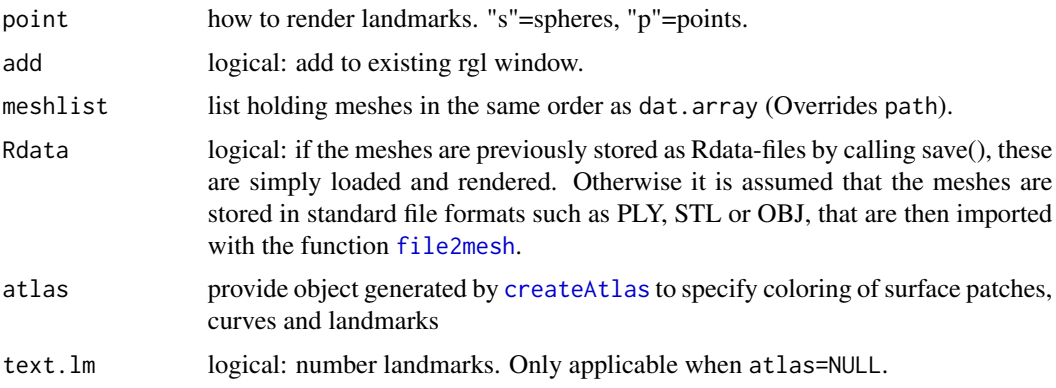

#### Value

returns an invisible vector of indices of marked specimen.

# See Also

[placePatch](#page-95-1)[,createAtlas,](#page-27-1)[plotAtlas,](#page-98-1)[file2mesh](#page-47-1)

```
data(nose)
###create mesh for longnose
longnose.mesh <- tps3d(shortnose.mesh,shortnose.lm,longnose.lm,threads=1)
### write meshes to disk
save(shortnose.mesh, file="shortnose")
save(longnose.mesh, file="longnose")
## create landmark array
data <- bindArr(shortnose.lm, longnose.lm, along=3)
dimnames(data)[[3]] <- c("shortnose", "longnose")
## Not run:
checkLM(data, path="./",Rdata=TRUE, suffix="")
## End(Not run)
## now visualize by using an atlas:
atlas <- createAtlas(shortnose.mesh, landmarks =
           shortnose.lm[c(1:5,20:21),],
patch=shortnose.lm[-c(1:5,20:21),])
if (interactive()){
checkLM(data, path="./",Rdata=TRUE, suffix="", atlas=atlas)
}
## remove data from disk
unlink("shortnose")
unlink("longnose")
```
<span id="page-19-0"></span>

check for NA values in a matrix (of landmarks)

#### Usage

checkNA(x)

# Arguments

x matrix containing landmarks

#### Value

returns a vector with missin landmarks and a vector of length=0 if none are missing

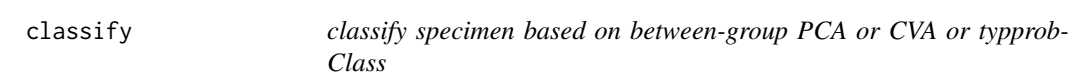

# Description

classify specimen based on between-group PCA, CVA or typprobClass

```
\text{classify}(x, cv = \text{TRUE}, ...)## S3 method for class 'bgPCA'
classify(x, cv = TRUE, newdata = NULL, ...)
## S3 method for class 'CVA'
classify(x, cv = T, newdata = NULL, prior = NULL, ...)
## S3 method for class 'typprob'
classify(x, cv = TRUE, ...)
```
# <span id="page-20-0"></span>closemeshKD 21

# Arguments

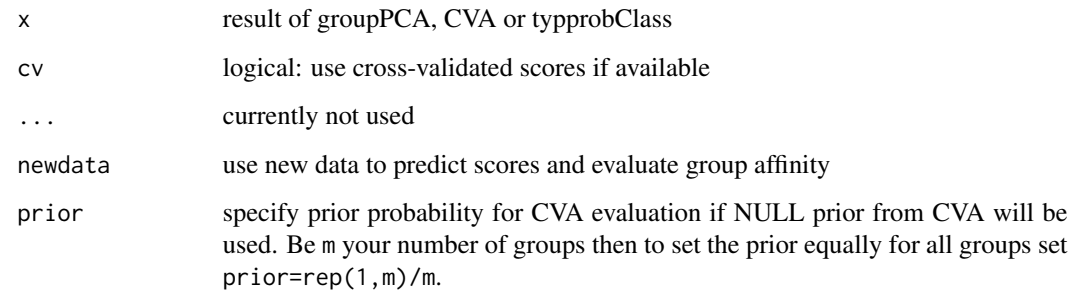

# Value

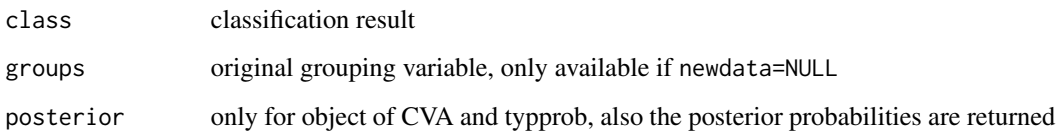

# See Also

[CVA](#page-34-1), groupPCA, typprobClass

<span id="page-20-1"></span>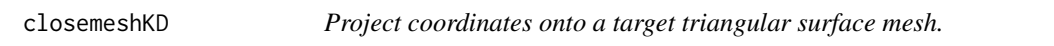

# Description

For a set of 3D-coordinates the closest matches on a target surface are determined and normals at as well as distances to that point are calculated.

```
closemeshKD(
 x,
 mesh,
 k = 50,
 sign = FALSE,barycoords = FALSE,
 cores = 1,method = 0,...
)
```
# Arguments

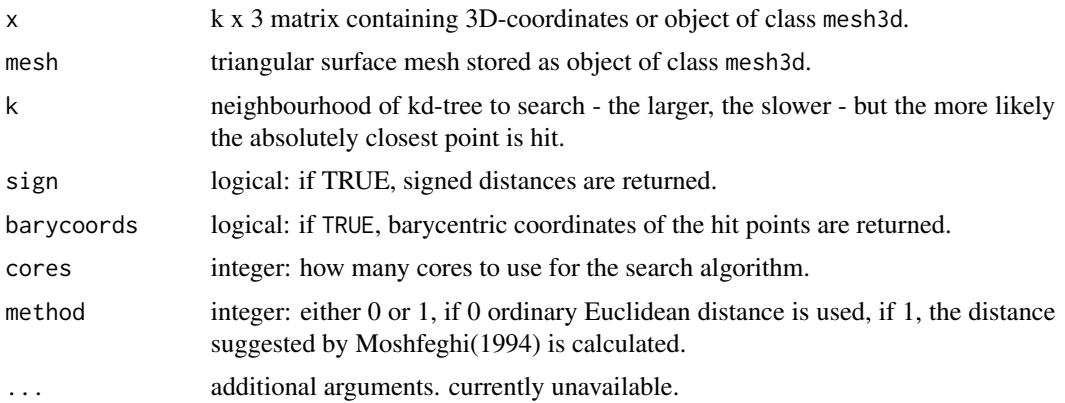

#### Details

The search for the clostest point is designed as follows: Calculate the barycenter of each target face. For each coordinate of x, determine the k closest barycenters and calculate the distances to the closest point on these faces.

#### Value

returns an object of class mesh3d. with:

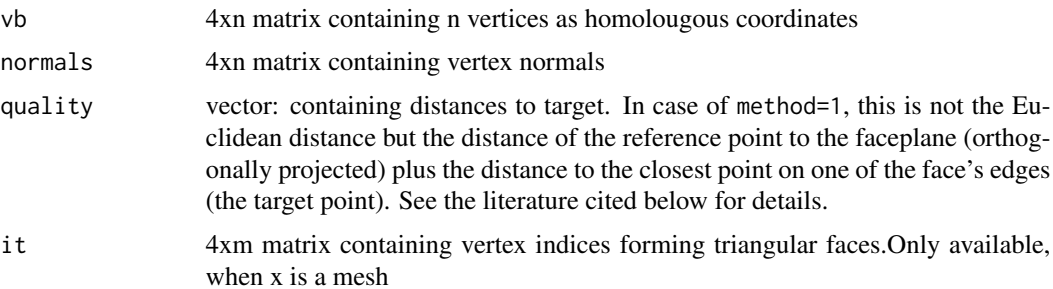

#### Author(s)

Stefan Schlager

#### References

Baerentzen, Jakob Andreas. & Aanaes, H., 2002. Generating Signed Distance Fields From Triangle Meshes. Informatics and Mathematical Modelling.

Moshfeghi M, Ranganath S, Nawyn K. 1994. Three-dimensional elastic matching of volumes IEEE Transactions on Image Processing: A Publication of the IEEE Signal Processing Society 3:128-138.

# See Also

[ply2mesh](#page-47-2)

#### <span id="page-22-0"></span>colors 23

# Examples

```
data(nose)
out <- closemeshKD(longnose.lm,shortnose.mesh,sign=TRUE)
### show distances - they are very small because
###longnose.lm is scaled to unit centroid size.
hist(out$quality)
```
colors *predefined colors for bone and skin*

# Description

predefined colors for bone and skin

#### Details

available colors are: bone1 bone2 bone3 skin1 skin2 skin3 skin4

<span id="page-22-1"></span>computeTransform *calculate an affine transformation matrix*

# Description

calculate an affine transformation matrix

```
computeTransform(
 x,
 y,
  type = c("rigid", "similarity", "affine", "tps"),
  reflection = FALSE,
 lambda = 1e-08,
 weights = NULL,
 centerweight = FALSE,
  threads = 1\mathcal{E}
```
# Arguments

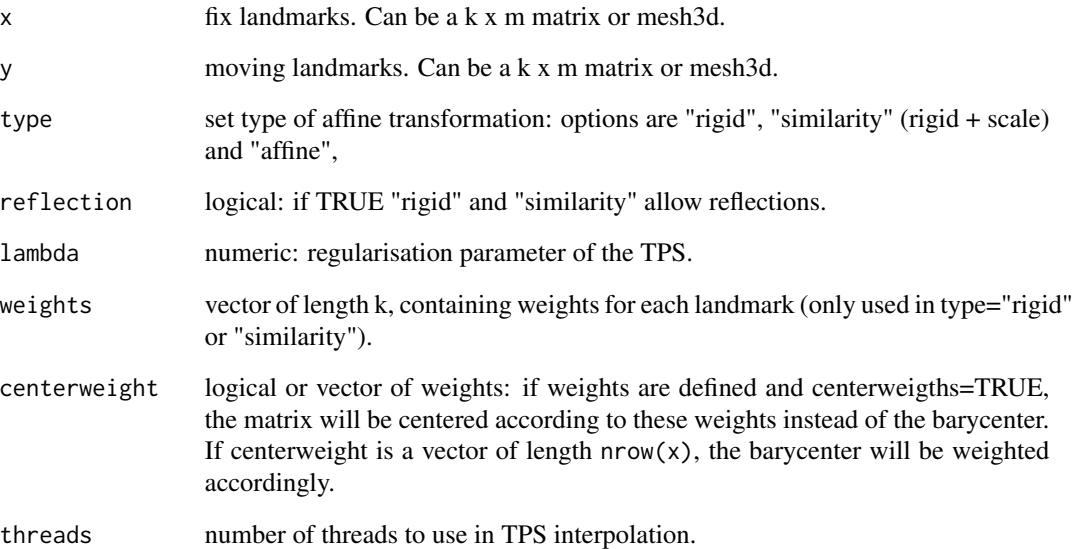

#### Details

x and y can also be a pair of meshes with corresponding vertices.

# Value

returns a 4x4 (3x3 in 2D case) transformation matrix or an object of class "tpsCoeff" in case of type="tps".

# Note

all lines containing NA, or NaN are ignored in computing the transformation.

# See Also

[rotonto,](#page-151-1) link{rotmesh.onto}, tps3d

```
data(boneData)
trafo <- computeTransform(boneLM[,,1],boneLM[,,2])
transLM <- applyTransform(boneLM[,,2],trafo)
```
<span id="page-24-0"></span>

calculates PC-coordinates of covariance matrices by using the Riemannian metric in their respective space.

#### Usage

```
covDist(s1, s2)
covPCA(
 data,
 groups,
  rounds = 1000,
 bootrounds = 0,
  lower.bound = 0.05,
  upper.bound = 0.95)
```
#### Arguments

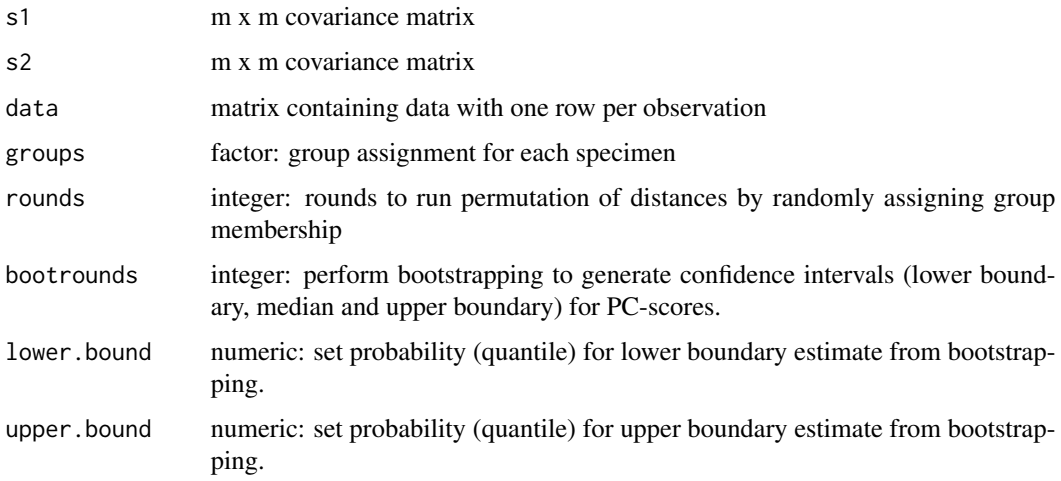

# Details

covDist calculates the Distance between covariance matrices while covPCA uses a MDS (multidimensional scaling) approach to obtain PC-coordinates from a distance matrix derived from multiple groups. P-values for pairwise distances can be computed by permuting group membership and comparing actual distances to those obtained from random resampling. To calculate confidence intervals for PC-scores, within-group bootstrapping can be performed.

26 covDist

# Value

covDist returns the distance between s1 and s2 covPCA returns a list containing: if scores = TRUE PCscores PCscores eigen eigen decomposition of the centered inner product if rounds  $> 0$ dist distance matrix p.matrix p-values for pairwise distances from permutation testing if bootrounds  $> 0$ bootstrap list containing the lower and upper bound of the confidence intervals of PCscores as well as the median of bootstrapped values. boot.data array containing all results generated from bootstrapping.

#### Author(s)

Stefan Schlager

# References

Mitteroecker P, Bookstein F. 2009. The ontogenetic trajectory of the phenotypic covariance matrix, with examples from craniofacial shape in rats and humans. Evolution 63:727-737.

Hastie T, Tibshirani R, Friedman JJH. 2013. The elements of statistical learning. Springer New York.

#### See Also

[prcomp](#page-0-0)

```
cpca <- covPCA(iris[,1:4],iris[,5])
cpca$p.matrix #show pairwise p-values for equal covariance matrices
## Not run:
require(car)
sp(cpca$PCscores[,1],cpca$PCscores[,2],groups=levels(iris[,5]),
   smooth=FALSE,xlim=range(cpca$PCscores),ylim=range(cpca$PCscores))
data(boneData)
proc <- procSym(boneLM)
pop <- name2factor(boneLM, which=3)
## compare covariance matrices for PCscores of Procrustes fitted data
cpca1 <- covPCA(proc$PCscores, groups=pop, rounds = 1000)
```
<span id="page-26-0"></span> $covW$  27

```
## view p-values:
cpca1$p.matrix # differences between covariance matrices
# are significant
## visualize covariance ellipses of first 5 PCs of shape
spm(proc$PCscores[,1:5], groups=pop, smooth=FALSE,ellipse=TRUE, by.groups=TRUE)
## covariance seems to differ between 1st and 5th PC
## for demonstration purposes, try only first 4 PCs
cpca2 <- covPCA(proc$PCscores[,1:4], groups=pop, rounds = 1000)
## view p-values:
cpca2$p.matrix # significance is gone
## End(Not run)
#do some bootstrapping 1000 rounds
cpca <- covPCA(iris[,1:4],iris[,5],rounds=0, bootrounds=1000)
#plot bootstrapped data of PC1 and PC2 for first group
plot(t(cpca$boot.data[1,1:2,]),xlim=range(cpca$boot.data[,1,]),
                               ylim=range(cpca$boot.data[,2,]))
points(t(cpca$PCscores[1,]),col="white",pch=8,cex=1.5)##plot actual values
for (i in 2:3) {
  points(t(cpca$boot.data[i,1:2,]),col=i)##plot other groups
  points(t(cpca$PCscores[i,]),col=1,pch=8,cex=1.5)##plot actual values
}
```
covW *calculate the pooled within groups covariance matrix*

#### Description

calculate the pooled within groups covariance matrix

#### Usage

```
covW(data, groups, robust = c("classical", "mve", "mcd"), ...)
```
#### Arguments

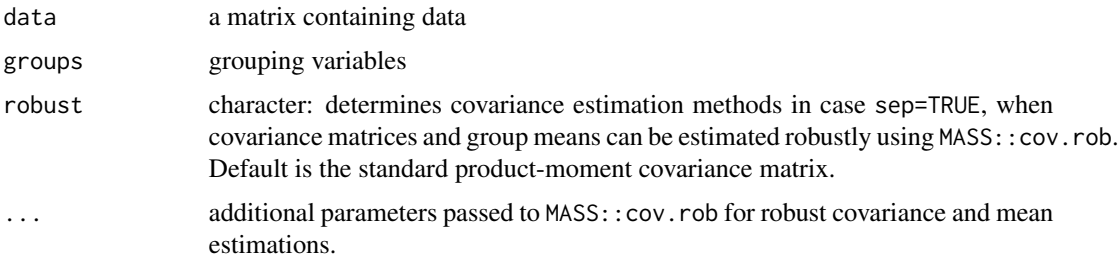

# <span id="page-27-0"></span>Value

Returns the pooled within group covariance matrix. The attributes contain the entry means, containing the respective group means.

#### Author(s)

Stefan Schlager

# See Also

[cov](#page-0-0), [typprobClass](#page-164-1)

# Examples

data(iris) poolCov <- covW(iris[,1:4],iris[,5])

#### <span id="page-27-1"></span>createAtlas *Create an atlas needed in placePatch*

#### Description

Create an atlas needed in placePatch

# Usage

```
createAtlas(
 mesh,
 landmarks,
 patch,
  corrCurves = NULL,
 patchCurves = NULL,
 keep.fix = NULL
)
```
#### Arguments

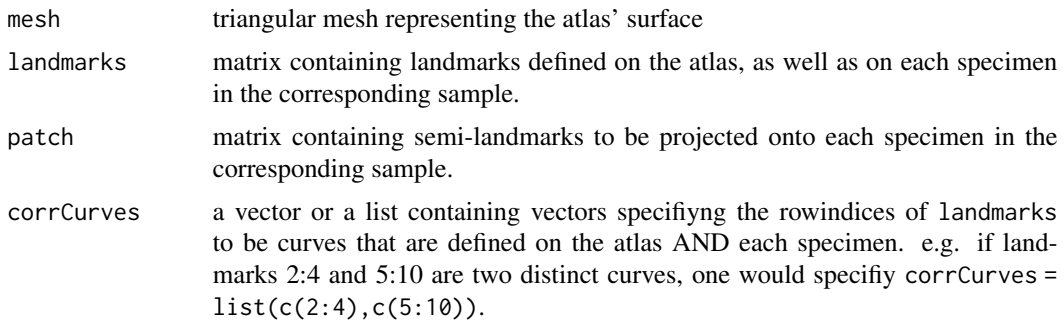

#### <span id="page-28-0"></span>CreateL 29

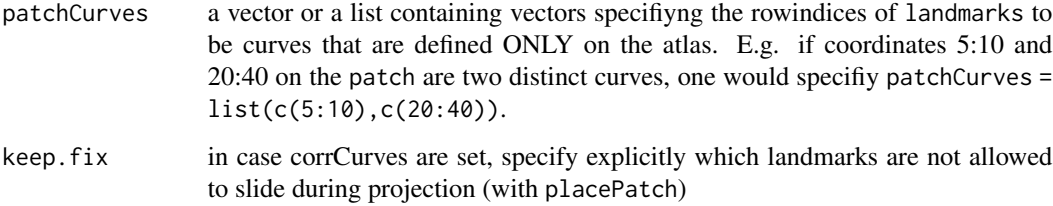

# Value

Returns a list of class "atlas". Its content is corresponding to argument names.

#### Note

This is a helper function of [placePatch](#page-95-1).

# See Also

[placePatch](#page-95-1)[,plotAtlas](#page-98-1)

# Examples

```
data(nose)
atlas <- createAtlas(shortnose.mesh, landmarks =
            shortnose.lm[c(1:5,20:21),], patch=shortnose.lm[-c(1:5,20:21),])
```
CreateL *Create Matrices necessary for Thin-Plate Spline*

# Description

Create (Bending Engergy) Matrices necessary for Thin-Plate Spline, and sliding of Semilandmarks

```
CreateL(
  matrix,
  lambda = 1e-08,
  output = c("K", "L", "Linv", "Lsubk", "Lsubk3"),
  threads = 1\mathcal{E}
```
#### Arguments

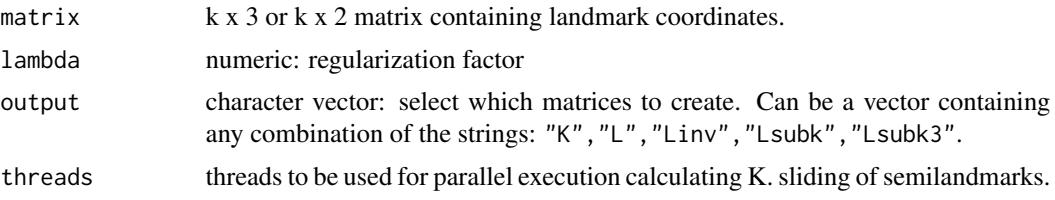

#### Value

depending on the choices in output:

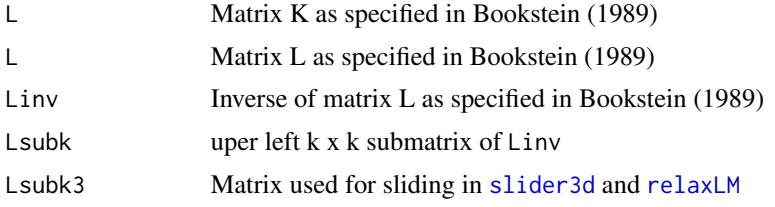

#### Note

.

This function is not intended to be called directly - except for playing around to grasp the mechansims of the Thin-Plate Spline.

# References

Gunz, P., P. Mitteroecker, and F. L. Bookstein. 2005. Semilandmarks in Three Dimensions, in Modern Morphometrics in Physical Anthropology. Edited by D. E. Slice, pp. 73-98. New York: Kluwer Academic/Plenum Publishers.

Bookstein FL. 1989. Principal Warps: Thin-plate splines and the decomposition of deformations. IEEE Transactions on pattern analysis and machine intelligence 11(6).

#### See Also

[tps3d](#page-163-1)

```
data(boneData)
L <- CreateL(boneLM[,,1])
## calculate Bending energy between first and second specimen:
be <- t(boneLM[,,2])%*%L$Lsubk%*%boneLM[,,2]
## calculate Frobenius norm
sqrt(sum(be^2))
## the amount is dependant on on the squared scaling factor
# scale landmarks by factor 5 and compute bending energy matrix
be2 <- t(boneLM[,,2]*5)%*%L$Lsubk%*%(boneLM[,,2]*5)
```
# <span id="page-30-0"></span>createMissingList 31

```
sqrt(sum(be2^2)) # exactly 25 times the result from above
## also this value is not symmetric:
L2 <- CreateL(boneLM[,,2])
be3 <- t(boneLM[,,1])%*%L2$Lsubk%*%boneLM[,,1]
sqrt(sum(be3^2))
```
createMissingList *create a list with empty entries to be used as missingList in slider3d*

# Description

create a list with empty entries to be used as missingList in slider3d

# Usage

```
createMissingList(x)
```
#### Arguments

x length of the list to be created

# Value

returns a list of length x filled with numerics of length zero.

#### See Also

[fixLMtps](#page-51-1)[,fixLMmirror,](#page-50-1)[slider3d](#page-155-1)

```
## Assume in a sample of 10, the 9th individual has (semi-)landmarks 10:50
# hanging in thin air (e.g. estimated using fixLMtps)
# while the others are complete.
## create empty list
missingList <- createMissingList(10)
missingList[[9]] <- 10:50
```
<span id="page-31-0"></span>

calculate the orthogonal complement of a 3D-vector

#### Usage

```
crossProduct(x, y)
```
tangentPlane(x)

#### Arguments

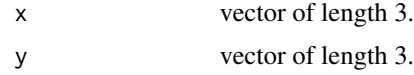

#### Details

calculate the orthogonal complement of a 3D-vector or the 3D-crossproduct, finding an orthogonal vector to a plane in 3D.

#### Value

tangentPlane:

crossProduct: returns a vector of length 3.

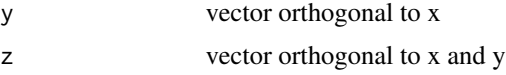

#### Author(s)

Stefan Schlager

require(rgl)

```
x \leftarrow c(1, 0, 0)y \leq -c(0,1,0)#example tangentPlane
z <- tangentPlane(x)
#visualize result
## Not run:
lines3d(rbind(0, x), col=2, lwd=2)
```
#### <span id="page-32-0"></span> $\frac{cSize}{}$  33

```
## show complement
lines3d(rbind(z$y, 0, z$z), col=3, lwd=2)
## End(Not run)
# example crossProduct
z <- crossProduct(x, y)
# show x and y
## Not run:
lines3d(rbind(x, 0, y), col=2, lwd=2)# show z
lines3d(rbind(0, z), col=3, lwd=2)
## End(Not run)
```
cSize *calculate Centroid Size for a landmark configuration*

# Description

calculate Centroid Size for a landmark configuration

# Usage

cSize(x)

# Arguments

x k x 3 matrix containing landmark coordinates or mesh of class "mesh3d"

#### Value

returns Centroid size

```
data(boneData)
cSize(boneLM[,,1])
```
<span id="page-33-0"></span>

cut a mesh by a hyperplane and remove parts above/below that plane

## Usage

```
cutMeshPlane(mesh, v1, v2 = NULL, v3 = NULL, normal = NULL, keep.upper = TRUE)
```
# Arguments

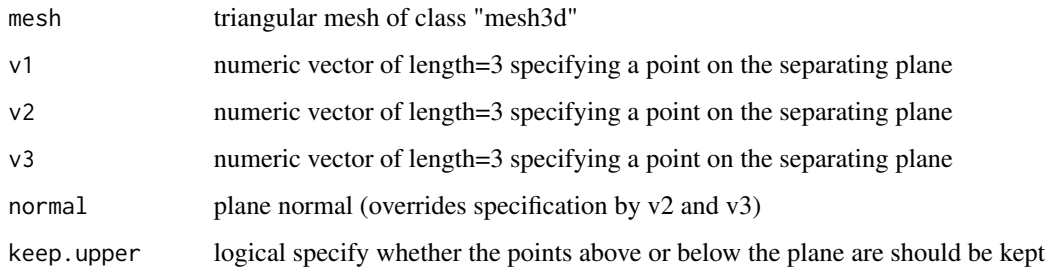

# Details

see [cutSpace](#page-33-1) for more details.

#### Value

mesh with part above/below hyperplane removed

<span id="page-33-1"></span>cutSpace *separate a 3D-pointcloud by a hyperplane*

# Description

separate a 3D-pointcloud by a hyperplane

```
cutSpace(pointcloud, v1, v2 = NULL, v3 = NULL, normal = NULL, upper = TRUE)
```
#### <span id="page-34-0"></span> $CVA$  35

#### Arguments

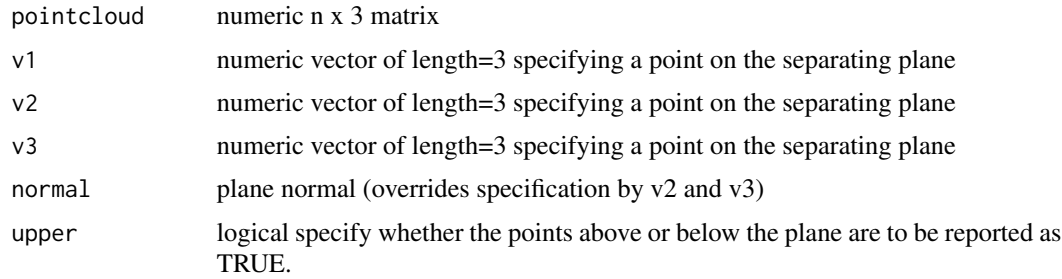

#### Details

As above and below are specified by the normal calculated from  $(v2 - v1) \times (v3 - v1)$ , where  $\times$  denotes the vector crossproduct. This means the normal points "upward" when viewed from the positon where v1, v2 and v3 are arranged counter-clockwise. Thus, which side is "up" depends on the ordering of v1, v2 and v3.

# Value

logical vector of length n. Reporting for each point if it is above or below the hyperplane

#### Examples

```
data(nose)
v1 <- shortnose.lm[1,]
v2 <- shortnose.lm[2,]
v3 <- shortnose.lm[3,]
pointcloud <- vert2points(shortnose.mesh)
upper <- cutSpace(pointcloud, v1, v2, v3)
## Not run:
require(rgl)
normal <- crossProduct(v2-v1,v3-v1)
zeroPro <- points2plane(rep(0,3),v1,normal)
## get sign of normal displacement from zero
sig <- sign(crossprod(-zeroPro,normal))
d <- sig*norm(zeroPro,"2")
planes3d(normal[1],normal[2],normal[3],d=d)
points3d(pointcloud[upper,])
```

```
## End(Not run)
```
<span id="page-34-1"></span>CVA *Canonical Variate Analysis*

# Description

performs a Canonical Variate Analysis.

# Usage

```
CVA(
  dataarray,
  groups,
  weighting = TRUE,
  tolinv = 1e-10,plot = TRUE,
  rounds = 0,
  cv = FALSE,p.adjust.method = "none",
  robust = c("classical", "mve", "mcd"),
  prior = NULL,
  ...
)
```
# Arguments

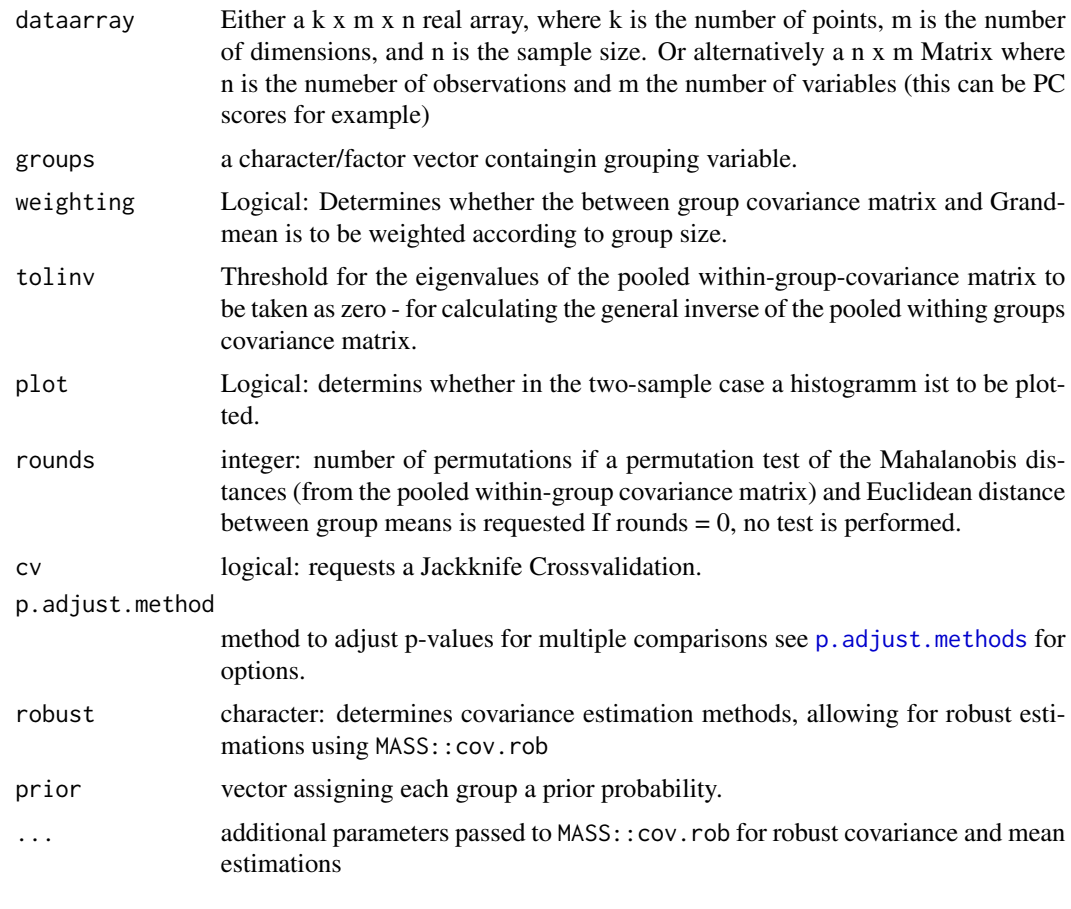

# Value

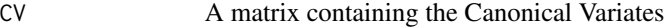
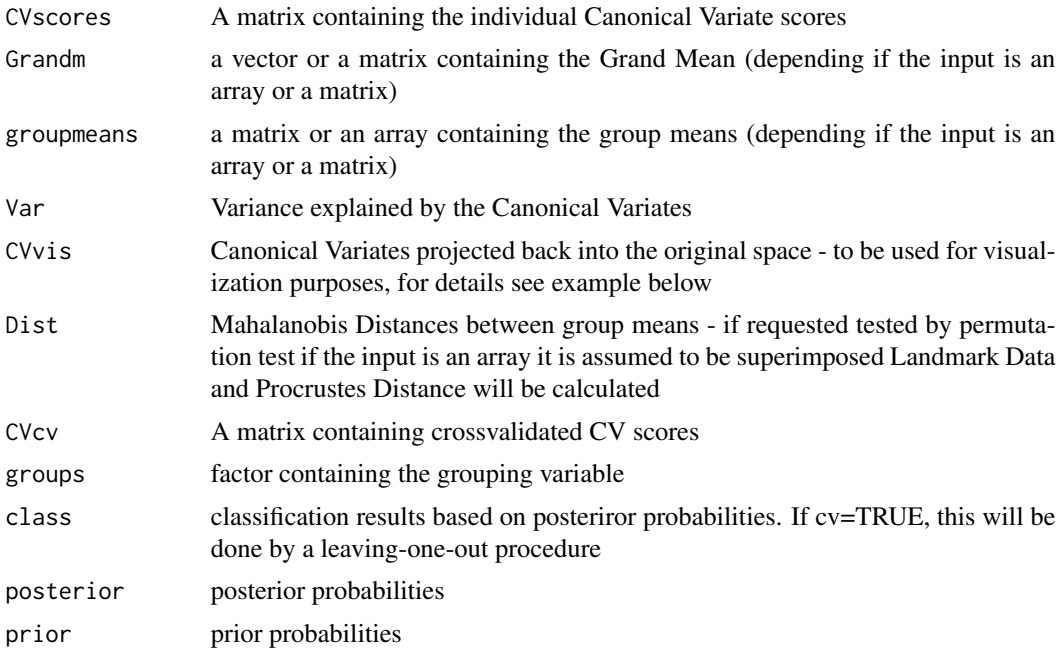

# Author(s)

Stefan Schlager

## References

Cambell, N. A. & Atchley, W. R.. 1981 The Geometry of Canonical Variate Analysis: Syst. Zool., 30(3), 268-280.

Klingenberg, C. P. & Monteiro, L. R. 2005 Distances and directions in multidimensional shape spaces: implications for morphometric applications. Systematic Biology 54, 678-688.

## See Also

[groupPCA](#page-63-0)

## Examples

## all examples are kindly provided by Marta Rufino

```
if (require(shapes)) {
# perform procrustes fit on raw data
alldat<-procSym(abind(gorf.dat,gorm.dat))
# create factors
groups<-as.factor(c(rep("female",30),rep("male",29)))
# perform CVA and test Mahalanobis distance
# between groups with permutation test by 100 rounds)
cvall<-CVA(alldat$orpdata,groups,rounds=10000)
## visualize a shape change from score -5 to 5:
```

```
cvvis5 <- 5*matrix(cvall$CVvis[,1],nrow(cvall$Grandm),ncol(cvall$Grandm))+cvall$Grandm
cvvisNeg5 <- -5*matrix(cvall$CVvis[,1],nrow(cvall$Grandm),ncol(cvall$Grandm))+cvall$Grandm
plot(cvvis5,asp=1)
points(cvvisNeg5,col=2)
for (i in 1:nrow(cvvisNeg5))
 lines(rbind(cvvis5[i,],cvvisNeg5[i,]))
}
### Morpho CVA
data(iris)
vari <- iris[,1:4]
facto \le iris[,5]
cva.1=CVA(vari, groups=facto)
## get the typicality probabilities and resulting classifications - tagging
## all specimens with a probability of < 0.01 as outliers (assigned to no class)
typprobs <- typprobClass(cva.1$CVscores,groups=facto)
print(typprobs)
## visualize the CV scores by their groups estimated from (cross-validated)
## typicality probabilities:
if (require(car)) {
scatterplot(cva.1$CVscores[,1],cva.1$CVscores[,2],groups=typprobs$groupaffinCV,
                  smooth=FALSE, reg.line=FALSE)
}
# plot the CVA
plot(cva.1$CVscores, col=facto, pch=as.numeric(facto), typ="n",asp=1,
   xlab=paste("1st canonical axis", paste(round(cva.1$Var[1,2],1),"%")),
   ylab=paste("2nd canonical axis", paste(round(cva.1$Var[2,2],1),"%")))
 text(cva.1$CVscores, as.character(facto), col=as.numeric(facto), cex=.7)
  # add chull (merge groups)
  for(jj in 1:length(levels(facto))){
       ii=levels(facto)[jj]
    kk=chull(cva.1$CVscores[facto==ii,1:2])
    lines(cva.1$CVscores[facto==ii,1][c(kk, kk[1])],
   cva.1$CVscores[facto==ii,2][c(kk, kk[1])], col=jj)
    }
 # add 80% ellipses
  if (require(car)) {
  for(ii in 1:length(levels(facto))){
    dataEllipse(cva.1$CVscores[facto==levels(facto)[ii],1],
    cva.1$CVscores[facto==levels(facto)[ii],2],
                    add=TRUE,levels=.80, col=c(1:7)[ii])}
 }
 # histogram per group
 if (require(lattice)) {
 histogram(~cva.1$CVscores[,1]|facto,
 layout=c(1,length(levels(facto))),
          xlab=paste("1st canonical axis", paste(round(cva.1$Var[1,2],1),"%")))
 histogram(~cva.1$CVscores[,2]|facto, layout=c(1,length(levels(facto))),
          xlab=paste("2nd canonical axis", paste(round(cva.1$Var[2,2],1),"%")))
 }
```

```
# plot Mahalahobis
 dendroS=hclust(cva.1$Dist$GroupdistMaha)
 dendroS$labels=levels(facto)
 par(mar=c(4,4.5,1,1))
 dendroS=as.dendrogram(dendroS)
 plot(dendroS, main='',sub='', xlab="Geographic areas",
         ylab='Mahalahobis distance')
   # Variance explained by the canonical roots:
  cva.1$Var
   # or plot it:
  barplot(cva.1$Var[,2])
# another landmark based example in 3D:
data(boneData)
groups <- name2factor(boneLM,which=3:4)
proc <- procSym(boneLM)
cvall<-CVA(proc$orpdata,groups)
#' ## visualize a shape change from score -5 to 5:
cvvis5 <- 5*matrix(cvall$CVvis[,1],nrow(cvall$Grandm),ncol(cvall$Grandm))+cvall$Grandm
cvvisNeg5 <- -5*matrix(cvall$CVvis[,1],nrow(cvall$Grandm),ncol(cvall$Grandm))+cvall$Grandm
## Not run:
#visualize it
deformGrid3d(cvvis5,cvvisNeg5,ngrid = 0)
## End(Not run)
#for using (e.g. the first 5) PCscores, one will do:
cvall <- CVA(proc$PCscores[,1:5],groups)
#' ## visualize a shape change from score -5 to 5:
cvvis5 <- 5*cvall$CVvis[,1]+cvall$Grandm
cvvisNeg5 <- -5*cvall$CVvis[,1]+cvall$Grandm
cvvis5 <- restoreShapes(cvvis5,proc$PCs[,1:5],proc$mshape)
cvvisNeg5 <- restoreShapes(cvvisNeg5,proc$PCs[,1:5],proc$mshape)
## Not run:
#visualize it
deformGrid3d(cvvis5,cvvisNeg5,ngrid = 0)
## End(Not run)
```
data2platonic *creates 3D shapes from data to be saved as triangular meshes*

#### Description

creates 3D shapes from 3-dimensional data that can be saved as triangular meshes

#### Usage

```
data2platonic(
  datamatrix,
  shape = Rvcg:: vcgSphere(),
  col = "red",scale = FALSE,
  scalefactor = 1
)
```
## Arguments

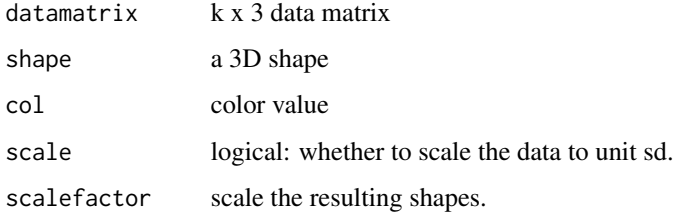

## Value

returns all shapes merged into a single mesh

#### Examples

```
mymesh <- data2platonic(iris[iris$Species=="setosa",1:3],scalefactor=0.1)
mymesh <- mergeMeshes(mymesh,data2platonic(iris[iris$Species=="versicolor",1:3],
                      shape=Rvcg::vcgIcosahedron(),scalefactor=0.1,col="green"))
mymesh <- mergeMeshes(mymesh,data2platonic(iris[iris$Species=="virginica",1:3],
                      shape=Rvcg::vcgTetrahedron(),scalefactor=0.1,col="blue"))
## Not run:
rgl::shade3d(mymesh)
## save to disk
Rvcg::vcgPlyWrite(mymesh,filename="3D_Data.ply")
## End(Not run)
```
deformGrid2d *visualise differences between two superimposed sets of 2D landmarks*

# Description

visualise differences between two superimposed sets of 2D landmarks by deforming a square grid based on a thin-plate spline interpolation

# deformGrid2d 41

# Usage

```
deformGrid2d(
  matrix,
  tarmatrix,
  ngrid = 0,
  1wd = 1,show = c(1:2),
  lines = TRUE,
  lcol = 1,
  \frac{1}{1}col1 = 2,col2 = 3,
  pcaxis = FALSE,
  add = FALSE,wireframe = NULL,
  margin = 0.2,
  gridcol = "grey",
  cex1 = 1,cex2 = 1,
  ...
\mathcal{L}
```
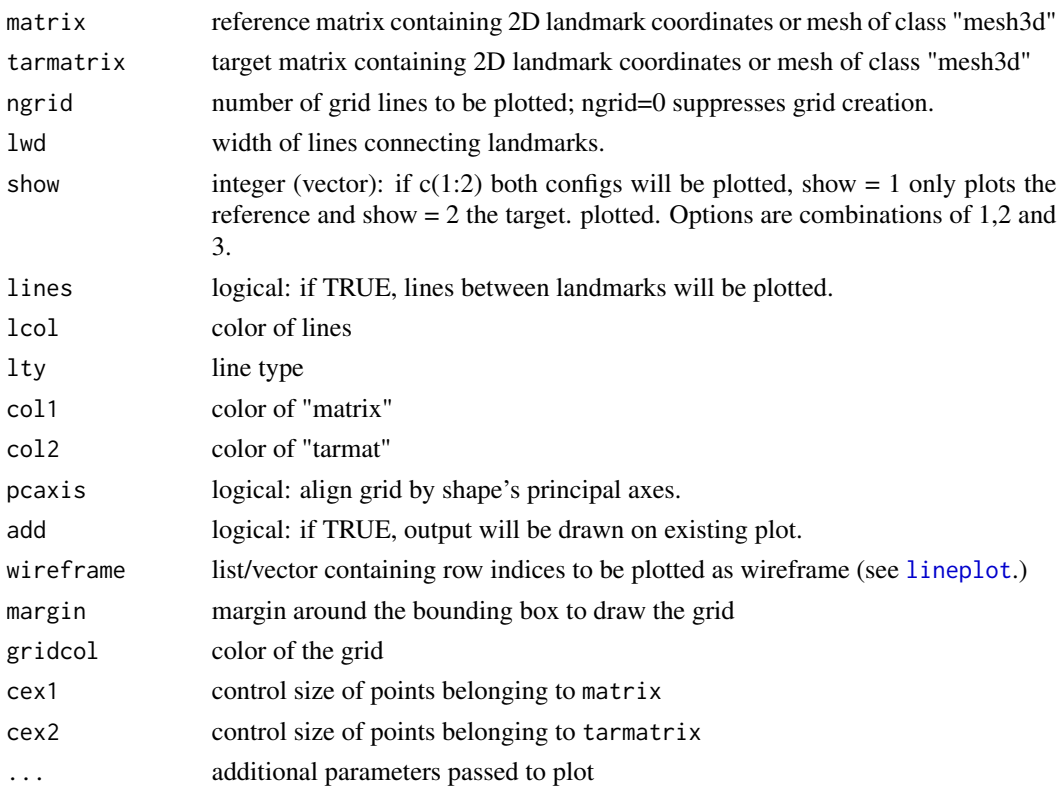

#### Author(s)

Stefan Schlager

## See Also

[tps3d](#page-163-0)

# Examples

```
if (require(shapes)) {
proc <- procSym(gorf.dat)
deformGrid2d(proc$mshape,proc$rotated[,,1],ngrid=5,pch=19)
}
```
deformGrid3d *visualise differences between two superimposed sets of 3D landmarks*

## Description

visualise differences between two superimposed sets of 3D landmarks by deforming a cubic grid based on a thin-plate spline interpolation

## Usage

```
deformGrid3d(
 matrix,
 tarmatrix,
  ngrid = 0,
  align = FALSE,
  1wd = 1,
  showaxis = c(1, 2),
  show = c(1, 2),
 lines = TRUE,
 lcol = 1,
 add = FALSE,col1 = 2,
  col2 = 3,
  type = c("s", "p"),
  size = NULL,
 pcaxis = FALSE,
 ask = TRUE,
 margin = 0.2,
 createMesh = FALSE,
  slice1 = NULL,
  slice2 = NULL,
  slice3 = NULL,
```
# deformGrid3d 43

```
gridcol = 1,
  gridwidth = 1,
  ...
\mathcal{L}
```
# Arguments

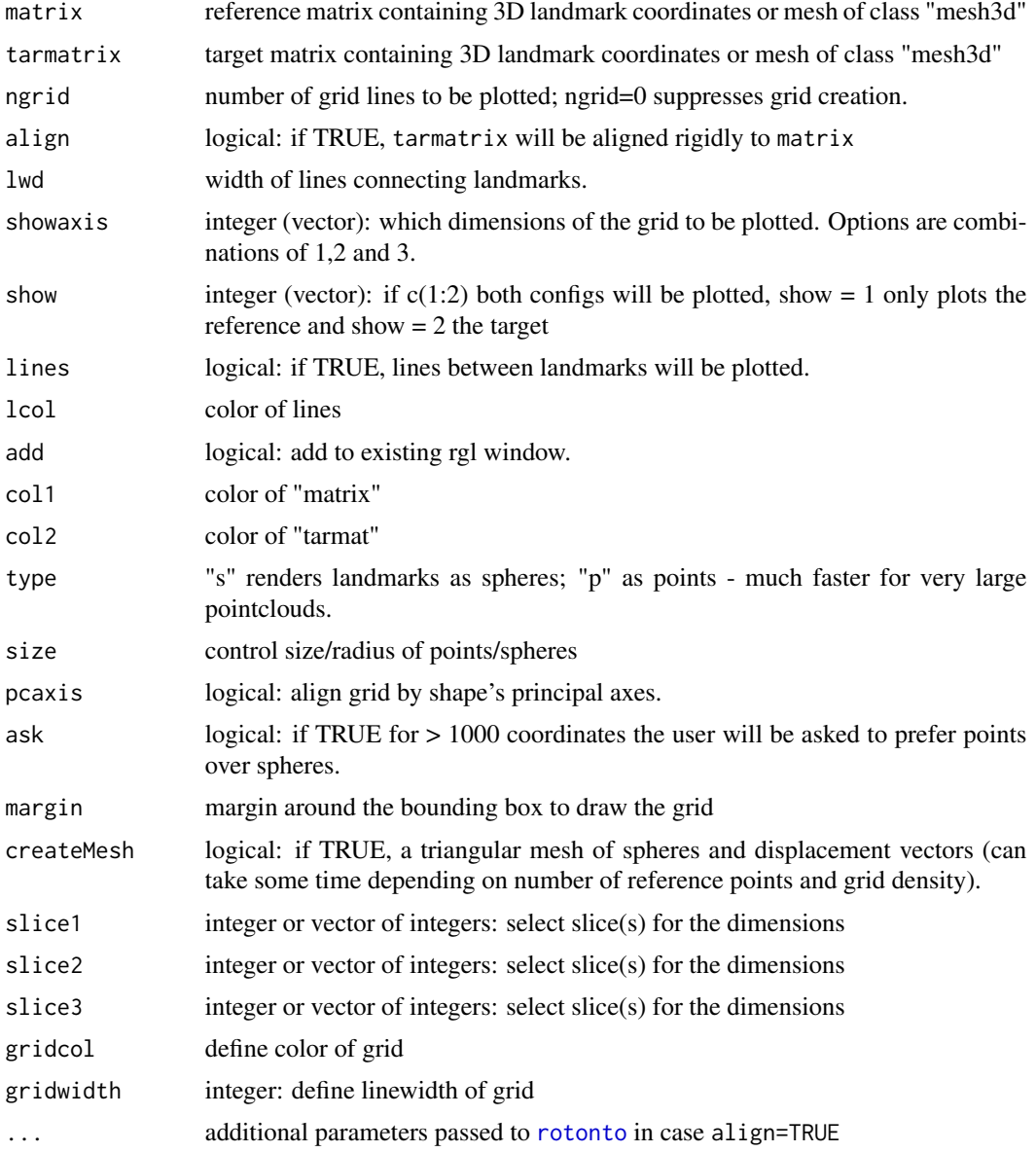

# Value

if createMesh=TRUE, a mesh containing spheres of reference and target as well as the displacement vectors is returned.

## Author(s)

Stefan Schlager

#### See Also

[tps3d](#page-163-0)

# Examples

```
if (interactive()){
data(nose)
deformGrid3d(shortnose.lm,longnose.lm,ngrid=10)
## select some slices
deformGrid3d(shortnose.lm,longnose.lm,showaxis=1:3,ngrid=10,slice1=2,slice2=5,slice3=7)
}
```
equidistantCurve *make a curve equidistant (optionally up/downsampling)*

## Description

make a curve equidistant (optionally up/downsampling)

# Usage

```
equidistantCurve(
 x,
 n = NULL,open = TRUE,subsample = 0,
 increment = 2,smoothit = 0,
 mesh = NULL,
  iterations = 1
)
```
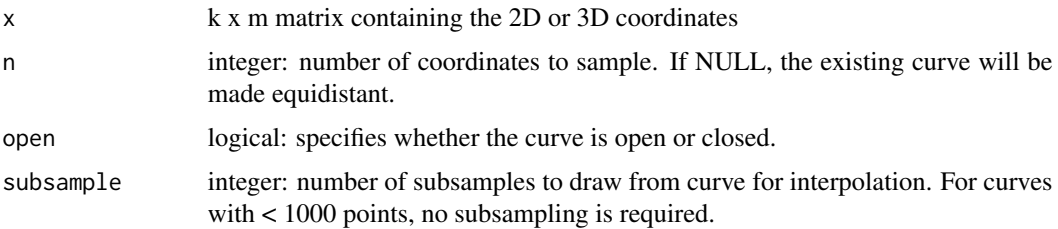

#### exVar and the second state of the second state of the second state of the second state of the second state of the second state of the second state of the second state of the second state of the second state of the second s

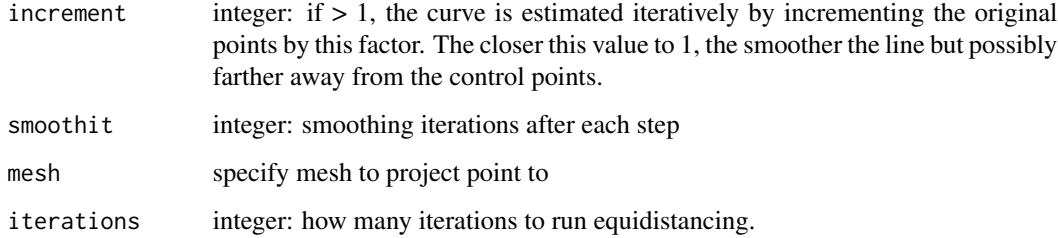

## Details

Equidistancy is reached by iteratively deforming (using TPS) a straight line with equidistantly placed points to the target using control points with the same spacing as the actual curve. To avoid singularity, the straight line containes a small amount of noise, which can (optionally) be accounted for by smoothing the line by its neighbours.

## Value

matrix containing equidistantly placed points

## Note

if n » number of original points, the resulting curves can show unwanted distortions.

#### Examples

```
data(nose)
x <- shortnose.lm[c(304:323),]
xsample <- equidistantCurve(x,n=50,iterations=10,increment=2)
## Not run:
require(rgl)
points3d(xsample,size=5)
spheres3d(x,col=2,radius=0.3,alpha=0.5)
```
## End(Not run)

exVar *calculate variance of a distribution stemming from prediction models*

#### Description

calculates a quotient of the overall varriance within a predicted distribution to that from the original one. This function calculates a naive extension of the univariate  $R^2$ -value by dividing the variance in the predicted dat by the variance of the original data. No additional adjustments are made!!

#### Usage

```
exVar(model, ...)
## S3 method for class 'lm'
exVar(model, ...)
## S3 method for class 'mvr'
exVar(model, ncomp, val = FALSE, ...)
```
## Arguments

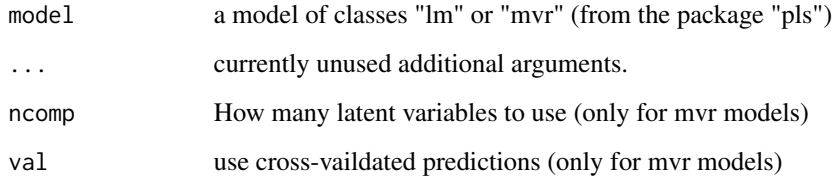

#### Value

returns the quotient.

#### **Note**

The result is only!! a rough estimate of the variance explained by a multivariate model. And the result can be misleading - especially when there are many predictor variables involved. If one is interested in the value each factor/covariate explains, we recommend a 50-50 MANOVA perfomed by the R-package "ffmanova", which reports this value factor-wise.

## Author(s)

Stefan Schlager

## References

Langsrud O, Juergensen K, Ofstad R, Naes T. 2007. Analyzing Designed Experiments with Multiple Responses Journal of Applied Statistics 34:1275-1296.

## Examples

```
lm1 \leftarrow lm(as.matrix(iris[,1:4]) \sim iris[,5])exVar(lm1)
```
## Description

fast kmeans clustering for 2D or 3D point clouds - with the primary purpose to get a spatially equally distributed samples

#### Usage

fastKmeans(x, k, iter.max = 10, project = TRUE, threads = 0)

## Arguments

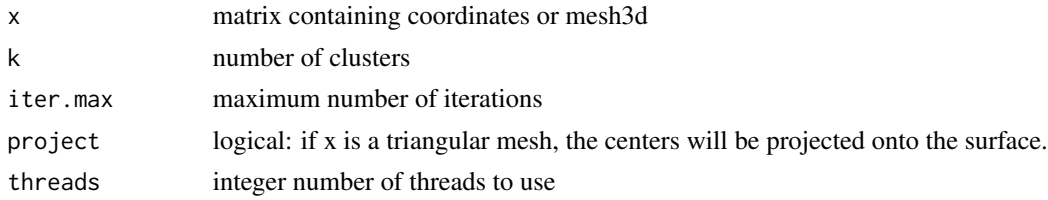

# Value

returns a list containing

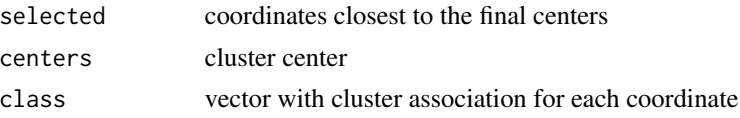

## Examples

```
require(Rvcg)
data(humface)
set.seed(42)
clust <- fastKmeans(humface,k=1000,threads=1)
## Not run:
require(rgl)
```

```
## plot the cluster centers
spheres3d(clust$centers)
```

```
## now look at the vertices closest to the centers
wire3d(humface)
spheres3d(vert2points(humface)[clust$selected,],col=2)
```
## End(Not run)

## Description

Import 3D surface mesh files

## Usage

```
file2mesh(filename, clean = TRUE, readcol = FALSE)
obj2mesh(filename, adnormals = TRUE)
ply2mesh(
  filename,
  adnormals = TRUE,
 readnormals = FALSE,
 readcol = FALSE,silent = FALSE
)
```
#### Arguments

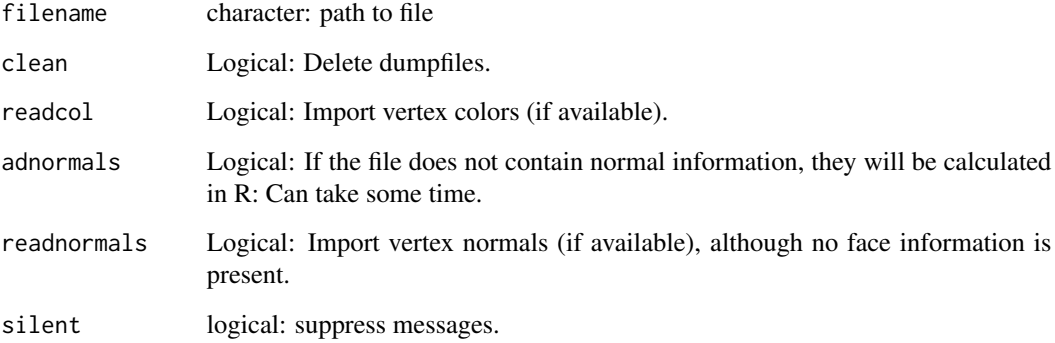

# Details

imports 3D mesh files and store them as an R .object of class mesh3d

## Value

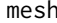

mesh list of class mesh3d - see rgl manual for further details, or a matrix containing vertex information or a list containing vertex and normal information

#### find.outliers 49

# Examples

```
data(nose)
mesh2ply(shortnose.mesh)
mesh <- ply2mesh("shortnose.mesh.ply")
mesh2obj(shortnose.mesh)
mesh2 <- obj2mesh("shortnose.mesh.obj")
## cleanup
unlink(c("shortnose.mesh.obj","shortnose.mesh.ply"))
```
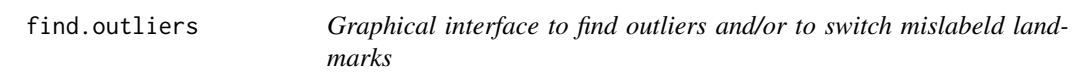

# Description

Graphical interface to find outliers and/or to switch mislabeld landmarks

## Usage

```
find.outliers(
 A,
 color = 4,1wd = 1,
 lcol = 2,
 mahalanobis = FALSE,
 PCuse = NULL,
  text = TRUE,reflection = FALSE
\mathcal{L}
```
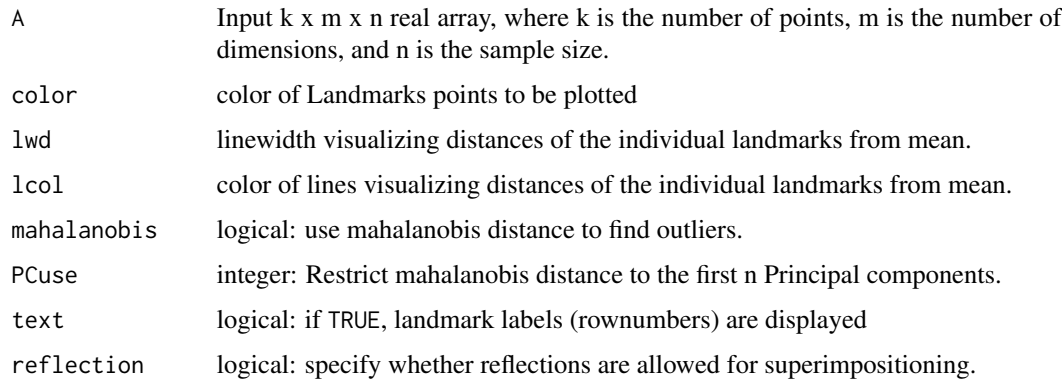

# Details

This function performs a procrustes fit and sorts all specimen according to their distances (either Procrustes or Mahalanobis-distance) to the sample's consensus. It provides visual help for rearranging landmarks and/or excluding outliers.

## Value

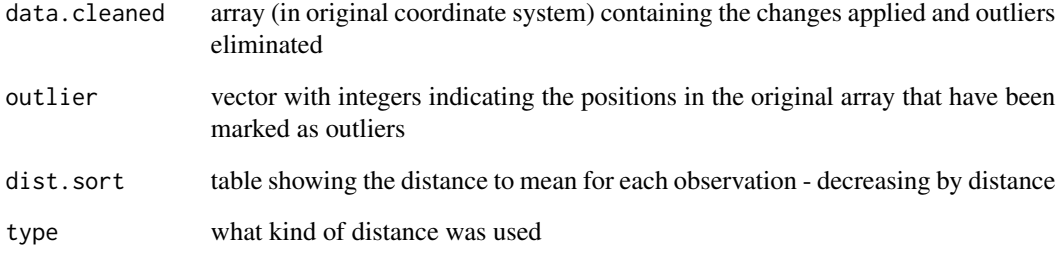

## Author(s)

Stefan Schlager

## See Also

[typprob](#page-164-0),[typprobClass](#page-164-1)

#### Examples

```
data(boneData)
## look for outliers using the mahalanobis distance based on the first
# 10 PCscores
# to perform the example below, you need,of course, uncomment the answers
if (interactive()){
outliers <- find.outliers(boneLM, mahalanobis= TRUE, PCuse=10)
# n # everything is fine
# n # proceed to next
# s # let's switch some landmarks (3 and 4)
# 3
# 4
# n # we are done
# y # yes, because now it is an outlier
# s #enough for now
}
```
#### Description

estimate missing landmarks from their bilateral counterparts

## Usage

```
fixLMmirror(x, pairedLM, ...)
## S3 method for class 'array'
fixLMmirror(x, pairedLM, ...)
## S3 method for class 'matrix'
fixLMmirror(x, pairedLM, ...)
```
## Arguments

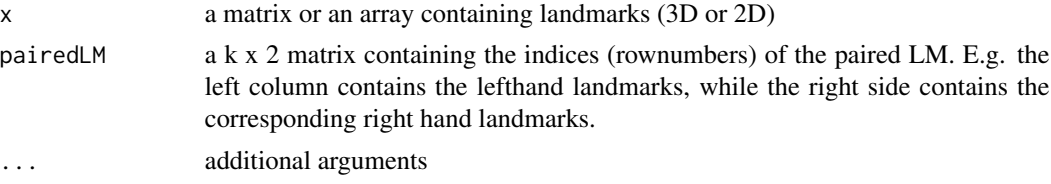

## Details

the configurations are mirrored and the relabled version is matched onto the original using a thinplate spline deformation. The missing landmark is now estimated using its bilateral counterpart. If one side is completely missing, the landmarks will be mirrored and aligned by the unilateral landmarks.

## Value

a matrix or array with fixed missing bilateral landmarks.

#### Note

in case both landmarks of a bilateral pair are missing a message will be issued. As well if there are missing landmarks on the midsaggital plane are detected.

## Examples

```
data(boneData)
left < -c(4, 6, 8)## determine corresponding Landmarks on the right side:
# important: keep same order
right < -c(3,5,7)
```

```
pairedLM <- cbind(left, right)
exampmat <- boneLM[,,1]
exampmat[4,] <- NA #set 4th landmark to be NA
fixed <- fixLMmirror(exampmat, pairedLM=pairedLM)
## Not run:
deformGrid3d(fixed, boneLM[,,1],ngrid=0)
## result is a bit off due to actual asymmetry
## End(Not run)
## example with one side completely missing
oneside <- boneLM[,,1]
oneside[pairedLM[,1],] <- NA
onesidefixed <- fixLMmirror(oneside,pairedLM)
## Not run:
deformGrid3d(onesidefixed, boneLM[,,1],ngrid=0)
## result is a bit off due to actual asymmetry
## End(Not run)
```
fixLMtps *estimate missing landmarks*

#### Description

Missing landmarks are estimated by deforming a sample average or a weighted estimate of the configurations most similar onto the deficient configuration. The deformation is performed by a Thin-plate-spline interpolation calculated by the available landmarks.

#### Usage

fixLMtps(data, comp = 3, weight = TRUE, weightfun = NULL)

#### **Arguments**

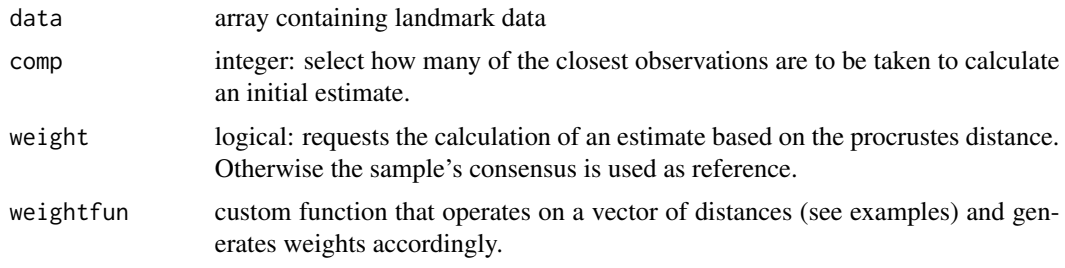

## Details

This function tries to estimate missing landmark data by mapping weighted averages from complete datasets onto the missing specimen. The weights are the inverted Procrustes (see [proc.weight](#page-112-0)) distances between the 'comp' closest specimen (using the available landmark configuration).

#### fixLMtps 53

#### Value

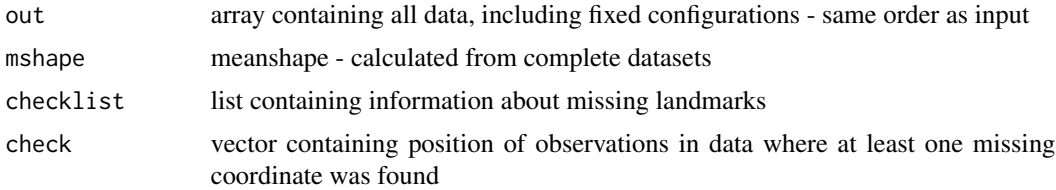

#### Note

Be aware that these estimates might be grossly wrong when the missing landmark is quite far off the rest of the landmarks (due to the radial basis function used in the Thin-plate spline interpolation.

#### Author(s)

Stefan Schlager

# References

Bookstein FL. 1989. Principal Warps: Thin-plate splines and the decomposition of deformations IEEE Transactions on pattern analysis and machine intelligence 11.

#### See Also

[proc.weight](#page-112-0), [tps3d](#page-163-0)

## Examples

```
if (require(shapes)) {
data <- gorf.dat
### set first landmark of first specimen to NA
data[1,,1] <- NA
repair <- fixLMtps(data,comp=5)
### view difference between estimated and actual landmark
plot(repair$out[,,1],asp=1,pch=21,cex=0.7,col=2)#estimated landmark
points(gorf.dat[,,1],col=3,pch=20)#actual landmark
}
## 3D-example:
data(boneData)
data <- boneLM
### set first and 5th landmark of first specimen to NA
data[c(1,5),,1] <- NA
repair <- fixLMtps(data,comp=10)
## view difference between estimated and actual landmark
## Not run:
deformGrid3d(repair$out[,,1], boneLM[,,1],ngrid=0)
## End(Not run)
```
## Now use a gaussian kernel to compute the weights and use all other configs gaussWeight <- function(r,sigma=0.05) {

```
sigma <- 2*sigma^2
  return(exp(-r^2/ sigma))
}
repair <- fixLMtps(data,comp=79,weightfun=gaussWeight)
```
getFaces *find indices of faces that contain specified vertices*

# Description

find indices of faces that contain specified vertices

## Usage

getFaces(mesh, index)

## Arguments

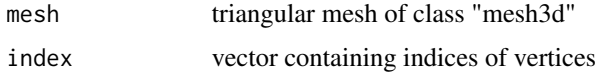

#### Value

vector of face indices

<span id="page-53-0"></span>getMeaningfulPCs *get number of meaningful Principal components*

## Description

get number of meaningful Principal components

## Usage

```
getMeaningfulPCs(values, n, expect = 2, sdev = FALSE)
```
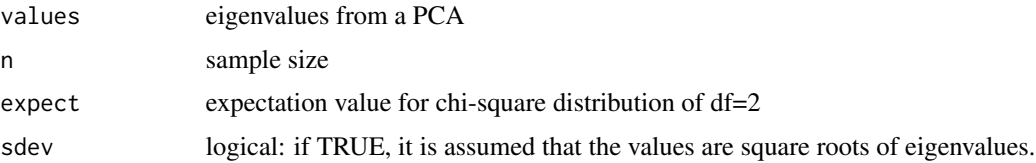

## getOuterViewpoints 55

## Details

This implements the method suggested by Bookstein (2014, pp. 324), to determine whether a PC is entitled to interpretation. I.e. a PC is regarded meaningful (its direction) if the ratio of this PC and its successor is above a threshold based on a log-likelihood ratio (and dependend on sample size).

## Value

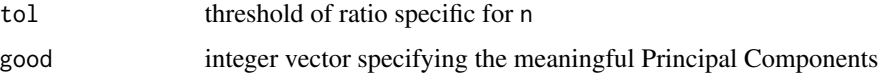

## References

Bookstein, F. L. Measuring and reasoning: numerical inference in the sciences. Cambridge University Press, 2014

## See Also

#### [getPCtol](#page-56-0)

## Examples

```
data(boneData)
proc <- procSym(boneLM)
getMeaningfulPCs(proc$eigenvalues,n=nrow(proc$PCscores))
## the first 3 PCs are reported as meaningful
## show barplot that seem to fit the bill
barplot(proc$eigenvalues)
```
getOuterViewpoints *Get viewpoints on a sphere around a 3D mesh*

#### Description

Get viewpoints on a sphere around a 3D mesh to be used with virtualMeshScan

## Usage

```
getOuterViewpoints(
 x,
 n,
  inflate = 1.5,
  radius = NULL,
  subdivision = 3,
 PCA = FALSE
)
```
# Arguments

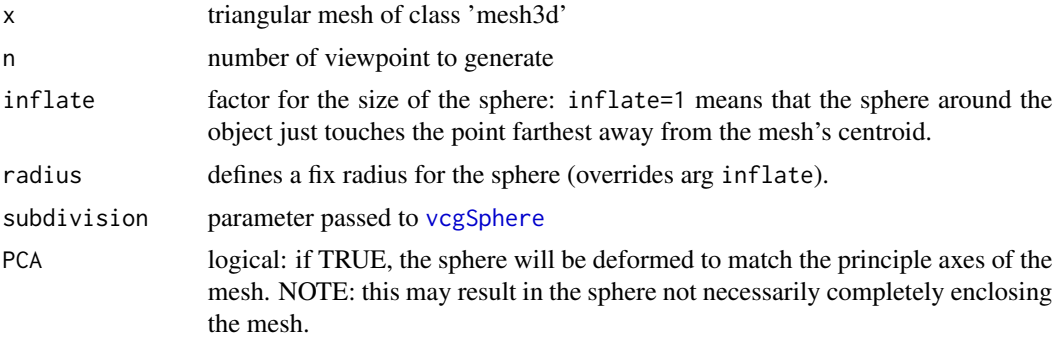

#### Value

a list containing

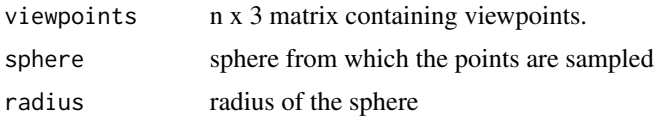

## Examples

```
data(boneData)
vp <- getOuterViewpoints(skull_0144_ch_fe.mesh,n=100)
## Not run:
require(rgl)
shade3d(skull_0144_ch_fe.mesh,col="white")
spheres3d(vp$viewpoints)
wire3d(vp$sphere)
## End(Not run)
### Fit to principal axes
vppca <- getOuterViewpoints(skull_0144_ch_fe.mesh,n=100,PCA=TRUE,inflate=1.5)
## Not run:
require(rgl)
shade3d(skull_0144_ch_fe.mesh,col="white")
spheres3d(vppca$viewpoints)
```
wire3d(vppca\$sphere)

## End(Not run)

getPCscores *Obtain PC-scores for new landmark data*

## Description

Obtain PC-scores for new landmark data

#### getPCtol 57

## Usage

getPCscores(x, PC, mshape)

#### Arguments

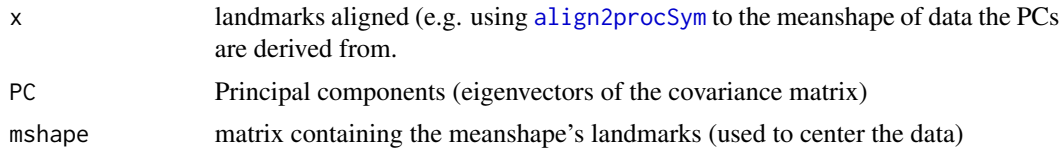

## Value

returns a matrix containing the PC scores

# See Also

[restoreShapes](#page-143-0)

## Examples

```
data(boneData)
proc <- procSym(boneLM[,,-c(1:2)])
newdata <- boneLM[,,c(1:2)]
newdataAlign <- align2procSym(proc,newdata)
scores <- getPCscores(newdataAlign,proc$PCs,proc$mshape)
```
<span id="page-56-0"></span>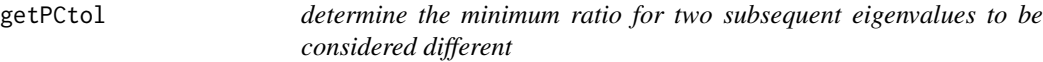

## Description

determine the minimum ratio for two subsequent eigenvalues to be considered different

## Usage

getPCtol(n, expect = 2)

## Arguments

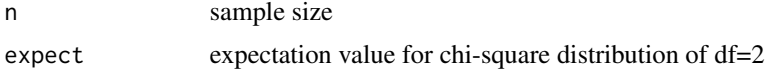

#### Value

returns the minimum ratio between two subsequent subsequent eigenvalues to be considered different.

#### References

Bookstein, F. L. Measuring and reasoning: numerical inference in the sciences. Cambridge University Press, 2014

## See Also

[getMeaningfulPCs](#page-53-0)

#### Examples

```
## reproduce the graph from Bookstein (2014, p. 324)
## and then compare it to ratios for values to be considered
## statistically significant
myseq \leq seq(from=10, to = 50, by = 2)
myseq <- c(myseq,seq(from=50,to=1000, by =20))
ratios <- getPCtol(myseq)
plot(log(myseq),ratios,cex=0,xaxt = "n",ylim=c(1,5.2))
ticks <- c(10,20,50,100,200,300,400,500,600,700,800,900,1000)
axis(1,at=log(ticks),labels=ticks)
lines(log(myseq),ratios)
abline(v=log(ticks), col="lightgray", lty="dotted")
abline(h=seq(from=1.2,to=5, by = 0.2), col="lightgray", lty="dotted")
## now we raise the bar and compute the ratios for values
```

```
## to be beyond the 95th percentile of
## the corresponding chi-square distribution:
ratiosSig <- getPCtol(myseq,expect=qchisq(0.95,df=2))
lines(log(myseq),ratiosSig,col=2)
```
getPLSCommonShape *Get the linear combinations associated with the common shape change in each latent dimension of a pls2B*

## Description

Get the linear combinations associated with the common shape change in each latent dimension of a pls2B

#### Usage

```
getPLSCommonShape(pls)
```
#### **Arguments**

pls object of class "pls2B"

# Value

returns a list containing

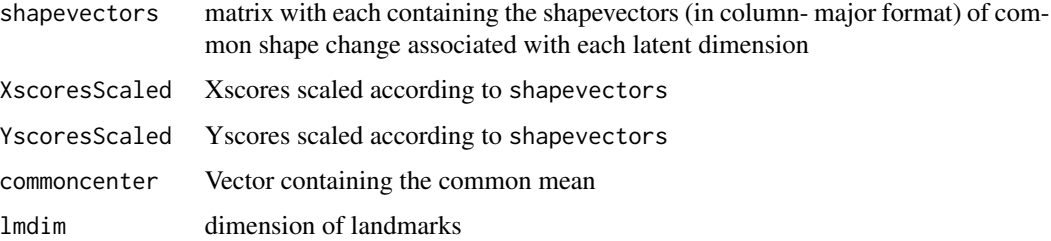

#### References

Mitteroecker P, Bookstein F. 2007. The conceptual and statistical relationship between modularity and morphological integration. Systematic Biology 56(5):818-836.

#### See Also

[plsCoVarCommonShape](#page-104-0)

#### Examples

```
data(boneData)
proc <- procSym(boneLM)
pls <- pls2B(proc$orpdata[1:4,,],proc$orpdata[5:10,,])
commShape <- getPLSCommonShape(pls)
## get common shape for first latent dimension at +-2 sd of the scores
## (you can do this much more convenient using \code{\link{plsCoVarCommonShape}}
scores <- c(-2,2) * sd(c(commShape$XscoresScaled[,1],commShape$XscoresScaled[,2]))
pred <- restoreShapes(scores,commShape$shapevectors[,1],matrix(commShape$commoncenter,10,3))
## Not run:
deformGrid3d(pred[,,1],pred[,,2])
```
## End(Not run)

getPLSfromScores *compute changes associated with 2-Block PLS-scores*

## Description

compute changes associated with 2-Block PLS-scores

#### Usage

getPLSfromScores(pls, x, y)

## Arguments

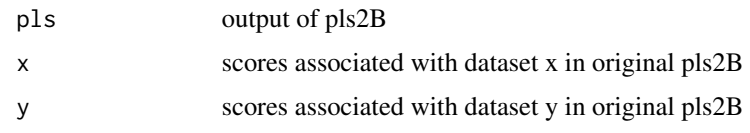

## Details

other than [predictPLSfromScores](#page-109-0), providing Xscores will not compute predictions of y, but the changes in the original data x that is associated with the specific scores

## Value

returns data in the original space associated with the specified values.

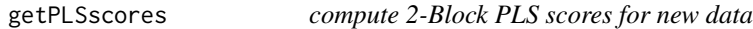

## Description

compute 2-Block PLS scores for new data from an existing pls2B

## Usage

```
getPLSscores(pls, x, y)
```
## Arguments

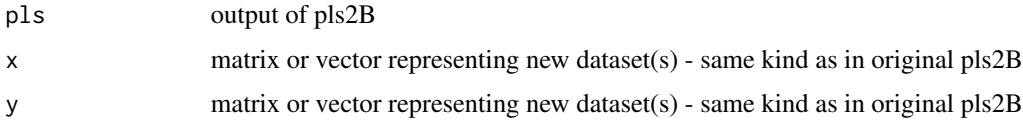

#### Value

returns a vector of pls-scores

## Note

either x or y must be missing

#### See Also

[pls2B](#page-101-0)[,predictPLSfromScores,](#page-109-0)[predictPLSfromData](#page-108-0)

getPointAlongOutline *Get a point along a line with a given distance from the start of the line*

## Description

Get a point along a line with a given distance from the start of the line

## Usage

```
getPointAlongOutline(mat, dist = 15, reverse = FALSE)
```
## Arguments

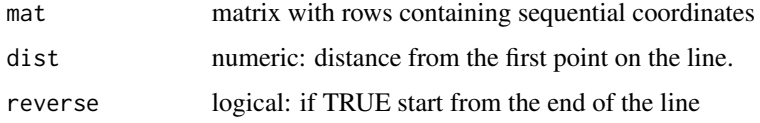

# Value

returns a vector containing the resulting coordinate

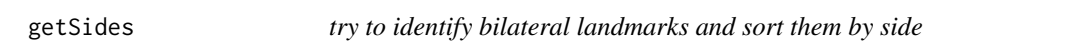

# Description

try to identify bilateral landmarks and sort them by side

## Usage

```
getSides(x, tol = 3, pcAlign = TRUE, icpiter = 100, ...)
```
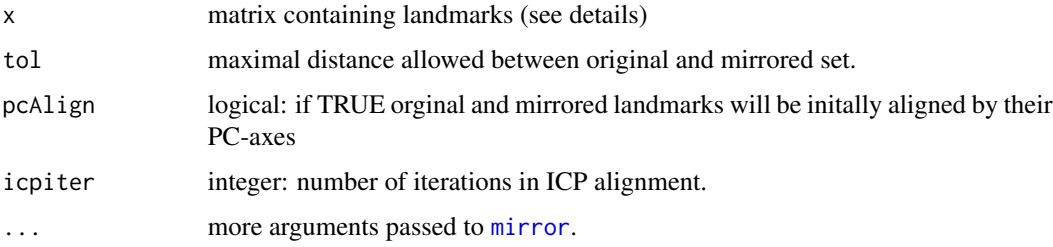

## Details

This function mirrors the landmark set and aligns it to the original. Then it tries to find pairs. If you have a sample, run a Procrustes registration first (without scaling to unit centroid size, or you later have to adapt tol - see examples) and then use the mean as it is usually more symmetrical.

# Value

returns a list containing

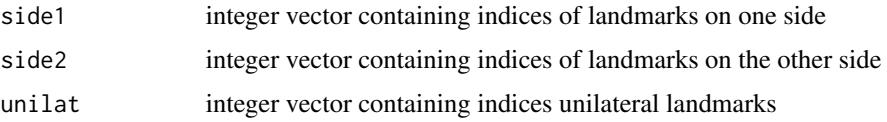

## Examples

```
data(boneData)
proc <- procSym(boneLM,CSinit=FALSE)
mysides <- getSides(proc$mshape)
if (interactive()){
#visualize bilateral landmarks
deformGrid3d(boneLM[mysides$side1,,1],boneLM[mysides$side2,,1])
## visualize unilateral landmarks
rgl::spheres3d(boneLM[mysides$unilat,,1],radius=0.5)
}
```
getTrafo4x4 *get 4x4 Transformation matrix*

## Description

get 4x4 Transformation matrix

#### Usage

```
getTrafo4x4(x)
```
## S3 method for class 'rotonto' getTrafo4x4(x)

## Arguments

x object of class "rotonto"

#### Value

returns a 4x4 transformation matrix

# getTrafoRotaxis 63

## Examples

```
data(boneData)
rot <- rotonto(boneLM[,,1],boneLM[,,2])
trafo <- getTrafo4x4(rot)
```
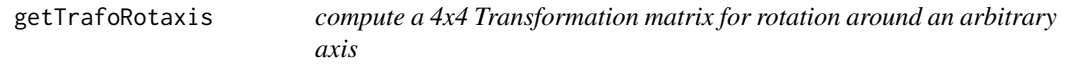

## Description

compute a 4x4 Transformation matrix for rotation around an arbitrary axis

## Usage

getTrafoRotaxis(pt1, pt2, theta)

## Arguments

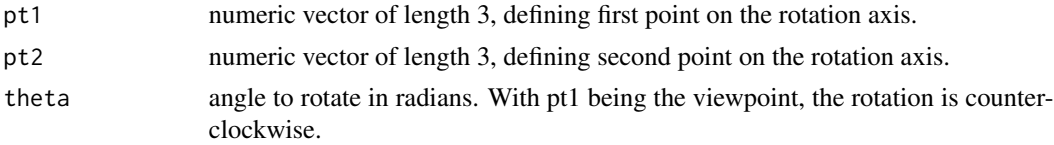

# Note

the resulting matrix can be used in [applyTransform](#page-8-0)

getVisibleVertices *find vertices visible from a given viewpoints*

## Description

find vertices visible from a given viewpoints

#### Usage

```
getVisibleVertices(mesh, viewpoints, offset = 0.001, cores = 1)
```
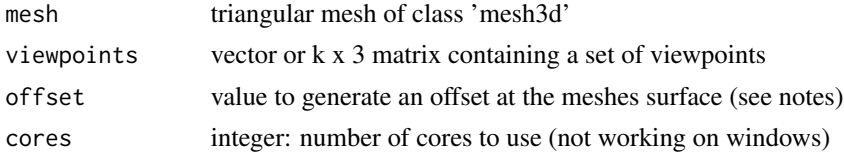

a vector with (1-based) indices of points visible from at least one of the viewpoints

#### Note

The function tries to filter out all vertices where the line connecting each vertex with the viewpoints intersects with the mesh itself. As, technically speaking this always occurs at a distance of value=0, a mesh with a tiny offset is generated to avoid these false hits.

## Examples

```
SCP1 <- file2mesh(system.file("extdata","SCP1.ply",package="Morpho"))
viewpoints <- read.fcsv(system.file("extdata","SCP1_Endo.fcsv",package="Morpho"))
visivert <- getVisibleVertices(SCP1,viewpoints)
```
<span id="page-63-0"></span>groupPCA *Perform PCA based of the group means' covariance matrix*

#### Description

Calculate covariance matrix of the groupmeans and project all observations into the eigenspace of this covariance matrix. This displays a low dimensional between group structure of a high dimensional problem.

#### Usage

```
groupPCA(
  dataarray,
  groups,
  rounds = 10000,
  tol = 1e-10,cv = TRUE,mc.cores = parallel::detectCores(),
 weighting = TRUE
)
```
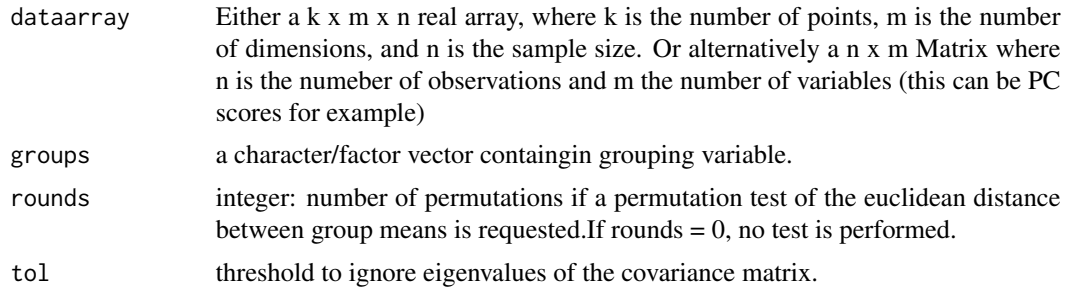

# groupPCA 65

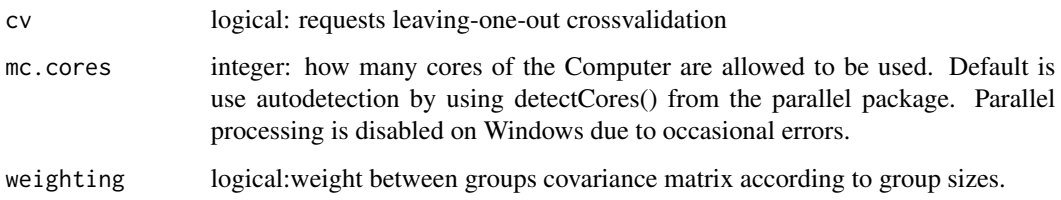

## Value

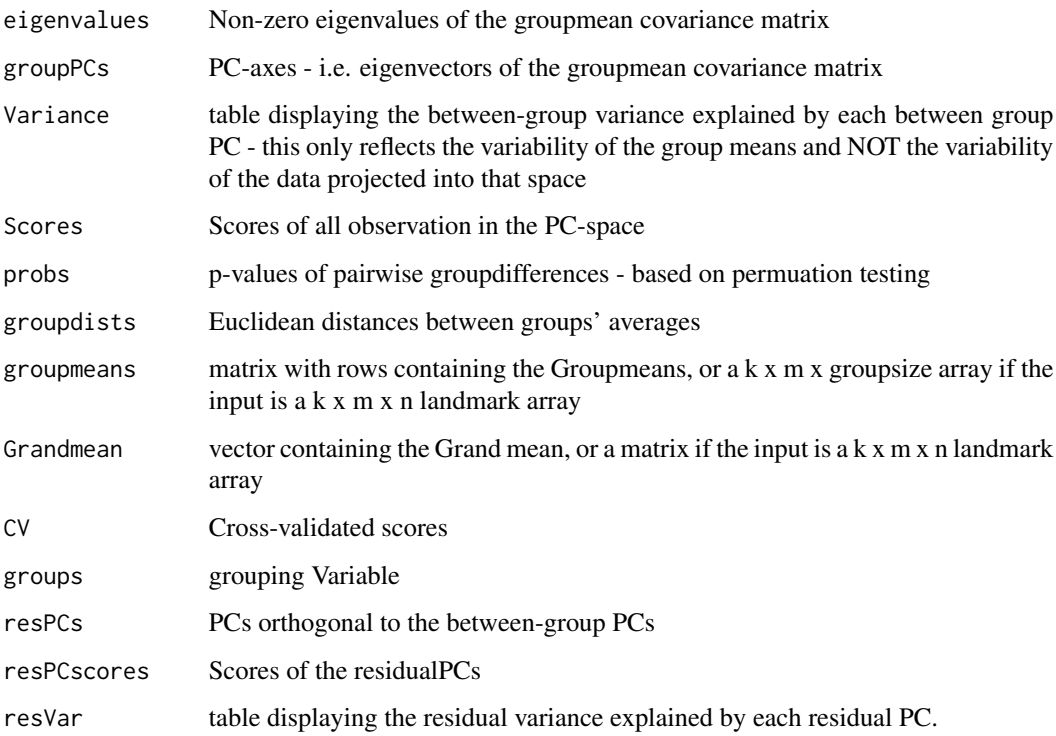

# Author(s)

Stefan Schlager

#### References

Mitteroecker P, Bookstein F 2011. Linear Discrimination, Ordination, and the Visualization of Selection Gradients in Modern Morphometrics. Evolutionary Biology 38:100-114.

Boulesteix, A. L. 2005: A note on between-group PCA, International Journal of Pure and Applied Mathematics 19, 359-366.

# See Also

**[CVA](#page-34-0)** 

## Examples

```
data(iris)
vari \le iris[,1:4]
facto \le iris[,5]
pca.1 <-groupPCA(vari,groups=facto,rounds=100,mc.cores=1)
### plot scores
if (require(car)) {
scatterplotMatrix(pca.1$Scores,groups=facto, ellipse=TRUE,
        by.groups=TRUE,var.labels=c("PC1","PC2","PC3"))
}
## example with shape data
data(boneData)
proc <- procSym(boneLM)
pop_sex <- name2factor(boneLM, which=3:4)
gpca <- groupPCA(proc$orpdata, groups=pop_sex, rounds=0, mc.cores=2)
## Not run:
## visualize shape associated with first between group PC
dims <- dim(proc$mshape)
## calculate matrix containing landmarks of grandmean
grandmean <-gpca$Grandmean
## calculate landmarks from first between-group PC
# (+2 and -2 standard deviations)
gpcavis2sd<- restoreShapes(2*sd(gpca$Scores[,1]), gpca$groupPCs[,1], grandmean)
gpcavis2sd.neg<- restoreShapes(-2*sd(gpca$Scores[,1]), gpca$groupPCs[,1], grandmean)
deformGrid3d(gpcavis2sd, gpcavis2sd.neg, ngrid = 0)
require(rgl)
## visualize grandmean mesh
grandm.mesh <- tps3d(skull_0144_ch_fe.mesh, boneLM[,,1],grandmean,threads=1)
wire3d(grandm.mesh, col="white")
spheres3d(grandmean, radius=0.005)
## End(Not run)
```
histGroup *plot histogram for multiple groups.*

# Description

plot a histogram for multiple groups, each group colored individually

#### Usage

histGroup( data,

#### histGroup 67 (1999) and the contract of the contract of the contract of the contract of the contract of the contract of the contract of the contract of the contract of the contract of the contract of the contract of the co

```
groups,
 main = paste("Histogram of", dataname),
 xlab = dataname,
 ylab,
 col = NULL,alpha = 0.5,
 breaks = "Sturges",
 legend = TRUE,
 legend.x = 80,
 legend.y = 80,
 legend.pch = 15,
 freq = TRUE)
```
# Arguments

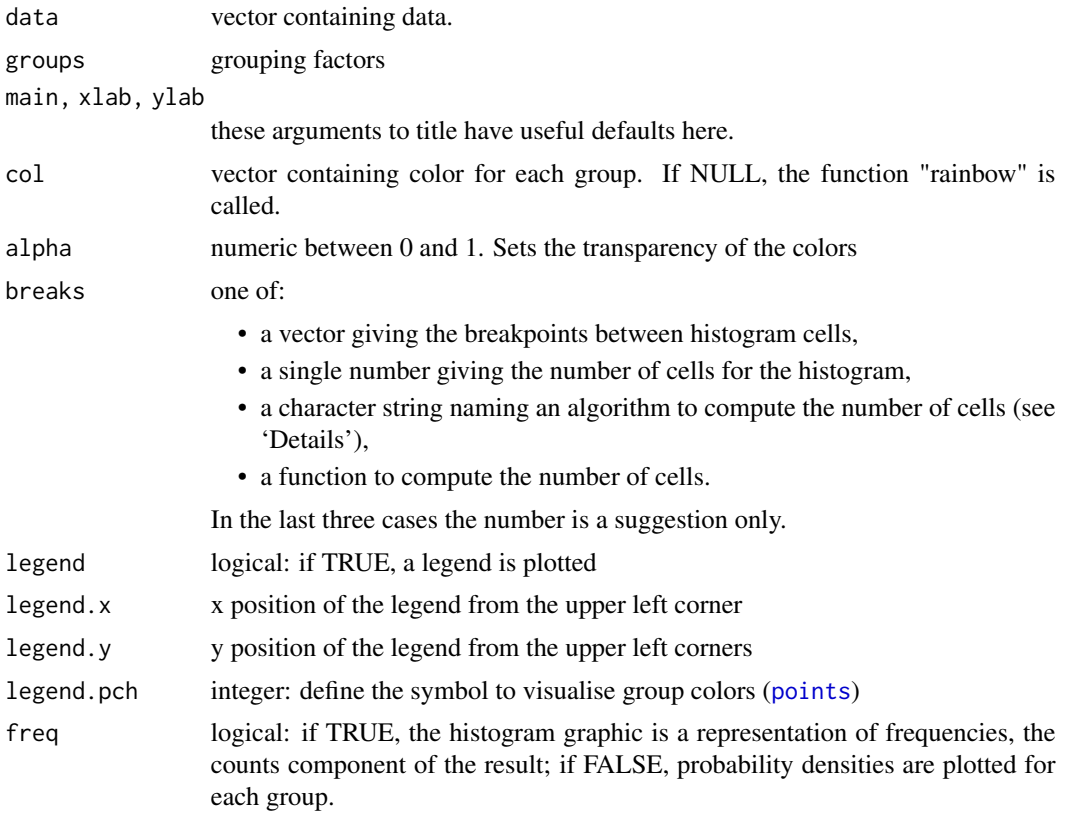

## Details

Just a wrapper for the function hist from the "graphics" package

## Author(s)

Stefan Schlager

68 icpmaths are controlled as the controlled of the controlled and the controlled and the controlled and the controlled and the controlled and the controlled and the controlled and the controlled and the controlled and the

## See Also

[hist](#page-0-0)

## Examples

```
data(iris)
histGroup(iris$Petal.Length,iris$Species)
```
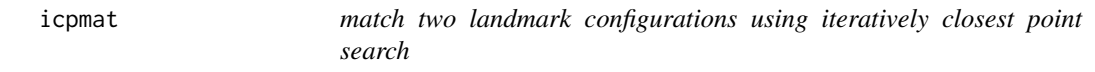

# Description

match two landmark configurations using iteratively closest point search

## Usage

```
icpmat(
 x,
 y,
 iterations,
 mindist = 1e+15,
 subsample = NULL,
 type = c("rigid", "similarity", "affine"),
 weights = NULL,
 threads = 1,
 centerweight = FALSE
)
```
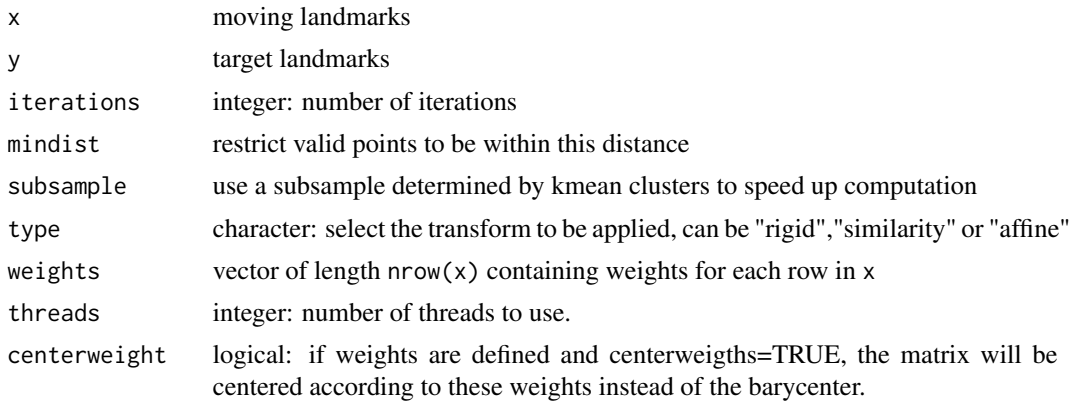

#### invertFaces 69

## Value

returns the rotated landmarks

plot(moving,asp=1) ## starting config

lines(rbind(icpsort[i,],gorf.dat[i,,2]))

points(icpgorf,asp = 1,col=2) points(gorf.dat[,,2],col=3)## target

icpsort <- icpgorf[index,]

icpgorf <- icpmat(moving,gorf.dat[,,2],iterations = 20)

## get correspondences using nearest neighbour search index <- mcNNindex(icpgorf,gorf.dat[,,2],k=1,cores=1)

#### Examples

```
data(nose)
icp <- icpmat(shortnose.lm,longnose.lm,iterations=10)
## example using weights
## we want to assign high weights to the first three cordinates
icpw <- icpmat(shortnose.lm,longnose.lm,iterations=10,
               weights=c(rep(100,3),rep(1,620)),centerweight = TRUE)
## the RMSE between those four points and the target is now smaller:
require(Rvcg)
RMSE <- sqrt(sum(vcgKDtree(longnose.lm,icp[1:3,],k=1)$distance^2))
RMSEW<- sqrt(sum(vcgKDtree(longnose.lm,icpw[1:3,],k=1)$distance^2))
barplot(c(RMSE,RMSEW),names.arg=c("RMSE weighted","RMSE unweighted"))
## Not run:
## plot the differences between unweighted and weighted icp
deformGrid3d(icp,icpw)
## plot the first four coordinates from the icps:
spheres3d(icp[1:3,], col="red", radius = 0.5)spheres3d(icpw[1:3,],col="green",radius = 0.5)
## plot the target
spheres3d(longnose.lm,col="yellow",radius = 0.2)
## End(Not run)
##2D example using icpmat to determine point correspondences
if (require(shapes)) {
## we scramble rows to show that this is independent of point order
moving <- gorf.dat[sample(1:8),,1]
```
for (i in 1:8)

invertFaces *invert faces' orientation of triangular mesh*

#### Description

}

inverts faces' orientation of triangular mesh and recomputes vertex normals

## Usage

invertFaces(mesh)

## Arguments

mesh triangular mesh of class mesh3d

## Value

returns resulting mesh

## Author(s)

Stefan Schlager

## See Also

[updateNormals](#page-169-0)

# Examples

```
data(nose)
## Not run:
rgl::shade3d(shortnose.mesh,col=3)
## End(Not run)
noseinvert <- invertFaces(shortnose.mesh)
## show normals
## Not run:
plotNormals(noseinvert,long=0.01)
```

```
## End(Not run)
```
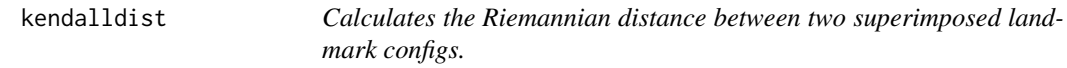

## Description

Calculates the Riemannian distance between two superimposed landmark configs.

## Usage

kendalldist(x, y)

## line2plane 71

## Arguments

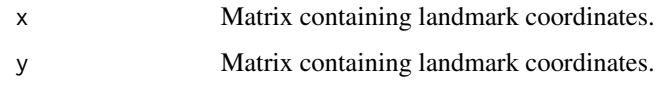

## Value

returns Riemannian distance

# Examples

```
if(require(shapes)) {
OPA <- rotonto(gorf.dat[,,1],gorf.dat[,,2])
kendalldist(OPA$X,OPA$Y)
}
```
line2plane *get intersection between a line and a plane*

# Description

get intersection between a line and a plane

# Usage

line2plane(ptLine, ptDir, planePt, planeNorm)

## Arguments

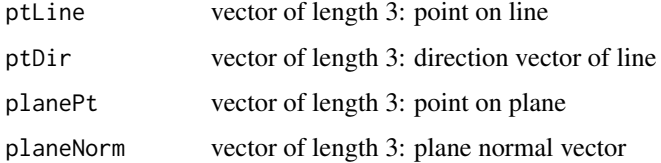

## Value

hit point

# Note

in case you only have three points on a plane (named pt1,pt2,pt3 you can get the plane's normal by calling crossProduct(pt1-pt2,pt1-pt3).

<span id="page-71-0"></span>

## Description

add lines connecting landmarks to visualise a sort of wireframe

# Usage

```
lineplot(x, point, col = 1, lwd = 1, line_antialias = FALSE, add = TRUE)
```
## Arguments

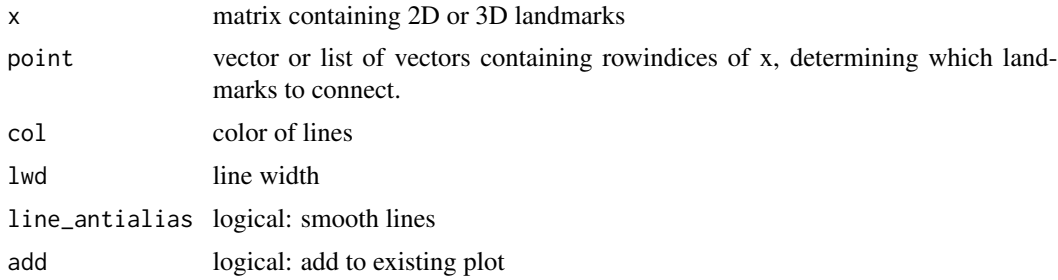

#### Note

works with 2D and 3D configurations

## Author(s)

Stefan Schlager

#### See Also

[pcaplot3d](#page-89-0)

# Examples

```
if (require(shapes)) {
##2D example
plot(gorf.dat[,,1],asp=1)
lineplot(gorf.dat[,,1],point=c(1,5:2,8:6,1),col=2)
}
##3D example
## Not run:
require(rgl)
data(nose)
points3d(shortnose.lm[1:9,])
```
#### list2array 73

lineplot(shortnose.lm[1:9,],point=list(c(1,3,2),c(3,4,5),c(8,6,5,7,9)),col=2)

## End(Not run)

list2array *converts a list of matrices to an array*

# Description

converts a list of matrices to an array

#### Usage

list2array(x)

#### Arguments

x a list containing matrices of the same dimensionality

#### Value

returns an array concatenating all matrices

LPS2RAS *convert data from LPS to RAS space and back*

## Description

convert data from LPS to RAS space and back

#### Usage

LPS2RAS(x)

#### Arguments

x mesh of class mesh3d or a matrix with 3D Landmarks

# Details

As e.g. the Slicer versions  $\geq 4.11$  are using LPS space, it might be needed to transform data like fiducials and surface models from and back to that space.

## Value

returns the rotated data

# Description

find nearest neighbours for point clouds using a kd-tree search. This is just a wrapper of the function vcgKDtree from package Rvcg. Wwraps the function vcgKDtree from package 'Rvcg' (for backward compatibility )

#### Usage

```
mcNNindex(target, query, cores = parallel::detectCores(), k = k, ...)
```
#### Arguments

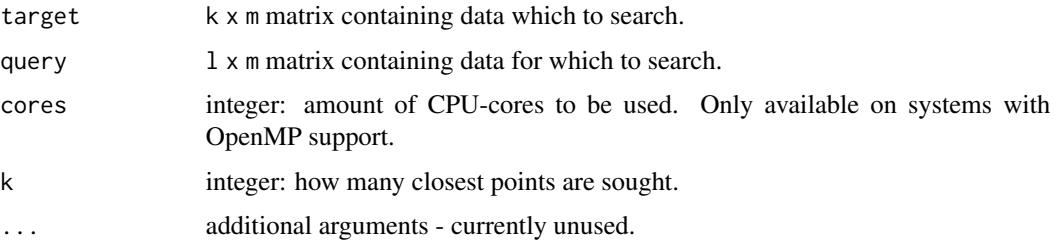

#### Value

l x k matrix containing indices of closest points.

## See Also

[closemeshKD](#page-20-0)

## Examples

```
require(rgl)
data(nose)
# find closest vertex on surface for each landmark
clost <- mcNNindex(vert2points(shortnose.mesh), shortnose.lm, k=1,
mc.cores=1)
## Not run:
spheres3d(vert2points(shortnose.mesh)[clost,],col=2,radius=0.3)
spheres3d(shortnose.lm,radius=0.3)
wire3d(shortnose.mesh)
```
## End(Not run)

## Description

merge multiple triangular meshes into a single one, preserving color and vertex normals.

#### Usage

```
mergeMeshes(...)
```
# Arguments

... triangular meshes of class 'mesh3d' to merge or a list of triangular meshes.

## Value

returns the meshes merged into a single one.

# See Also

[mesh2ply](#page-75-0)[,file2mesh,](#page-47-0)[ply2mesh](#page-47-1)

## Examples

```
require(rgl)
data(boneData)
data(nose)
mergedMesh <- mergeMeshes(shortnose.mesh, skull_0144_ch_fe.mesh)
## Not run:
require(rgl)
shade3d(mergedMesh, col=3)
```
## End(Not run)

mesh2grey *convert a colored mesh to greyscale.*

# Description

convert the colors of a colored mesh to greyscale values

#### Usage

mesh2grey(mesh)

#### Arguments

mesh Object of class mesh3d

## Value

returns a mesh with material\$color replaced by greyscale rgb values.

## Author(s)

Stefan Schlager

# See Also

[ply2mesh](#page-47-1),[file2mesh](#page-47-0)

mesh2obj *export mesh objects to disk*

# <span id="page-75-0"></span>Description

export mesh objects to disk.

## Usage

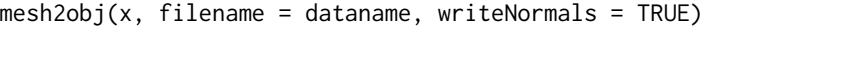

 $mesh2ply(x, filename = dataname, col = NULL, writtenonals = FALSE)$ 

# Arguments

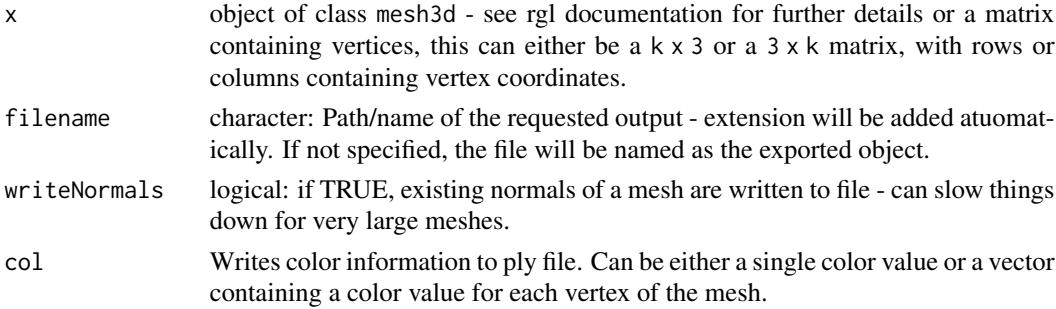

# Details

export an object of class mesh3d or a set of coordinates to a common mesh file.

#### Note

meshes containing quadrangular faces will be converted to triangular meshes by splitting the faces. Additionally, mesh2obj is now simply a wrapper of Rvcg:: vcg0bjWrite.

#### meshcube 77

#### Author(s)

Stefan Schlager

# See Also

[ply2mesh](#page-47-1)[,quad2trimesh](#page-123-0)

## Examples

```
require(rgl)
vb \leftarrow c(-1.8,-1.8,-1.8,1.0,1.8,-1.8,-1.8,1.0,-1.8,1.8,-1.8,1.0,1.8,1.8,-1.8,1.0,-1.8,-1.8,1.8,1.0,1.8,
-1.8,1.8,1.0,-1.8,1.8,1.8,1.0,1.8,1.8,1.8,1.0)
it <- c(2,1,3,3,4,2,3,1,5,5,7,3,5,1,2,2,6,5,6,8,7,7,5,6,7,8,4,4,3,7,4,8,6,6,2,4)
vb <- matrix(vb,4,8) ##create vertex matrix
it <- matrix(it,3,12) ## create face matrix
cube<-list(vb=vb,it=it)
class(cube) <- "mesh3d"
## Not run:
shade3d(cube,col=3) ## view the green cube
## End(Not run)
mesh2ply(cube,filename="cube") # write cube to a file called cube.ply
unlink("cube.ply")
```
meshcube *calculate the corners of a mesh's bouning box*

## Description

calculate the corners of a mesh's bouning box

#### Usage

```
meshcube(x)
```
## Arguments

x object of class 'mesh3d'

#### Value

returns a 8 x 3 matrix with the coordinates of the corners of the bounding box.

# Examples

```
require(rgl)
data(boneData)
mc <- meshcube(skull_0144_ch_fe.mesh)
## Not run:
spheres3d(mc)
wire3d(skull_0144_ch_fe.mesh)
```
## End(Not run)

meshDist *calculates and visualises distances between surface meshes or 3D coordinates and a surface mesh.*

## Description

calculates and visualises distances between surface meshes or 3D coordinates and a surface mesh.

#### Usage

```
meshDist(x, ...)
## S3 method for class 'mesh3d'
meshDist(
  x,
 mesh2 = NULL,distvec = NULL,
  from = NULL,
  to = NULL,
  steps = 20,
  ceiling = FALSE,
  rampcolors = colorRamps::blue2green2red(steps - 1),
 NAcol = "white",
  file = "default",
  imagedim = "100x800",
  uprange = 1,
  ray = FALSE,
  raytol = 50,
  raystrict = FALSE,
  save = FALSE,plot = TRUE,
  sign = TRUE,tol = NULL,tolcol = "green",
  displace = FALSE,
```
## meshDist 79

```
shade = TRUE,
 method = c("vcglib", "morpho"),
 add = FALSE,scaleramp = TRUE,
  threads = 1,
  titleplot = "Distance in mm",
  ...
\mathcal{L}## S3 method for class 'matrix'
meshDist(
 x,
 mesh2 = NULL,distvec = NULL,
 from = NULL,
  to = NULL,steps = 20,
 ceiling = FALSE,
  rampcolors = colorRamps::blue2green2red(steps - 1),
 NAcol = "white",
 uprange = 1,
 plot = TRUE,
  sign = TRUE,tol = NULL,tolcol = "green",
  type = c("s", "p"),
  radius = NULL,
 displace = FALSE,
  add = FALSE,scaleramp = FALSE,
  titleplot = "Distance in mm",
  ...
)
```
# Arguments

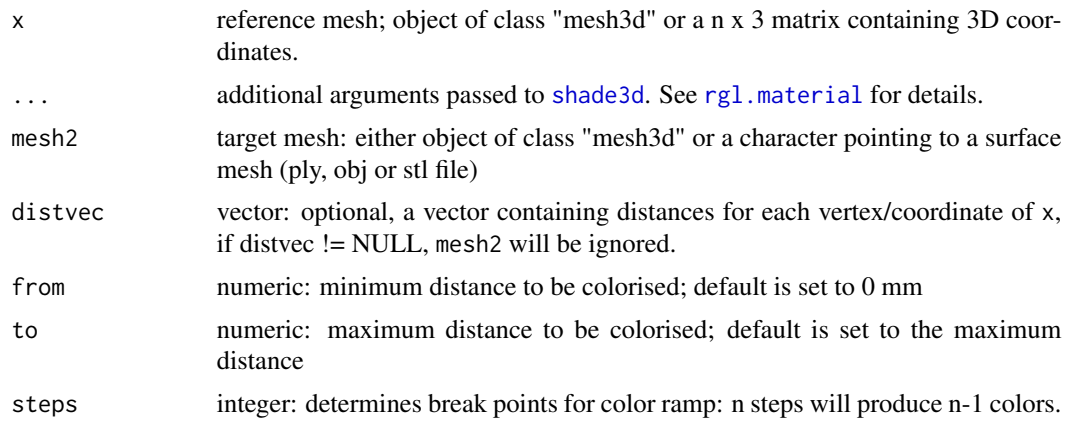

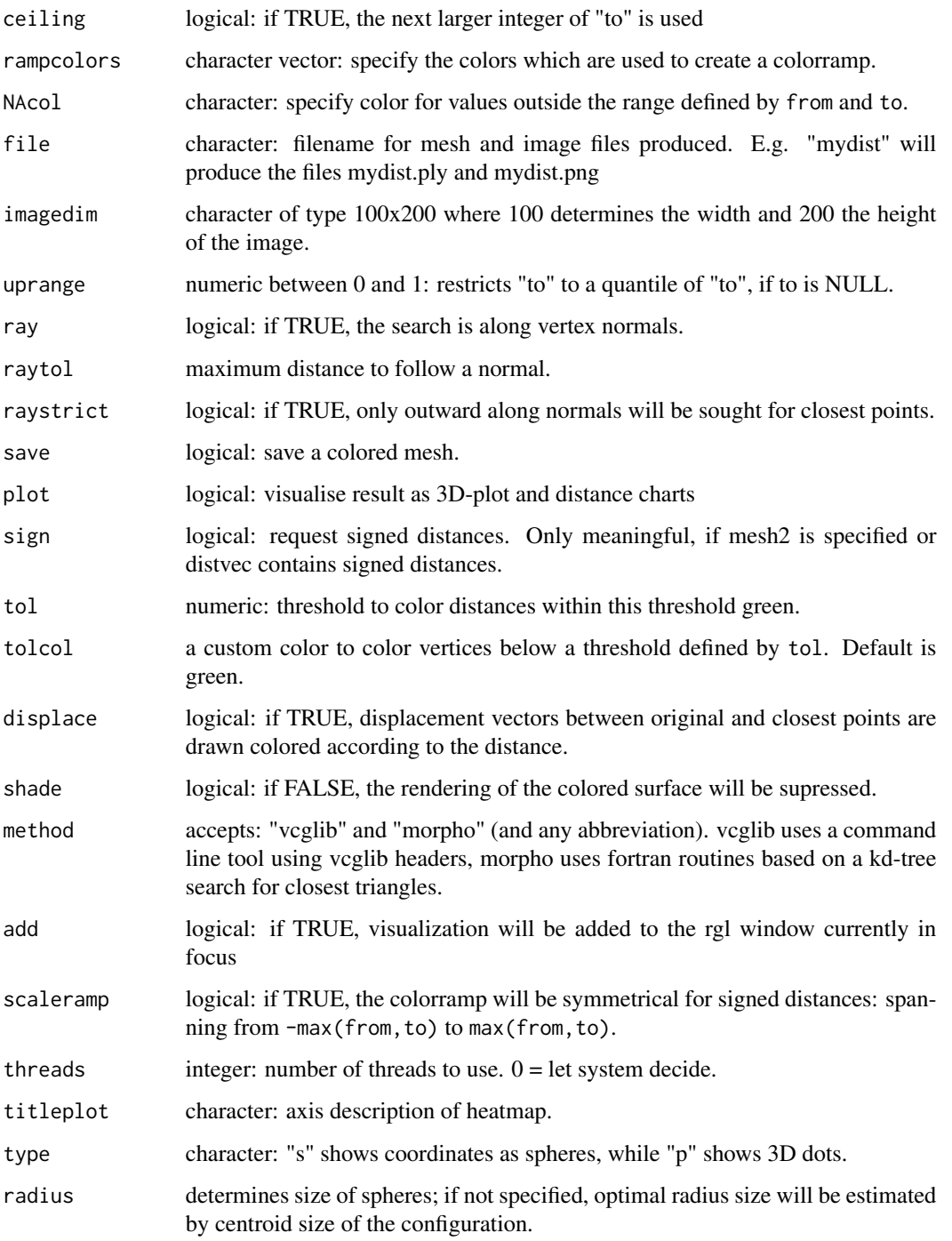

# Details

calculates the distances from a mesh or a set of 3D coordinates to another at each vertex; either closest point or along the normals

#### meshDist 81

## Value

Returns an object of class "meshDist" if the input is a surface mesh and one of class "matrixDist" if input is a matrix containing 3D coordinates.

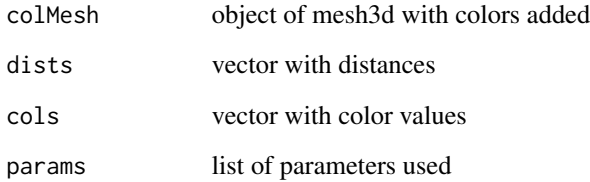

#### Author(s)

Stefan Schlager

## References

Detection of inside/outside uses the algorithm proposed in:

Baerentzen, Jakob Andreas. & Aanaes, H., 2002. Generating Signed Distance Fields From Triangle Meshes. Informatics and Mathematical Modelling, .

# See Also

[render.meshDist](#page-140-0), , [export.meshDist](#page-140-0), [shade3d](#page-0-0)

# Examples

```
data(nose)##load data
##warp a mesh onto another landmark configuration:
longnose.mesh <- tps3d(shortnose.mesh, shortnose.lm, longnose.lm, threads=1)
## Not run:
mD <- meshDist(longnose.mesh, shortnose.mesh)
##now change the color ramp
render(mD,rampcolors = c("white","red"))
## End(Not run)
#use unsigned distances and a ramp from blue to red
#color distances < 0.01 green:
## Not run:
```
meshDist(longnose.mesh, shortnose.mesh, rampcolors = c("blue", "red"),sign=FALSE, tol=0.5)

## End(Not run)

meshPlaneIntersect *get intersections between mesh and a plane*

# Description

get intersections between mesh and a plane

## Usage

```
meshPlaneIntersect(mesh, v1, v2 = NULL, v3 = NULL, normal = NULL)
```
## Arguments

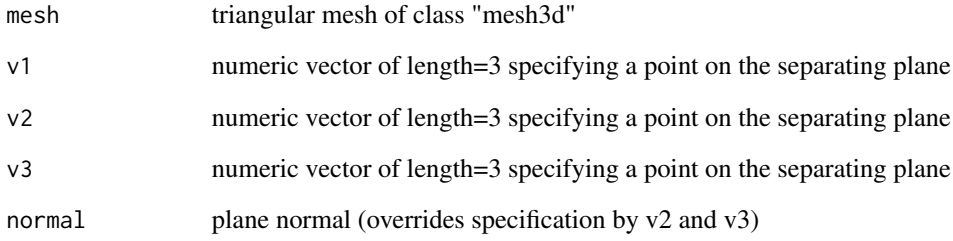

## Value

returns the intersections of edges and the plane

# Examples

```
data(nose)
v1 <- shortnose.lm[1,]
v2 \le - shortnose.lm[2,]
v3 <- shortnose.lm[3,]
intersect <- meshPlaneIntersect(shortnose.mesh,v1,v2,v3)
## Not run:
require(rgl)
wire3d(shortnose.mesh)
spheres3d(shortnose.lm[1:3,],col=2)#the plane
spheres3d(intersect,col=3,radius = 0.2)#intersections
```
## End(Not run)

# Description

calculate average edge length of a triangular mesh, by iterating over all faces.

## Usage

meshres(mesh)

## Arguments

mesh triangular mesh stored as object of class "mesh3d"

# Value

returns average edge length (a.k.a. mesh resolution)

## Author(s)

Stefan Schlager

# Examples

data(boneData) mres <- meshres(skull\_0144\_ch\_fe.mesh)

mirror *mirror landmarks or triangular mesh in place*

# Description

mirror landmarks or triangular mesh in place

84 mirror

Usage

```
mirror(
  x,
  icpiter = 50,
  subsample = NULL,
 pcAlign = FALSE,
 mirroraxis = 1,
  initPC = TRUE,
  initCenter = TRUE,
 v1 = NULL,
 v2 = NULL,v3 = NULL,normal = NULL,mc.cores = 2\mathcal{L}## S3 method for class 'matrix'
mirror(
 x,
  icpiter = 50,
  subsample = NULL,
 pcAlign = FALSE,
 mirroraxis = 1,
  initPC = TRUE,
  initCenter = TRUE,
 v1 = NULL,v2 = NULL,v3 = NULL,normal = NULL,mc.cores = 2
\mathcal{L}## S3 method for class 'mesh3d'
mirror(
 x,
  icpiter = 50,
  subsample = NULL,
  pcAlign = FALSE,
 mirror axis = 1,initPC = TRUE,initCenter = TRUE,
  v1 = NULL,
 v2 = NULL,v3 = NULL,
 normal = NULL,mc.cores = 2
)
```
#### mirror and the state of the state of the state of the state of the state of the state of the state of the state of the state of the state of the state of the state of the state of the state of the state of the state of the

#### Arguments

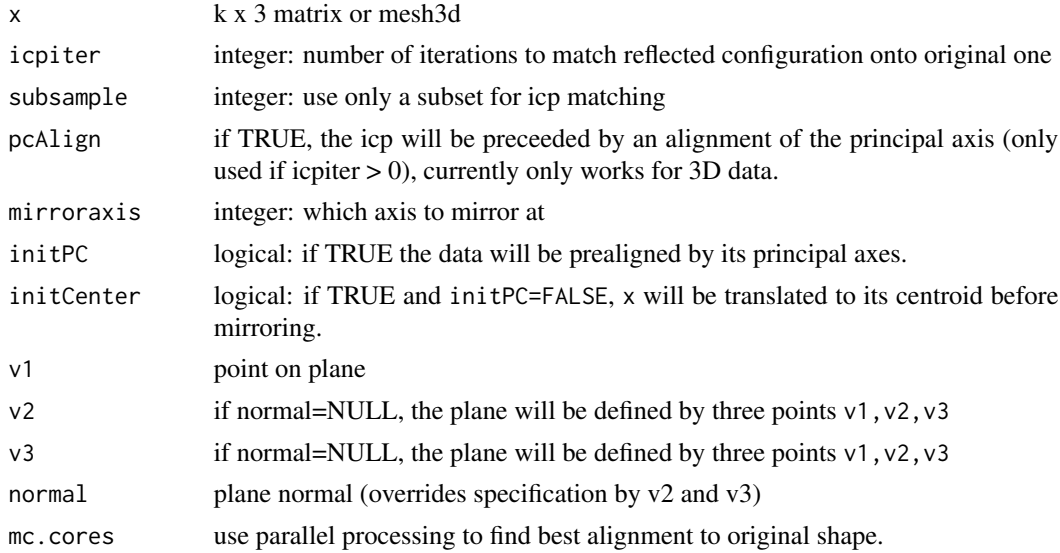

# Details

reflect a mesh configuration at the plane spanned by its first 2 principal axis, then try to rigidily register the reflected configuration onto the original one using iterative closest point search to establish correspondences. Also, if a reflection plane is defined, pcAlign, initPC, initCenter and mirroraxis will be ignored and the object will be mirrored on the defined plane (and optionally aligned using an ICP approach).

## Value

returns the reflected object

```
data(boneData)
boneMir <- mirror(boneLM[,,1],icpiter=50,mc.cores=2,mirroraxis=3)
### mirror on 3 midsaggital landmarks and then optimize it with an ICP
boneMirPlane <- mirror(boneLM[,,1],v1=boneLM[1,,1],v2=boneLM[2,,1],v3=boneLM[9,,1])
## 2D Example:
if (require(shapes)) {
gorfMir <- mirror(gorf.dat[,,1],mirroraxis=2,pcAlign=TRUE,icpiter = 0)
plot(gorfMir,asp = 1)
points(gorf.dat[,,1],col=3)
}
## Not run:
## now mirror a complete mesh
require(rgl)
skullMir <- mirror(skull_0144_ch_fe.mesh,icpiter=10,subsample = 30,
                   mc.cores=2,mirroraxis=3,pcAlign=TRUE)
```

```
###compare result to original
wire3d(skull_0144_ch_fe.mesh,col=3)
wire3d(skullMir,col=2)
```
## End(Not run)

mirror2plane *mirror points or mesh on an arbitrary plane*

#### Description

mirror points or mesh on an arbitrary plane

#### Usage

```
mirror2plane(x, v1, normal = NULL, v2 = NULL, v3 = NULL)
## S3 method for class 'matrix'
mirror2plane(x, v1, normal = NULL, v2 = NULL, v3 = NULL)## S3 method for class 'mesh3d'
mirror2plane(x, v1, normal = NULL, v2 = NULL, v3 = NULL)
```
# Arguments

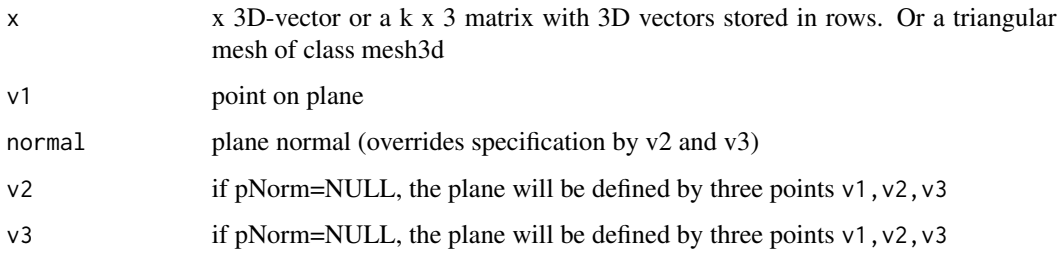

# Value

mirrored coordinates mesh

```
# mirror mesh on plane spanned by 3 midsagital landmarks
data(boneData)
mirrmesh <- mirror2plane(skull_0144_ch_fe.mesh,v1=boneLM[1,,1],v2=boneLM[9,,1],v3=boneLM[10,,1])
```
# Description

extract data from array names

# Usage

```
name2factor(x, sep = "_", which, collapse = sep, as.factor = TRUE)
name2num(x, sep = "_", which, collapse = sep, dif = TRUE)
```
## Arguments

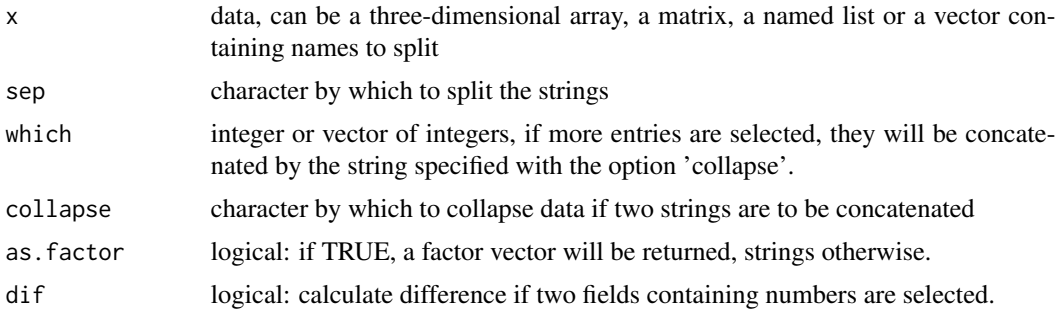

#### Details

extract data from array names and convert to factors or numbers

If an array is used as input, the data info is expected to be in the 3rd dimension, for a matrix, rownames are used.

## Value

returns a vector containing factors or numbers

# Author(s)

Stefan Schlager

```
data <- matrix(rnorm(200),100,2)
id <- paste("id",1:100,sep="")
pop <- c(rep("pop1",50),rep("pop2",50))
sex <- c(rep("male",50),rep("female",50))
```

```
age <- floor(rnorm(100,mean=50,sd=10))
rownames(data) <- paste(id,pop,sex,age,sep="_")
infos <- data.frame(pop=name2factor(data,which=2))
infos$age <- name2num(data,which=4)
infos$pop.sex <- name2factor(data,which=2:3)
```
NNshapeReg *Estimate the shape by averaging the shape of the nearest neighbours.*

### Description

Estimate the shape of one set of landmarks by averaging the shape of the nearest neighbours obtained by a second set of landmarks. Weights are calculated either form Mahalanobis or Procrustes distances. This can be useful for data with missing landmarks.

#### Usage

```
NNshapeReg(
  x,
 y = NULL,n = 3,
 mahalanobis = FALSE,
 mc.cores = parallel::detectCores()
)
```
#### Arguments

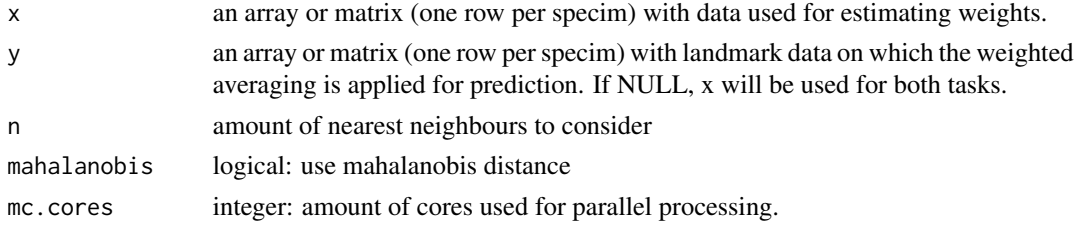

#### Details

This function calculates weights from one set of shape data and then estimates the shape of another (or same) set of landmarks. CAUTION: landmark data has to be registered beforehand.

# Value

matrix or array of estimates.

# See Also

[proc.weight](#page-112-0), [fixLMtps](#page-51-0)

#### nose 89

## Examples

```
if (require(shapes)) {
proc <- procSym(gorf.dat)
#use the closest 3 specimen based on the first 4 landmarks
#to estimate the shape
estim <- NNshapeReg(proc$rotated[1:4,,],proc$rotated,n=3,mc.cores=1)
#compare estimation and true config
plot(proc$rotated[,,1],asp=1)
points(estim[,,1],col=2)
}
```
nose *landmarks and a triangular mesh representing a human nose*

## Description

triangular mesh representing a human nose and two matrices containing landmark data

### Format

shortnose.mesh: A triangular mesh of class 'mesh3d'.

shortnose.lm: matrix containing example landmark data placed on shortnose.mesh.

longnose.lm: matrix containing example landmark data representing a caricaturesquely deformed human nose.

pcAlign *align two 3D-pointclouds/meshes by their principal axes*

# Description

align two 3D-pointclouds/meshes by their principal axes

#### Usage

```
pcAlign(x, y, optim = TRUE, subsample = NULL, iterations = 10, mc.cores = 2)
## S3 method for class 'matrix'
pcalign(x, y, optim = TRUE, subsample = NULL, iterations = 10, mc.core = 2)## S3 method for class 'mesh3d'
pcAlign(x, y, optim = TRUE, subsample = NULL, iterations = 10, mc.cores = 2)
```
# Arguments

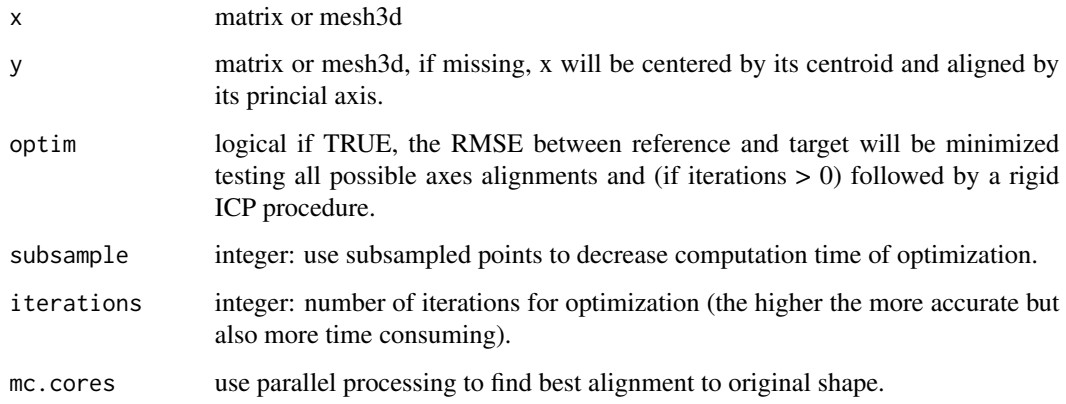

## Details

x and y will first be centered and aligned by their PC-axes. If optim=TRUE,all possible 8 ordinations of PC-axes will be tested and the one with the smallest RMSE between the transformed version of  $x$  and the closest points on y will be used. Then the rotated version of  $x$  is translated to the original center of mass of y.

#### Value

rotated and translated version of x to the center and principal axes of y.

## Examples

```
data(boneData)
blm1 <- pcAlign(boneLM[,,1],boneLM[,,2])
## Not run:
require(rgl)
spheres3d(boneLM[,,1])#original position
spheres3d(blm1,col=2)#aligned configuration
spheres3d(boneLM[,,2],col=3)#target
```
## End(Not run)

pcaplot3d *visualization of shape variation*

## Description

visualization of shape change

#### pcaplot3d 91

# Usage

```
pcaplot3d(x, ...)
## S3 method for class 'symproc'
pcaplot3d(
 x,
 pcshow = c(1, 2, 3),
 mag = 3,
 color = 4,1wd = 1,sym = TRUE,legend = TRUE,
 type = c("spheres", "points"),
  ...
)
## S3 method for class 'nosymproc'
pcaplot3d(
 x,
 pcshow = c(1, 2, 3),
 mag = 3,color = 4,1wd = 1,
 legend = TRUE,
 type = c("spheres", "points"),
  ...
)
```
# Arguments

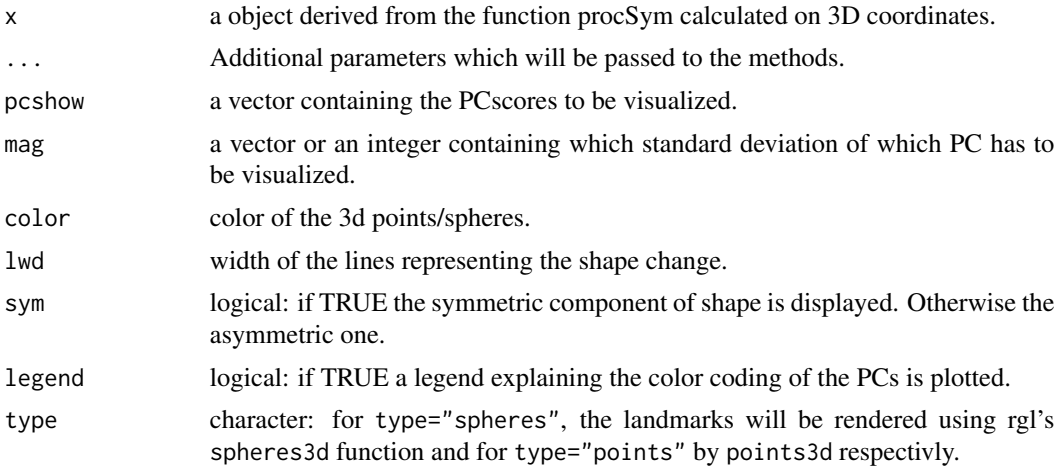

# Details

visualization of the shape changes explained by Principal components

# Value

returns an invisible array containing the shapes associated with the Principal components selected.

#### See Also

[procSym](#page-117-0)

# Examples

```
## Not run:
data(boneData)
proc <- procSym(boneLM)
pcaplot3d(proc,pcshow=1:3,mag=-3)#only one PC available
```
## End(Not run)

PCdist *correlation between a reduced space and the original space*

## Description

Calculates the correlation between distances in a reduced space and the original space

## Usage

PCdist(PCs, PCscores,  $x = 5$ , plot.type = "b")

# Arguments

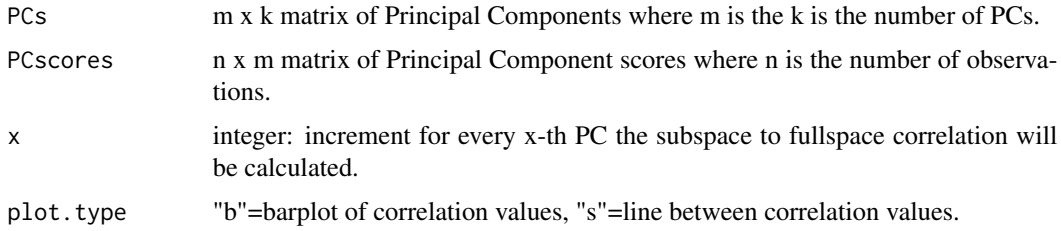

# Value

a vector of R-squared values between subspace and fullspace distances and a barplot depicting the correlations belonging to the subspace.

#### Author(s)

Stefan Schlager

#### permudist the contract of the contract of the contract of the contract of the contract of the contract of the contract of the contract of the contract of the contract of the contract of the contract of the contract of the

# Examples

```
if (require(shapes)) {
a <- procSym(gorf.dat)
PCdist(a$PCs, a$PCscores, x = 2)
}
```
permudist *performs permutation testing for group differences.*

# Description

This function compares the distance between two groupmeans to the distances obtained by random assignment of observations to this groups.

# Usage

```
permudist(
  data,
  groups,
  rounds = 1000,
  which = NULL,
  p.adjust.method = "none",
  median = FALSE
)
```
# Arguments

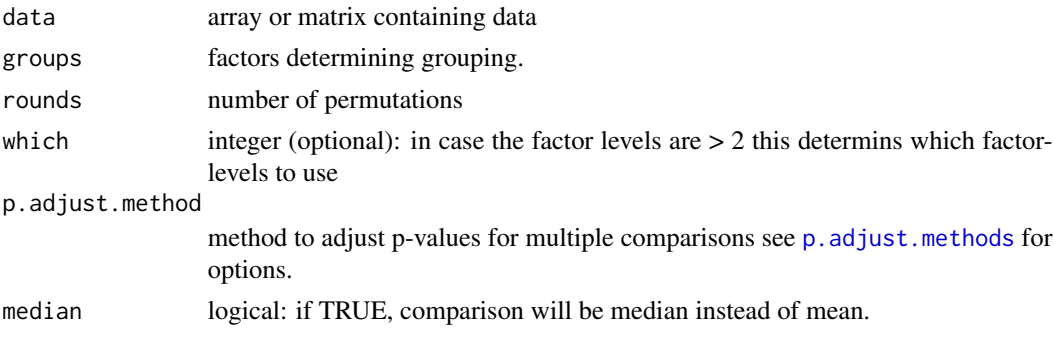

# Value

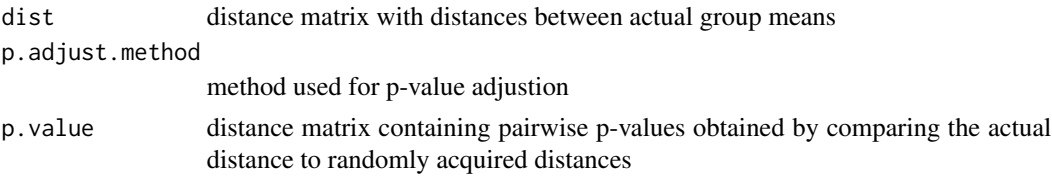

# Examples

```
data(boneData)
proc <- procSym(boneLM)
groups <- name2factor(boneLM,which=3)
perm <- permudist(proc$PCscores[,1:10], groups=groups, rounds=10000)
## now we concentrate only on sex dimorphism between Europeans
groups <- name2factor(boneLM,which=3:4)
levels(groups)
perm1 <- permudist(proc$PCscores, groups=groups,which=3:4, rounds=10000)
```
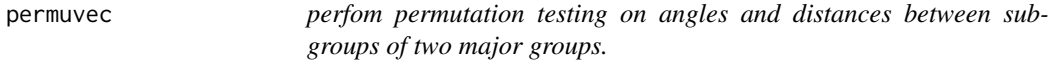

## Description

perform permutation test on length and angle of the vectors connecting the subgroup means of two groups: e.g. compare if length and angle between sex related differences in two populations differ significantly.

## Usage

```
permuvec(
  data,
  groups,
  subgroups = NULL,
 rounds = 10000,
  scale = TRUE,
 tol = 1e-10,mc.cores = parallel::detectCores()
)
```
# Arguments

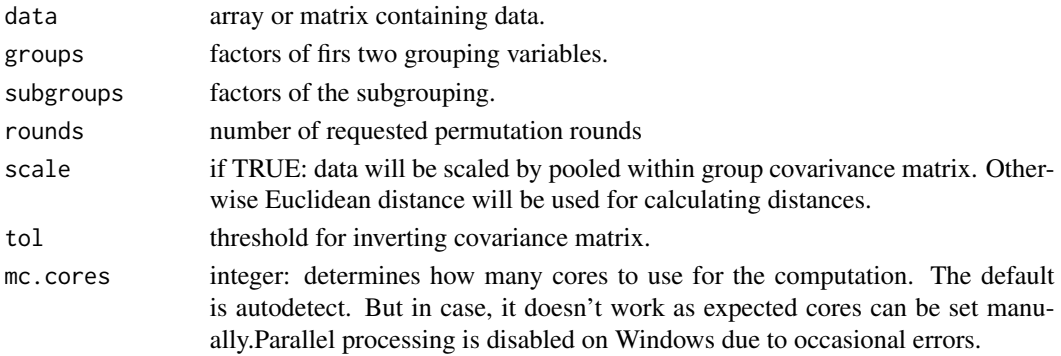

#### permuvec 55 and 35 and 35 and 35 and 35 and 35 and 35 and 35 and 35 and 35 and 35 and 35 and 35 and 35 and 35 and 35 and 35 and 35 and 35 and 35 and 35 and 35 and 35 and 35 and 35 and 35 and 35 and 35 and 35 and 35 and 35

## Details

This function calculates means of all four subgroups and compares the residual vectors of the major grouping variables by angle and distance.

## Value

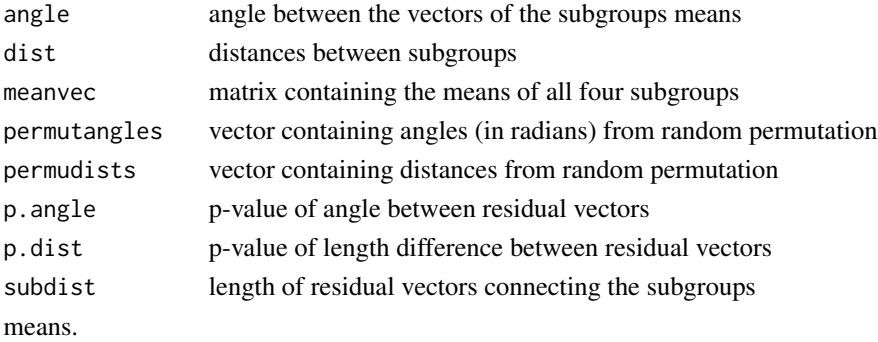

```
data(boneData)
proc <- procSym(boneLM)
pop <- name2factor(boneLM,which=3)
sex <- name2factor(boneLM,which=4)
## use non scaled distances by setting \code{scale = FALSE}
## and only use first 10 PCs
perm <- permuvec(proc$PCscores[,1:10], groups=pop, subgroups=sex,
                 scale=FALSE, rounds=100, mc.cores=2)
## visualize if the amount of sexual dimorphism differs between
# (lenghts of vectors connecting population specific sex's averages)
# differs between European and Chines
hist(perm$permudist, xlim=c(0,0.1),main="measured vs. random distances",
     xlab="distances")
points(perm$dist,10,col=2,pch=19)#actual distance
text(perm$dist,15,label=paste("actual distance\n
     (p=",perm$p.dist,")"))
## not significant!!
## visualize if the direction of sexual dimorphism
# (angle between vectors connecting population specific sex's averages)
# differs between European and Chines
hist(perm$permutangles, main="measured vs. random angles",
     xlab="angles")
points(perm$angle,10,col=2,pch=19)#actual distance
text(perm$angle,15,label=paste("actual distance\n
    (p=",perm$p.angle,")"))
## also non-significant
```
<span id="page-95-0"></span>

# Description

Project semi-landmarks from a predefined atlas onto all specimen in a sample. Various mechanisms are implemented to avoid errorneous placement on the wrong surface layer (e.g. inside the bone).

# Usage

```
placePatch(
  atlas,
  dat.array,
 path,
 prefix = NULL,
  fileext = ".ply",
  ray = TRUE,inflate = NULL,
  tol = inflate,relax.patch = TRUE,
  keep.fix = NULL,
  rhotol = NULL,silent = FALSE,
  mc.cores = 1
)
```
# Arguments

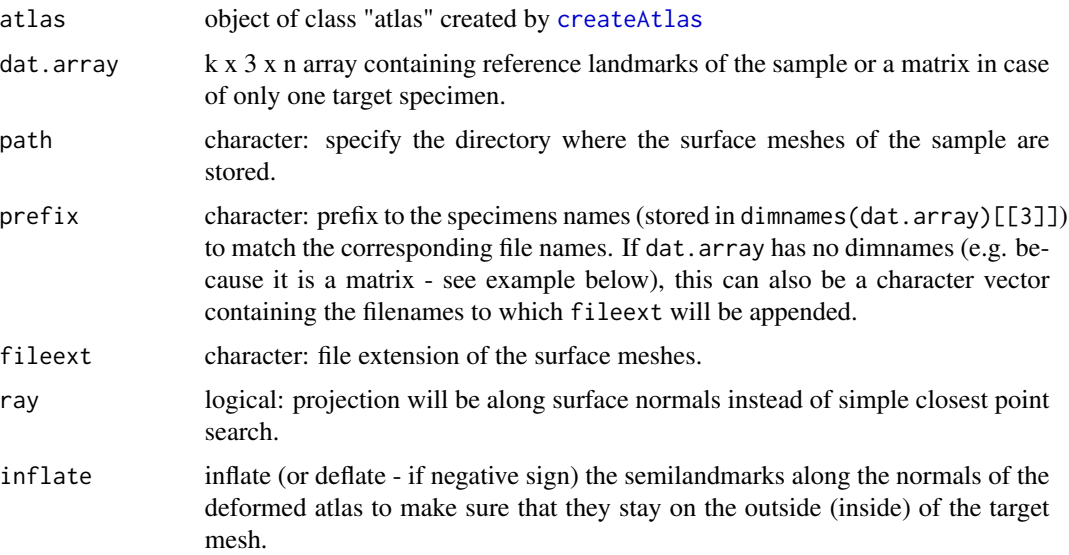

#### placePatch 97

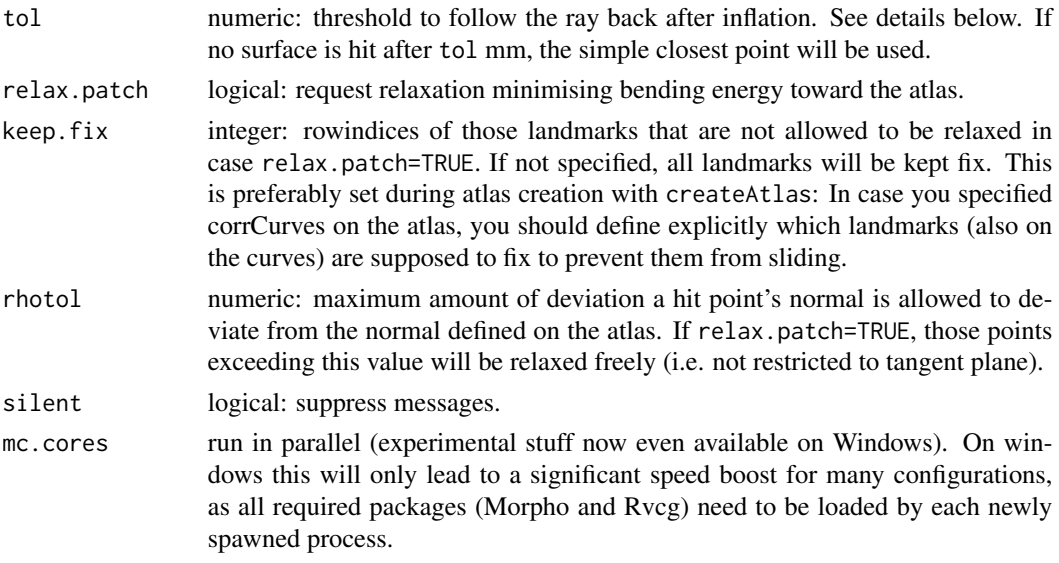

## Details

This function allows the (relatively) easy projection of surface points defined on an atlas onto all surface of a given sample by Thin-Plate Spline deformation and additional mechanisms to avoid distortions. The algorithm can be outlined as followed.

- 1. relax curves (if specified) against atlas.
- 2. deform atlas onto targets by TPS based on predefined landmarks (and curves).
- 3. project coordinates on deformed atlas onto target mesh
- 4. 'inflate' or 'deflate' configuration along their normals to make sure all coordinates are on the outside/inside
- 5. Project inflated points back onto surface along these normals.
- 6. Check if normals are roughly pointing into the same direction as those on the (deformed) atlas.
- 7. Relax all points against atlas.
- 8. the predefined coordinates will note change afterwards!

#### Value

array containing the projected coordinates appended to the data.array specified in the input. In case dat.array is a matrix only a matrix is returned.

## Author(s)

Stefan Schlager

# References

Schlager S. 2013. Soft-tissue reconstruction of the human nose: population differences and sexual dimorphism. PhD thesis, Universitätsbibliothek Freiburg. URL: [http://www.freidok.uni-freibu](http://www.freidok.uni-freiburg.de/volltexte/9181/)rg. [de/volltexte/9181/](http://www.freidok.uni-freiburg.de/volltexte/9181/).

#### See Also

[createAtlas](#page-27-0)[,relaxLM,](#page-134-0)[checkLM,](#page-17-0)[slider3d,](#page-155-0)[tps3d](#page-163-0)

## Examples

```
## Not run:
data(nose)
require(rgl)
###create mesh for longnose
longnose.mesh <- tps3d(shortnose.mesh,shortnose.lm,longnose.lm,threads=1)
## create atlas
fix \leftarrow c(1:5, 20:21)atlas <- createAtlas(shortnose.mesh, landmarks =
           shortnose.lm[fix,], patch=shortnose.lm[-c(1:5,20:21),])
## view atlas
plotAtlas(atlas)
## create landmark array with only fix landmarks
data <- bindArr(shortnose.lm[fix,], longnose.lm[fix,], along=3)
dimnames(data)[[3]] <- c("shortnose", "longnose")
### write meshes to disk
mesh2ply(shortnose.mesh, filename="shortnose")
mesh2ply(longnose.mesh, filename="longnose")
patched <- placePatch(atlas, data, path="./", inflate=5)
## now browse through placed patches
checkLM(patched, path="./", atlas=atlas)
## same example with only one target specimen
data <- longnose.lm[fix, ]
patched <- placePatch(atlas, data, prefix="longnose", path="./", inflate=5)
wire3d(longnose.mesh,col=3)
spheres3d(patched)
## End(Not run)
```
plot.slider3d *plot the result of slider3d*

## Description

plot the result of slider3d

#### plotAtlas 99

# Usage

```
## S3 method for class 'slider3d'
plot(
  x,
  \text{cols} = 2:4,pt.size = NULL,
  point = c("sphere", "point"),
  specimen = 1,
  add = TRUE,...
\mathcal{L}
```
# Arguments

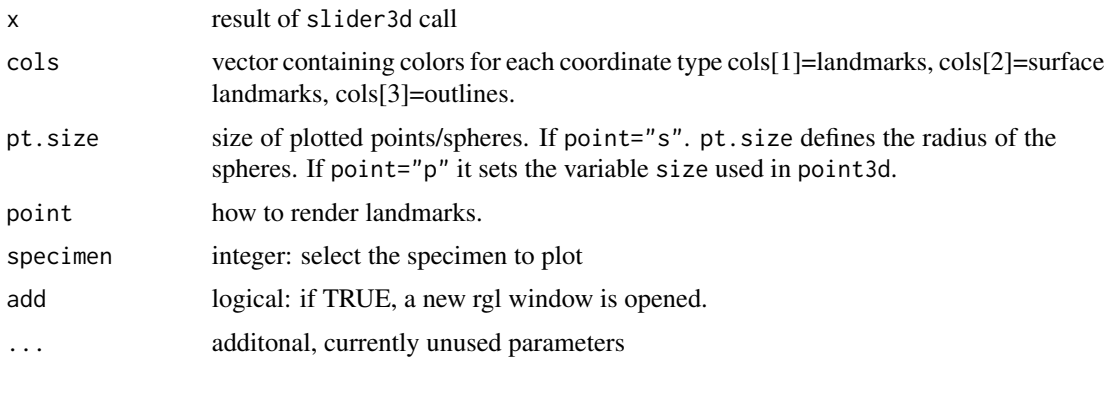

plotAtlas *visualize an atlas defined by createAtlas*

# Description

visualize an atlas defined by createAtlas

## Usage

```
plotAtlas(
  atlas,
  pt.size = NULL,
  alpha = 1,render = c("w", "s"),
  point = c("s", "p"),meshcol = "white",
  add = TRUE,legend = TRUE,
  cols = 2:5\mathcal{L}
```
# Arguments

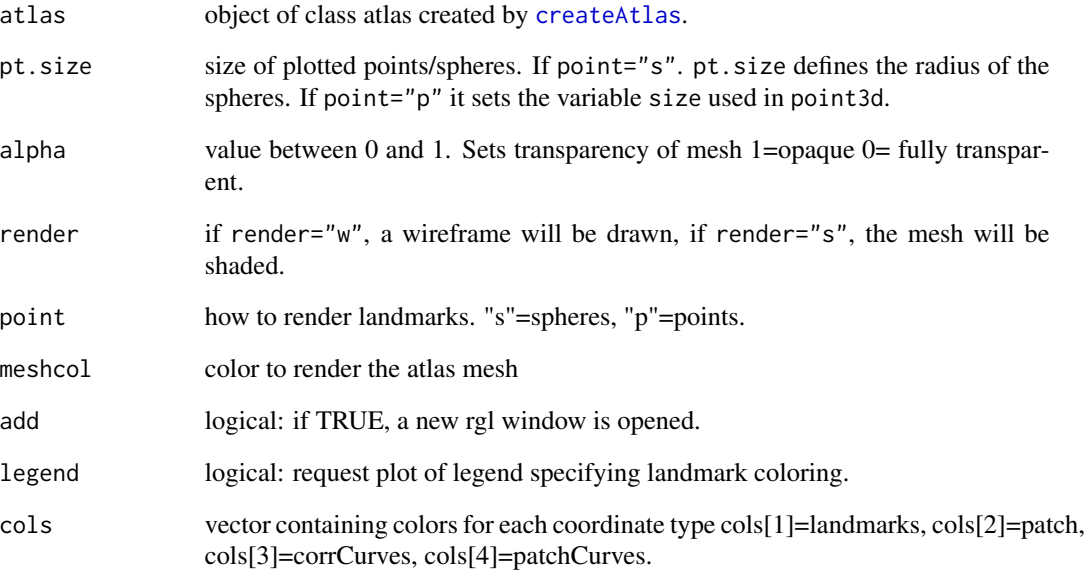

# Details

If legend=TRUE, a plot with a legend will open where coloring of the 3D-spheres is specified.

# Value

returns invisible vector containing rgl.id of rendered objects.

# See Also

[placePatch](#page-95-0)[,createAtlas](#page-27-0)

```
data(nose)
atlas <- createAtlas(shortnose.mesh, landmarks =
           shortnose.lm[c(1:5,20:21),], patch=shortnose.lm[-c(1:5,20:21),])
## Not run:
plotAtlas(atlas)
## End(Not run)
```
# Description

visualises the vertex normals of a triangular surface mesh of class mesh3d. If no normals are contained, they are computed.

# Usage

```
plotNormals(x, length = 1, lwd = 1, col = 1, ...)
```
# Arguments

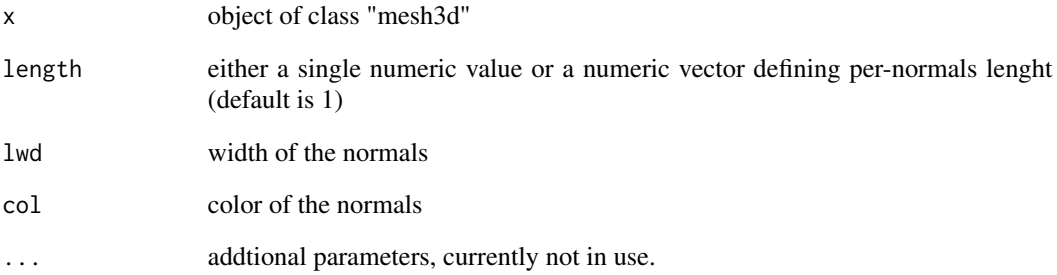

# Author(s)

Stefan Schlager

# Examples

```
## Not run:
require(rgl)
data(nose)
plotNormals(shortnose.mesh,col=4,long=0.01)
shade3d(shortnose.mesh,col=3)
```
## End(Not run)

## <span id="page-101-0"></span>Description

Performs a Two-Block PLS on two sets of data and assesses the significance of each score by permutation testing

# Usage

```
pls2B(
  x,
 y,
  tol = 1e-12,same.config = FALSE,
  rounds = 0,
 useCor = FALSE,
 cv = FALSE,cv1v = NULL,mc.cores = parallel::detectCores()
)
```
## Arguments

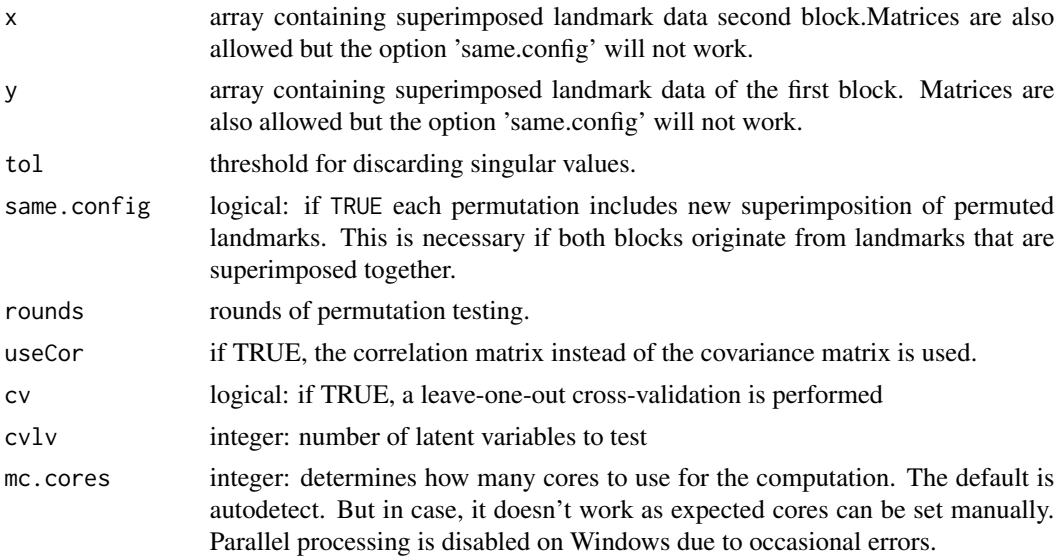

# Details

The Two-Block PLS tries to find those linear combinations in each block maximising the covariance between blocks. The significance of each linear combination is assessed by comparing the singular value to those obtained from permuted blocks. If both blocks contain landmarks superimposed

#### pls2B 103

TOGETHER, the option same.config=TRUE requests superimposition of the permuted configurations (i.e. where the the landmarks of block x are replaced by corresponding landmarks of other specimen.

## Value

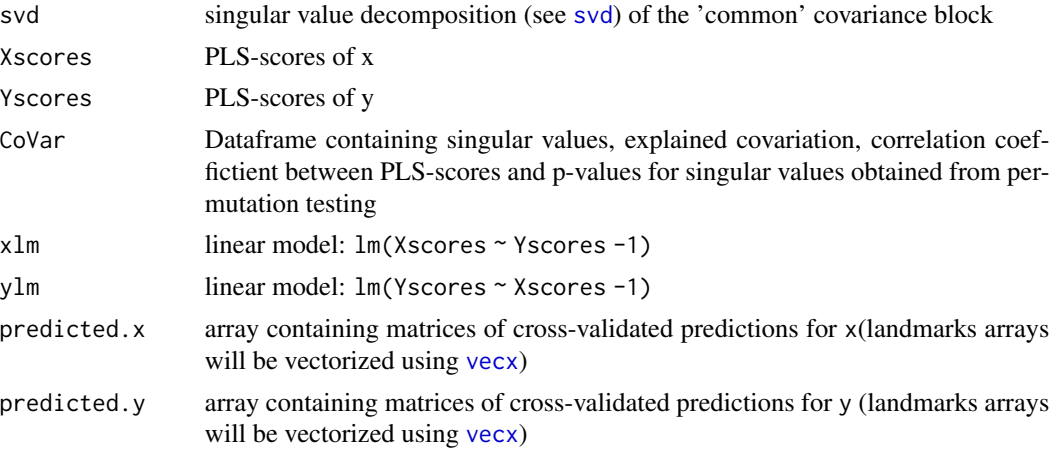

# Author(s)

Stefan Schlager

# References

Rohlf FJ, Corti M. 2000. Use of two-block partial least-squares to study covariation in shape. Systematic Biology 49:740-753.

#### See Also

```
plsCoVar,getPLSfromScores,predictPLSfromScores,getPLSscores,predictPLSfromData,svd
,plsCoVarCommonShape,getPLSCommonShape
```

```
if (require(shapes)) {
### very arbitrary test:
### check if first 4 landmarks covaries with the second 4
proc <- procSym(gorf.dat)
## we do only 50 rounds to minimize computation time
## Not run: #same.config takes too long for CRAN check
pls1 <- pls2B(proc$rotated[1:4,,],proc$rotated[5:8,,],
              same.config=TRUE,rounds=50,mc.cores=2)
## End(Not run)
pls1 <- pls2B(proc$rotated[1:4,,],proc$rotated[5:8,,],
              same.config=FALSE,rounds=50,mc.cores=1)
pls1
```

```
layout(matrix(1:4,2,2,byrow=TRUE))
for(i in 1:4)
plot(pls1$Xscores[,i]~pls1$Yscores[,i])
## predict first 4 landmarks from second 4 for first config
layout(1)
predPLS <- predictPLSfromData(pls1,y=proc$rotated[5:8,,1])
## show differences between prediction and original
deformGrid2d(predPLS,proc$rotated[1:4,,1],pch=19)
##plot the complete first config
points(proc$rotated[,,1])
##show effects of first latent variable
plsEffects <- plsCoVar(pls1,i=1)
deformGrid2d(plsEffects$x[,,1],plsEffects$x[,,2])##show on x
deformGrid2d(plsEffects$y[,,1],plsEffects$y[,,2],add=TRUE,pch=19)##show on y
##show effects of 2nd latent variable
plsEffects2 <- plsCoVar(pls1,i=2)
deformGrid2d(plsEffects2$x[,,1],plsEffects2$x[,,2])##show on x
deformGrid2d(plsEffects2$y[,,1],plsEffects2$y[,,2],add=TRUE,pch=19)##show on y
}
```
<span id="page-103-0"></span>

plsCoVar *Get the shape changes from pls2B associated with each latent variable*

#### Description

Get the shape changes from pls2B associated with each latent variable

## Usage

plsCoVar(pls, i, sdx = 3, sdy = 3)

## Arguments

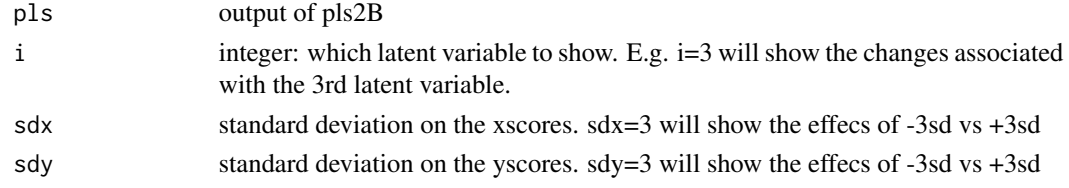

## Value

.

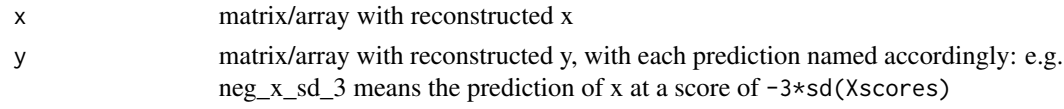

# plsCoVarCommonShape 105

# See Also

[pls2B](#page-101-0)[,getPLSfromScores,](#page-58-0)[predictPLSfromScores,](#page-109-0)[getPLSscores](#page-59-0)[,predictPLSfromData,](#page-108-0)[svd,](#page-0-0)[plsCoVarCommonShape](#page-104-0)

<span id="page-104-0"></span>plsCoVarCommonShape *Compute the shape changes along the common axis of deformations*

#### Description

Compute the shape changes between two blocks of 2D or 3D shape coordiantes along the common axis of deformations defined by each dimension of the latent space

## Usage

```
plsCoVarCommonShape(pls, i, sdcommon = 1)
```
#### Arguments

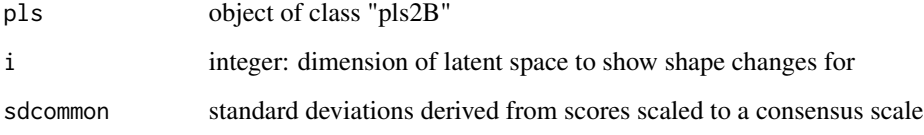

# Value

returns an k x m x 2 array with the common shape changes associated with +-sdcommon SD of the i-th latent dimension

#### Note

this give the same results as plsCoVar, however, using common shape vectors as suggested by Mitteroecker and Bookstein (2007)

## References

Mitteroecker P, Bookstein F. 2007. The conceptual and statistical relationship between modularity and morphological integration. Systematic Biology 56(5):818-836.

# See Also

[pls2B](#page-101-0)[,getPLSfromScores,](#page-58-0)[predictPLSfromScores,](#page-109-0)[getPLSscores](#page-59-0)[,predictPLSfromData,](#page-108-0)[svd,](#page-0-0)[plsCoVar,](#page-103-0)getPLSComm

# Examples

```
data(boneData)
proc <- procSym(boneLM)
pls <- pls2B(proc$orpdata[1:4,,],proc$orpdata[5:10,,])
commShape <- getPLSCommonShape(pls)
## get common shape for first latent dimension at +-2 sd of the scores
pred <- plsCoVarCommonShape(pls,1,2)
## Not run:
deformGrid3d(pred[,,1],pred[,,2])
## End(Not run)
```
points2plane *projects a 3D coordinate orthogonally onto a plane*

## Description

projects a 3D coordinate orthogonally onto a plane

# Usage

 $points2plane(x, v1, normal = NULL, v2 = NULL, v3 = NULL)$ 

#### Arguments

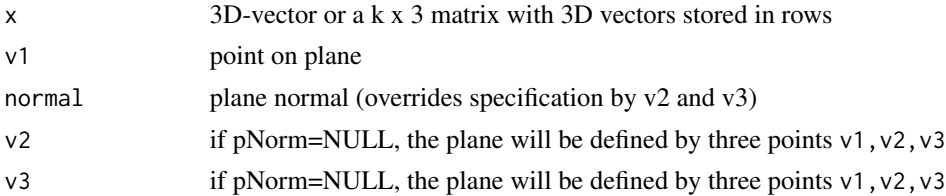

#### Value

projected point

```
data(boneData)
##project rhinion onto plane spanned by Nasion and both Nariales
rpro <- points2plane(boneLM[10,,1],v1=boneLM[9,,1],v2=boneLM[3,,1],v3=boneLM[4,,1])
## Not run:
require(rgl)
#visualize
```

```
wire3d(skull_0144_ch_fe.mesh,col="white")
##get plane normal
normal <- crossProduct(boneLM[3,,1]-boneLM[9,,1],boneLM[4,,1]-boneLM[9,,1])
#' ## get plane offset
```
# prompfast 107

```
d \leq norm(points2plane(c(0,0,0),v1=boneLM[9,,1],normal=normal),"2")
spheres3d(boneLM[,,1],radius=0.5)
spheres3d(boneLM[c(3,4,9),,1],radius=0.6,col=3)
##original position of Rhinion
spheres3d(boneLM[10,,1],radius=0.6,col=2)
##projected onto plane
spheres3d(rpro,radius=0.9,col=6)
lines3d(rbind(rpro,boneLM[10,,1]),lwd=3)
##plot plane
planes3d(normal[1],normal[2],normal[3],d=d,col=2,alpha=0.5)
##now we project all points onto that plane:
spheres3d(points2plane(boneLM[,,1],v1=boneLM[9,,1],v2=boneLM[3,,1],v3=boneLM[4,,1]),col=3)
## and finally project the vertices of the mesh onto the plane
meshpro <- points2plane(vert2points(skull_0144_ch_fe.mesh),v1=boneLM[9,,1],normal=normal)
points3d(meshpro,col=2)
## End(Not run)
```
prcompfast *fast Principal Component Analysis (PCA)*

#### Description

fast Principal Component Analysis (PCA)

## Usage

```
proompfast(x, retx = TRUE, center = TRUE, scale. = FALSE, tol = NULL, ...)
```
## Arguments

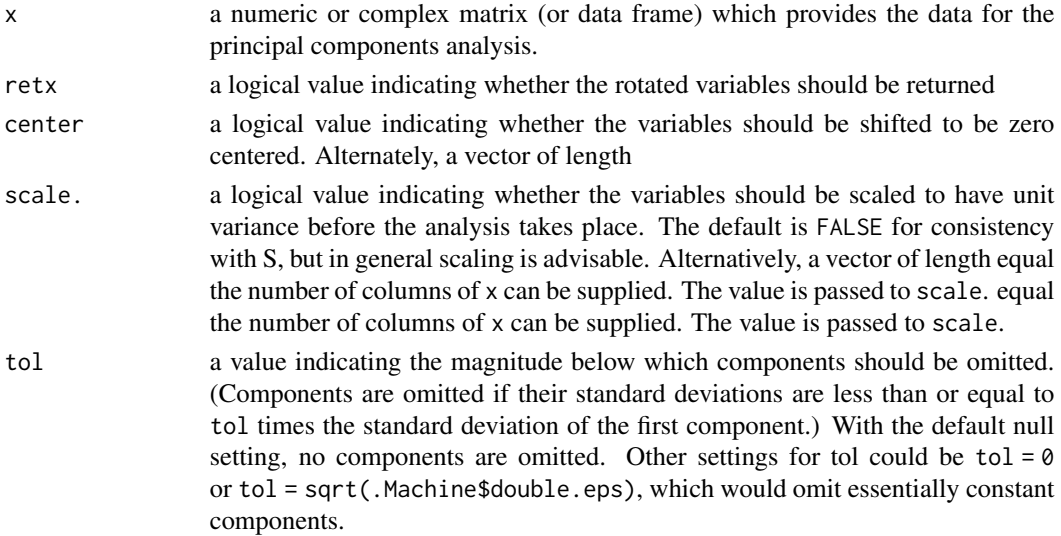

... arguments passed to or from other methods.

## Value

prcomp returns a list with class prcomp containing the followin components:

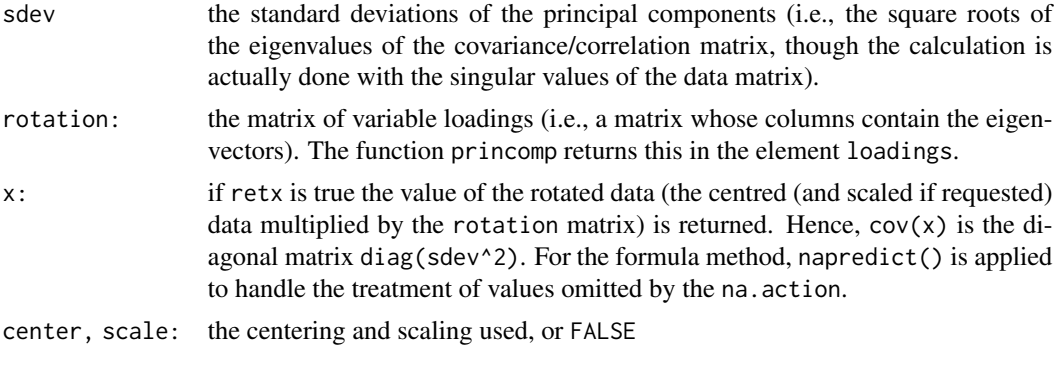

. pcafast <- prcompfast(iris[,1:4]) pcadefault <- prcompfast(iris[,1:4]) ## check if both results are idential (ignoring the sign) all.equal(lapply(pcafast,abs),lapply(pcadefault,abs))

#### Note

this function returns the same results as prcomp (apart from sign differences) but uses smarter matrix decompositions making it faster for  $now(x) \rightarrow ncol(x)$  and  $now(x) \ll ncol(x)$ .

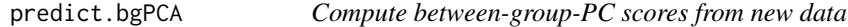

# Description

Compute between-group-PC scores from new data

## Usage

## S3 method for class 'bgPCA' predict(object, newdata, ...)

#### Arguments

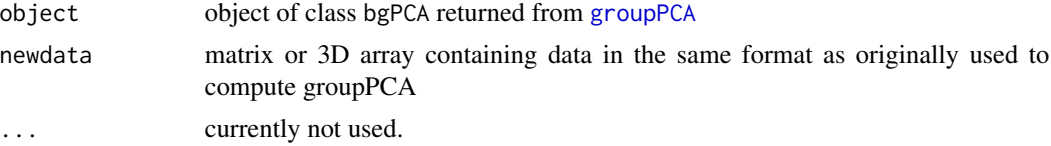

# Value

returns the between-group-PC scores for new data
## predict.CVA 109

## Examples

data(boneData)

```
boneLMPart <- boneLM[,,-(1:2)]
procPart <- procSym(boneLMPart)
pop_sex <- name2factor(boneLMPart, which=3:4)
## compute group PCA without first 2 specimens
gpcaPart <- groupPCA(procPart$orpdata, groups=pop_sex, rounds=0, mc.cores=2,cv=FALSE)
## align new data to Procrustes analysis
newdata <- align2procSym(procPart,boneLM[,,1:2])
## get scores for new data
newscores <- predict(gpcaPart,newdata)
```
predict.CVA *Compute CV-scores from new data*

## Description

Compute CV-scores from new data

### Usage

```
## S3 method for class 'CVA'
predict(object, newdata, ...)
```
## Arguments

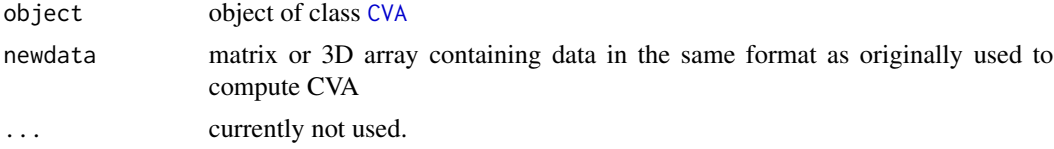

### Value

returns the CV-scores for new data

<span id="page-108-0"></span>predictPLSfromData *predict 2 Block-PLS from new data*

## Description

predict 2 Block-PLS from new data

### Usage

```
predictPLSfromData(pls, x, y, ncomp = NULL)
```
### Arguments

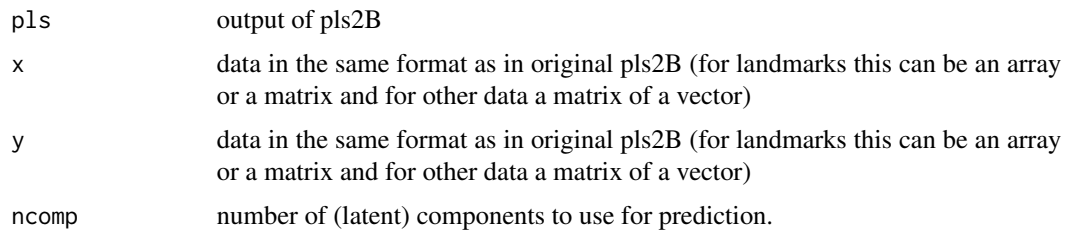

# Value

returns an array/matrix/vector of predictions - depending on input for computing pls

## Note

either x or y must be missing

# See Also

[pls2B](#page-101-0)[,getPLSscores](#page-59-0)[,predictPLSfromScores](#page-109-0)

# Examples

##see examples in pls2B

<span id="page-109-0"></span>predictPLSfromScores *predict data from 2-Block PLS-scores*

### Description

predict data from 2-Block PLS-scores

### Usage

```
predictPLSfromScores(pls, x, y)
```
# Arguments

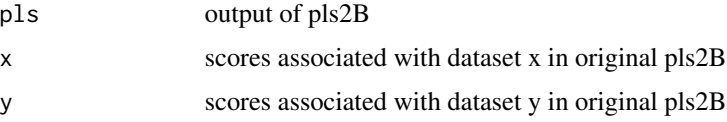

## Value

returns an array/matrix of landmarks or original values, depending on input for computing pls

## predictRelWarps 111

### Note

either x or y must be missing. If x-scores are provided, the yscores will be estimated and the predictions calculated.

### See Also

[pls2B](#page-101-0)[,getPLSscores](#page-59-0)[,predictPLSfromData](#page-108-0)

predictRelWarps *predict relative warps for data not included in the training data set*

### Description

predict relative warps for data not included in the training data set

### Usage

```
predictRelWarps(x, newdata, noalign = FALSE)
```
## Arguments

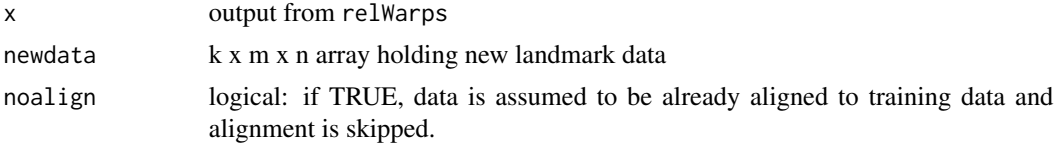

## Details

This function aligns the new data to the mean from x and transforms it into the relative warp space computed from the training data.

### Value

returns a list containing

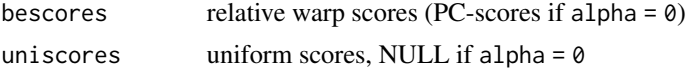

## Examples

```
data(boneData)
set.seed(42)
training <- sample(1:80,size=60)
rW1 <- relWarps(boneLM[,,training], alpha = -1)
## predict scores for the entire sample
predAll <- predictRelWarps(rW1,boneLM)
```
## now compare the scores predicted scores to the original ones

```
layout(matrix(1:4,2,2))
for (i in 1:2) {
  plot(rW1$bescores[,i],predAll$bescores[training,i],main=paste("RW",i))
  plot(rW1$uniscores[,i],predAll$uniscores[training,i],main=paste("UC",i))
}
```
predictShape.lm *Predict shapes based on linear models calculated from PCscores*

#### Description

Predict shapes based on linear models calculated from PCscores.

## Usage

predictShape.lm(fit, datamod, PC, mshape)

## Arguments

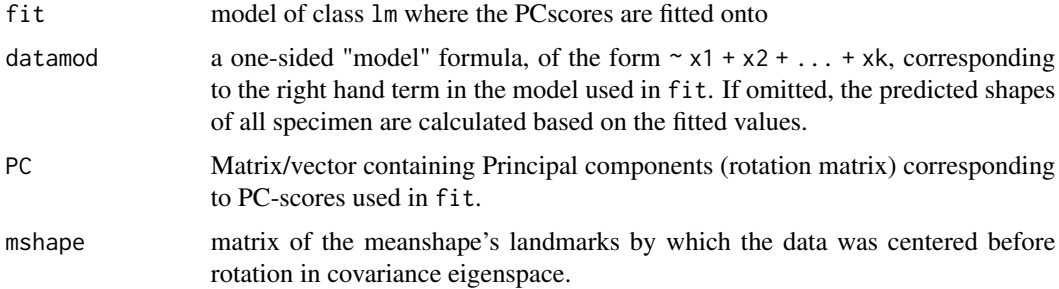

## Details

This function predicts the landmarks based on models calculated from PCscores.

### Value

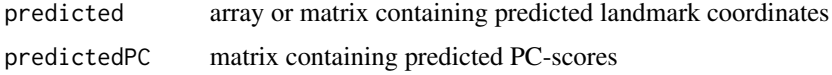

# Warning

Make sure that the levels of the variables used in datamod correspond exactly to those used in fit. Otherwise model matrix will be calculated erroneous.

### See Also

[model.matrix,lm,formula](#page-0-0)

## proc.weight 113

### Examples

```
data(boneData)
proc <- procSym(boneLM)
pop <- name2factor(boneLM,which=3)
##easy model with only one factor based on the first four PCs
fit <- lm(proc$PCscores[,1:4] ~ pop)
## get shape for Europeans only
datamod <- ~as.factor(levels(pop))[2]
Eu <- predictShape.lm(fit,datamod, proc$PCs[,1:4],proc$mshape)
## get shape for Europeans and Chinese
datamod <- ~as.factor(levels(pop))
pred <- predictShape.lm(fit,datamod, proc$PCs[,1:4],proc$mshape)
## Not run:
deformGrid3d(pred$predicted[,,1], pred$predicted[,,2], ngrid = 0)
## End(Not run)
## more complicated model
sex <- name2factor(boneLM,which=4)
fit <- lm(proc$PCscores[,1:4] ~ pop*sex)
## predict female for chinese and European
datamod <- ~(as.factor(levels(pop))*rep(as.factor(levels(sex))[1],2))
pred <- predictShape.lm(fit,datamod, proc$PCs[,1:4],proc$mshape)
## predict female and malefor chinese and European
popmod <- factor(c(rep("eu",2),rep("ch",2)))
sexmod <- rep(as.factor(levels(sex)),2)
datamod <- ~(popmod*sexmod)
pred <- predictShape.lm(fit,datamod, proc$PCs[,1:4],proc$mshape)
## add some (randomly generated) numeric covariate
somevalue <- rnorm(80,sd=10)
fit <- lm(proc$PCscores[,1:4] ~ pop+somevalue)
probs <- quantile(somevalue, probs=c(0.05, 0.95))
## make model for European at 5% and 95% quantile
popmod <- rep(factor(levels(pop))[2],2)
datamod <- ~(popmod+probs)
pred <- predictShape.lm(fit,datamod, proc$PCs[,1:4],proc$mshape)
```
proc.weight *calculate weights inverse to the distances from the specified observation.*

for calculation of a shape model by averaging the observations neighbouring the configuration in question, it is necessary to calculate weights by similarity.

## Usage

```
proc.weight(
  data,
  number,
  ref,
  report = TRUE,reg = 0,
  log = FALSE,
  mahalanobis = FALSE,
  weightfun = NULL
\mathcal{L}
```
## Arguments

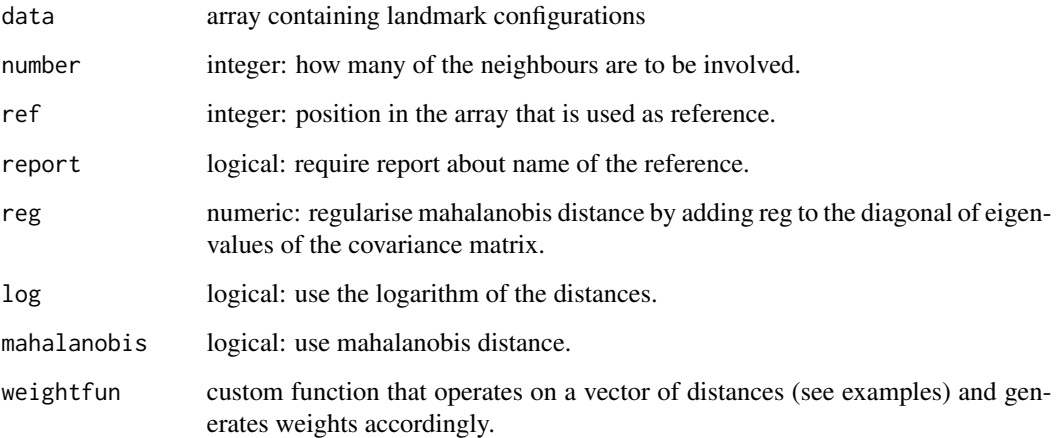

# Details

distances of zero will get a weight of 1e12 (this is scaled to all weights summing to one), thus weights for observations further away are converging to zero.

## Value

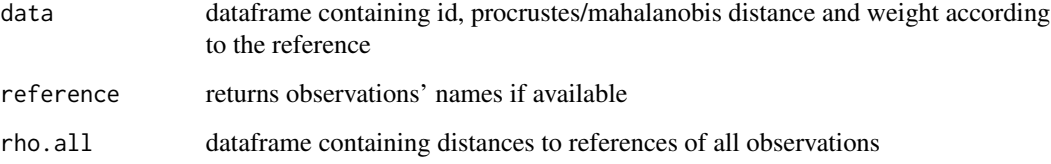

## procAOVsym 115

### Examples

```
if (require(shapes)) {
proc <- procSym(gorf.dat)
##get weights for the the four specimen closest to the first observation.
weights <- proc.weight(proc$rotated,4,1)
##estimate the first specimen by weighted neighbour shapes.
estim <- proc$mshape*0;
for (i in 1:4)
{estim <-estim+proc$rotated[,,weights$data$nr[i]]*weights$data$weight[i]}
### visualise
plot(estim,asp=1)## show estimation
points(proc$rotated[,,1],col=3)##show original
## use a gaussian smoother to compute weights using a bandwidth of 0.05
gaussWeight <- function(r,sigma=0.05) {
   sigma <- 2*sigma^2
   return(exp(-r^2/ sigma))
}
weights <- proc.weight(proc$rotated,4,1,weightfun=gaussWeight)
}
```
procAOVsym *Procrustes ANOVA for structures with object symmetry*

#### Description

Procrustes ANOVA for structures with object symmetry, currently only supporting the factors 'specimen', 'side' and the interaction term.

### Usage

```
procAOVsym(symproc, indnames = NULL)
```
#### Arguments

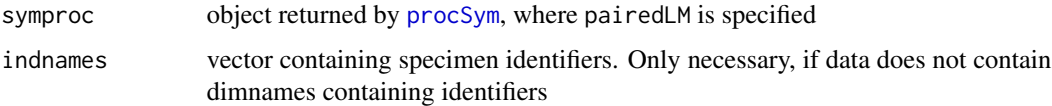

## Details

performs a Procrustes ANOVA for configurations with object symmetry (as described in Klingenberg et al. 2002).

### Value

returns a dataframe containing Sums of Squares for each factor.

## Note

In future releases the implementation of support for bilateral symmetry and more factors is intended.

## Author(s)

Stefan Schlager

## References

Klingenberg CP, Barluenga M, Meyer A. 2002. Shape analysis of symmetric structures: quantifying variation among individuals and asymmetry. Evolution 56:1909-20.

#### See Also

[procSym](#page-117-0)

# Examples

```
data(boneData)
left < -c(4, 6, 8)## determine corresponding Landmarks on the right side:
# important: keep same order
right < -c(3,5,7)pairedLM <- cbind(left,right)
symproc <- procSym(boneLM, pairedLM=pairedLM)
procAOVsym(symproc)
```
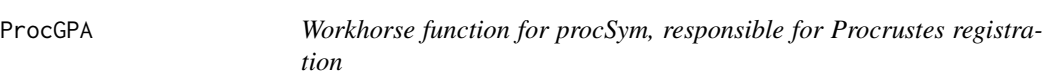

## Description

Workhorse function for procSym, responsible for Procrustes registration

# Usage

```
ProcGPA(
  dat.array,
  tol = 1e-05,scale = TRUE,
  CSinit = FALSE,
```
### ProcGPA 117

```
silent = TRUE,
  weights = NULL,
  centerweight = FALSE,reflection = TRUE,
  pcAlign = TRUE
\overline{\phantom{a}}
```
# Arguments

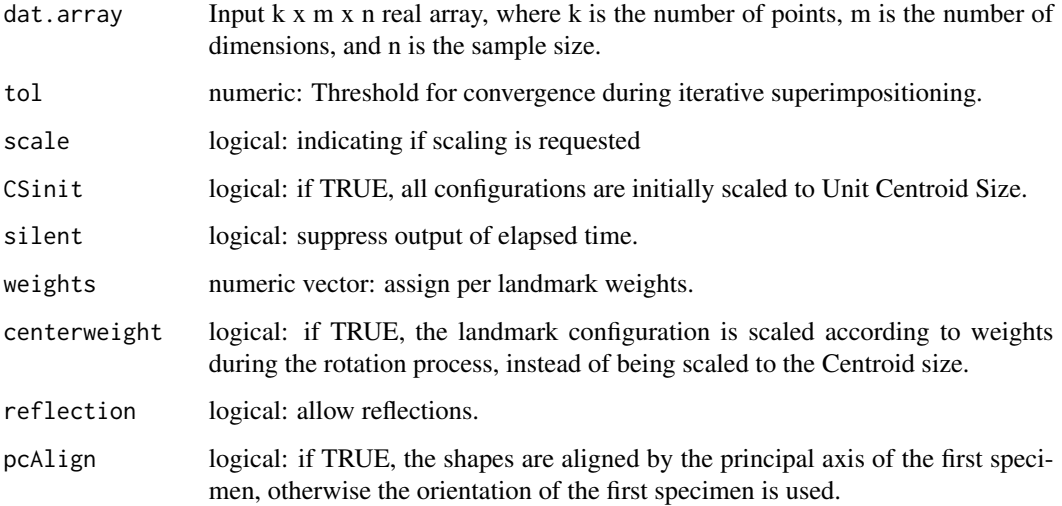

## Value

returns a list with

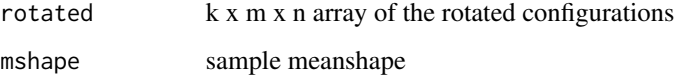

# Author(s)

Stefan Schlager

## References

Goodall C. 1991. Procrustes methods in the statistical analysis of shape. Journal of the Royal Statistical Society. Series B. Statistical Methodology 53:285-239.

Dryden IL, Mardia KV. 1998. Statistical shape analysis. John Wiley and sons, Chichester.

# See Also

[procSym](#page-117-0), rotonto

# Examples

```
data(boneData)
proc <- ProcGPA(boneLM, CSinit=TRUE, silent=TRUE)
#now we landmarks 5 - 9 double the weight as the others
weights \leq c (rep(1,4), rep(2,5), 1)
proc.wt <- ProcGPA(boneLM, CSinit=TRUE, weights=weights, silent=TRUE)
```
<span id="page-117-0"></span>

```
procSym Procrustes registration
```
## Description

procSym performs Procrustes superimposition including sliding of semi-landmarks on curves/outlines in 2D and 3D.

### Usage

```
procSym(
  dataarray,
  scale = TRUE,
  reflect = TRUE,
  CSinit = TRUE,
  orp = TRUE,proctol = 1e-05,
  tol = 1e-05,pairedLM = NULL,
  sizeshape = FALSE,
  use.lm = NULL,center.part = FALSE,
  weights = NULL,
  centerweight = FALSE,pcAlign = TRUE,
  distfun = c("angle", "riemann"),
  SMvector = NULL,
  outlines = NULL,
  deselect = FALSE,
  recursive = TRUE,
  iterations = 0,
  initproc = FALSE,
  bending = TRUE,
  stepsize = 1
)
```
#### procSym 119

# Arguments

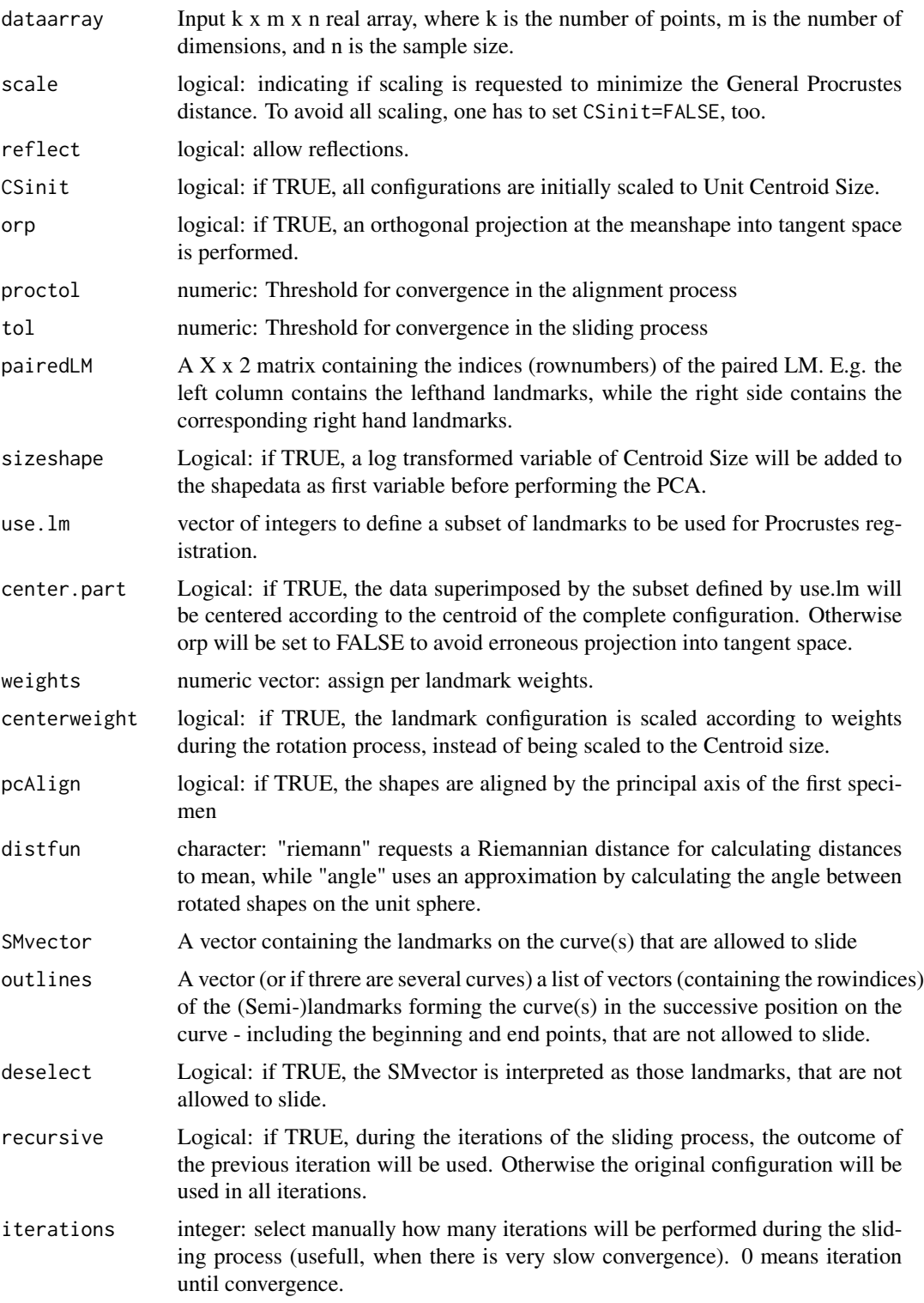

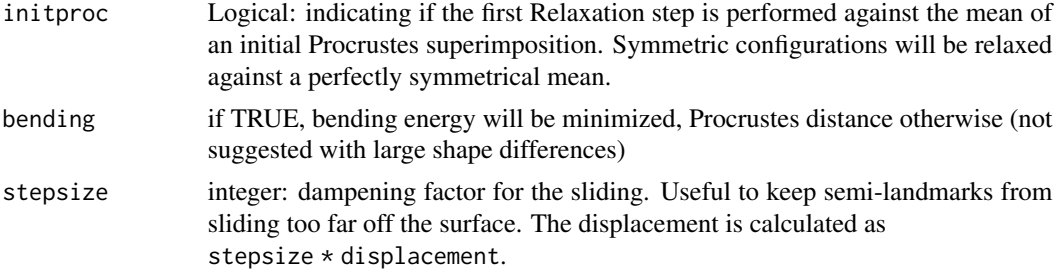

### Details

This function performs Procrustes registration, allowing a variety of options, including scaling, orthogonal projection into tangentspace and relaxation of semi-landmarks on curves (without reprojection onto the surface/actual outline). It also allows the superimpositioning to be performed using only a subset of the available landmark. For taking into account object symmetry, pairedLM needs to be set. This generates an object of class "symproc". Otherwise an object of class "nosymproc".

## Value

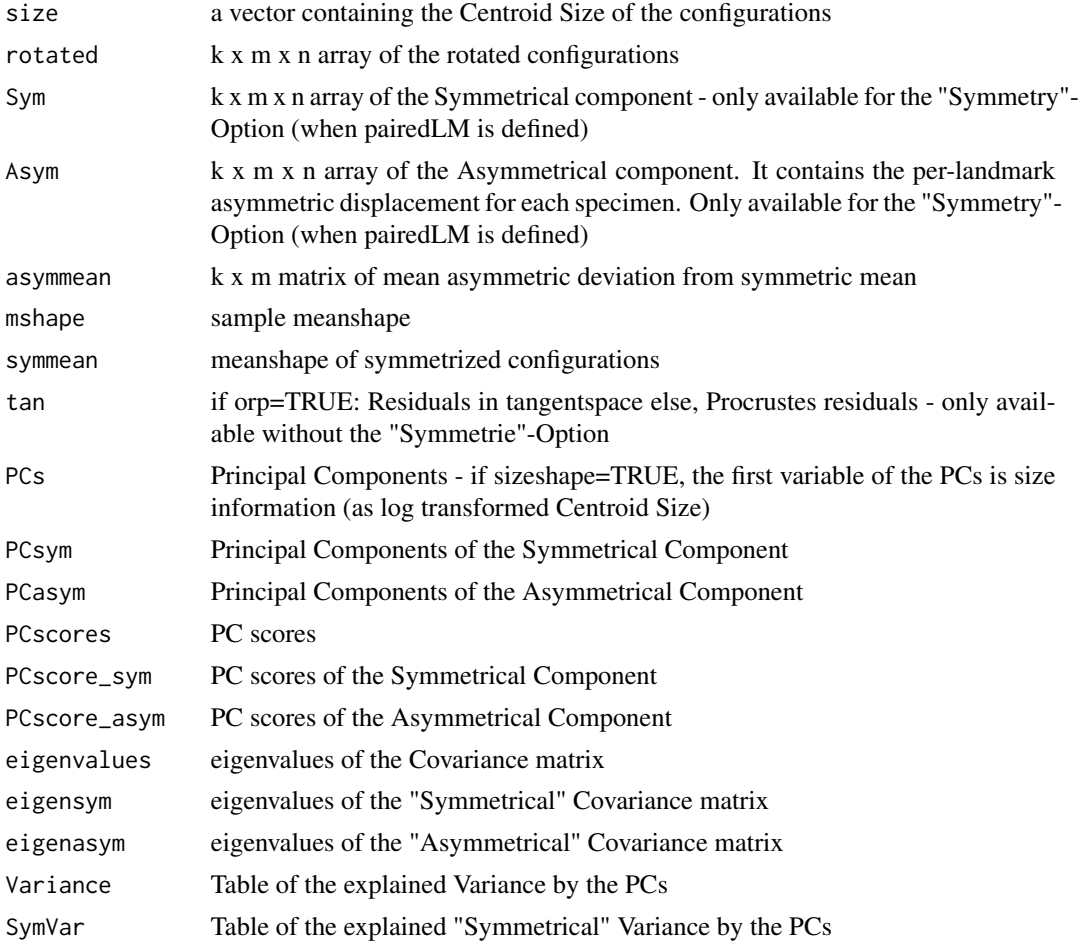

#### procSym 121

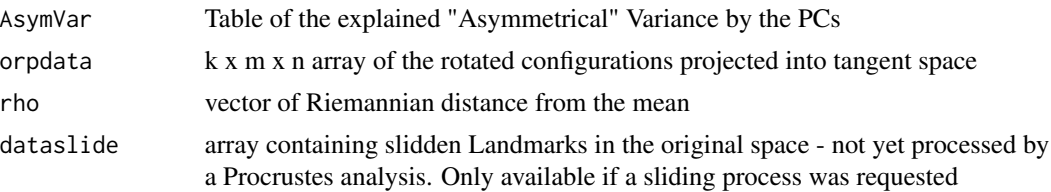

### Note

For processing of surface landmarks or including the reprojection of slid landmarks back onto 3Dsurface representations, the usage of [slider3d](#page-155-0) is recommended.

#### Author(s)

Stefan Schlager

### References

Dryden IL, and Mardia KV. 1998. Statistical shape analysis. Chichester.

Klingenberg CP, Barluenga M, and Meyer A. 2002. Shape analysis of symmetric structures: quantifying variation among individuals and asymmetry. Evolution 56(10):1909-1920.

Gunz, P., P. Mitteroecker, and F. L. Bookstein. 2005. Semilandmarks in Three Dimensions, in Modern Morphometrics in Physical Anthropology. Edited by D. E. Slice, pp. 73-98. New York: Kluwer Academic/Plenum Publishers.

## See Also

#### [slider3d](#page-155-0)

### Examples

```
require(rgl)
data(boneData)
### do an analysis of symmetric landmarks
## visualize landmarks on surface
## Not run:
spheres3d(boneLM[,,1])
wire3d(skull_0144_ch_fe.mesh,col=3)
## get landmark numbers
text3d(boneLM[,, 1], text = paste(1:10), adj = 1, cex=3)## End(Not run)
## determine paired Landmarks left side:
left < -c(4, 6, 8)## determine corresponding Landmarks on the right side:
# important: keep same order
right < -c(3,5,7)pairedLM <- cbind(left,right)
symproc <- procSym(boneLM, pairedLM=pairedLM)
```
#### 122 projRead

```
## Not run:
## visualize first 3 PCs of symmetric shape
pcaplot3d(symproc, sym=TRUE)
## visualize first 3 PCs of asymmetric shape
pcaplot3d(symproc, sym=FALSE)
## visualze distribution of symmetric PCscores population
pop <- name2factor(boneLM, which=3)
if (require(car)) {
spm(~symproc$PCscore_sym[,1:5], groups=pop)
## visualze distribution of asymmetric PCscores population
spm(~symproc$PCscore_asym[,1:5], groups=pop)
}
```

```
## End(Not run)
```
projRead *Project points onto the closest point on a mesh*

## Description

project points onto a given surface and return projected points and normals.

#### Usage

```
projRead(lm, mesh, readnormals = TRUE, smooth = FALSE, sign = TRUE, ...)
```
## Arguments

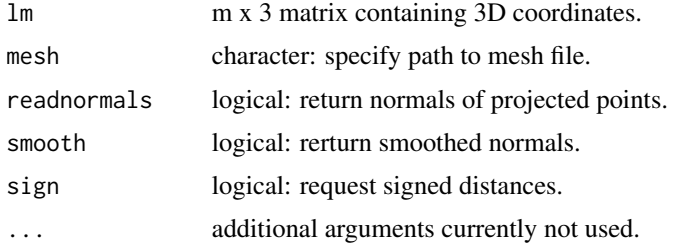

## Value

if readnormals  $=$  FALSE, a m x 3 matrix containing projected points is returned, otherwise a list, where

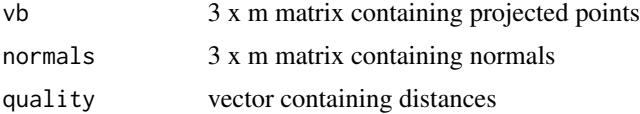

qqmat  $\qquad$  123

# Author(s)

Stefan Schlager

### References

Detection of inside/outside uses the algorithm proposed in:

Baerentzen, Jakob Andreas. & Aanaes, H., 2002. Generating Signed Distance Fields From Triangle Meshes. Informatics and Mathematical Modelling.

## See Also

[closemeshKD](#page-20-0)

### Examples

data(nose) ## Not run: repro <- projRead(shortnose.lm,shortnose.mesh)

## End(Not run)

qqmat *Q-Q plot to assess normality of data*

### Description

qqmat plots Mahalanobisdistances of a given sample against those expected from a Gaussian distribution

## Usage

 $qqmat(x, output = FALSE, square = FALSE)$ 

### Arguments

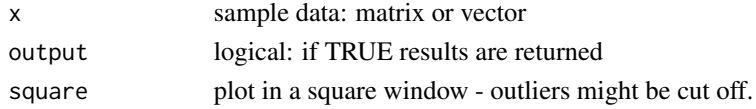

# Value

if output=TRUE, the following values are returned

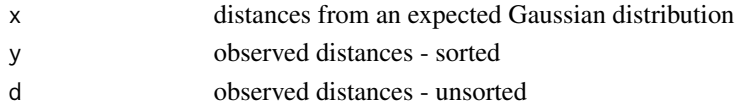

## Author(s)

Stefan Schlager

#### See Also

[qqplot](#page-0-0)

# Examples

```
require(MASS)
### create normally distributed data
data \leq mvrnorm(100, mu=rep(0,5), Sigma = diag(5:1))
qqmat(data)
###create non normally distributed data
data1 <- rchisq(100,df=3)
qqmat(data1,square=FALSE)
```
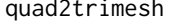

converts a mesh containing quadrangular faces into one only consist*ing of triangles*

### Description

converts a mesh containing quadrangular faces into one only consisting of triangles

## Usage

quad2trimesh(mesh, updateNormals = TRUE)

# Arguments

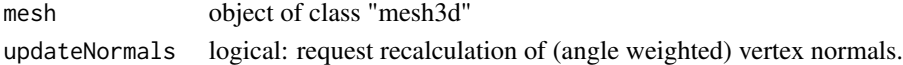

### Value

triangular mesh with updated normals

## Examples

```
Sigma <- diag(3:1) #create a 3D-covariance matrix
require(rgl)
quadmesh <- ellipse3d(Sigma)##create quadmesh
trimesh <- quad2trimesh(quadmesh)# convert to trimesh
```
Export data to MorphoJ and Morphologika

## Usage

```
r2morphoj(x, file, id.string = NULL)
```

```
r2morphologyika(x, file = file, labels = NULL, labelname = NULL, ...)
```
## Arguments

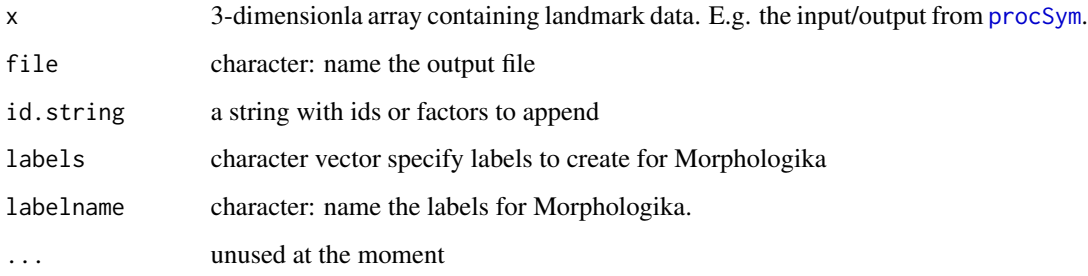

## Details

Export data to MorphoJ and Morphologika

## Examples

```
if (require(shapes)) {
r2morphoj(gorf.dat,file="gorf.dat")
data <- bindArr(gorf.dat, gorm.dat, along=3)
datalabels <- c(rep("female",dim(gorf.dat)[3]),
rep("male",dim(gorm.dat)[3]))
labelname <- "sex"
r2morphologika(data, labels=datalabels, labelname= labelname, file="data.dat")
## cleanup
unlink(c("gorf.dat","data.dat"))
}
```
projects the vertices of a mesh onto the surface of another one by searching for the closest point along vertex normals on the target by for each vertex.

## Usage

```
ray2mesh(mesh1, tarmesh, tol = 1e+12, inbound = FALSE, mindist = FALSE, ...)
```
## Arguments

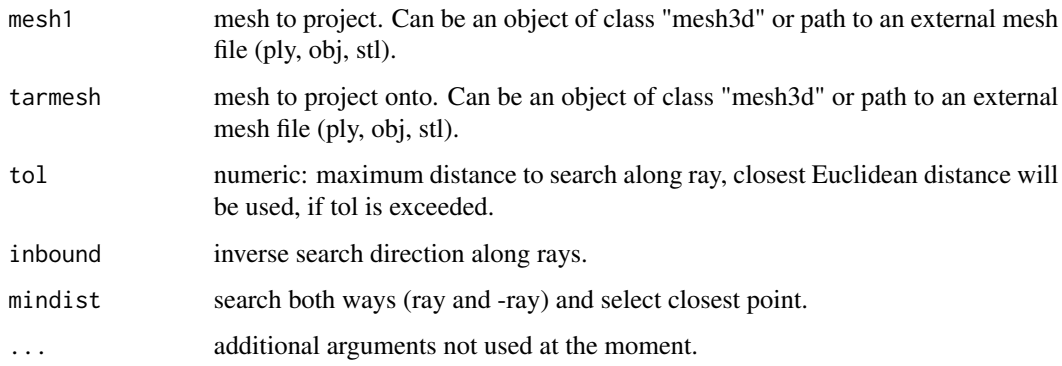

### Value

returns projected mesh with additional list entries:

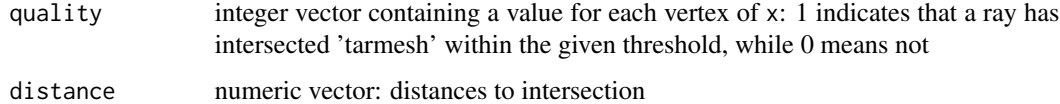

#### Author(s)

Stefan Schlager

### See Also

[ply2mesh](#page-47-0), [closemeshKD](#page-20-0)

imports all data files contained in a specified folder.

## Usage

```
read.csv.folder(
 folder,
 x,
 y = 2:4,
 rownames = NULL,
 header = TRUE,dec = "."sep = ";",
 pattern = "csv",
 addSpec = NULL,
 back = TRUE)
```
# Arguments

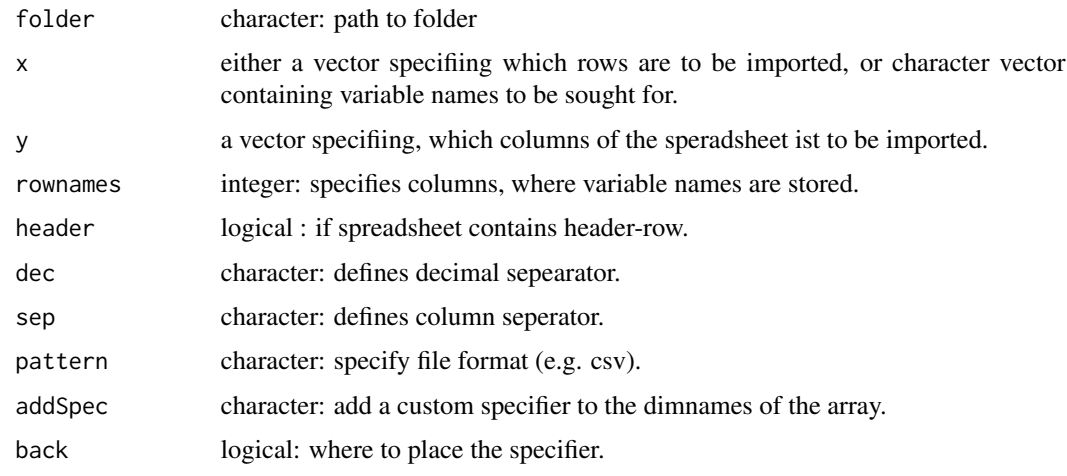

# Value

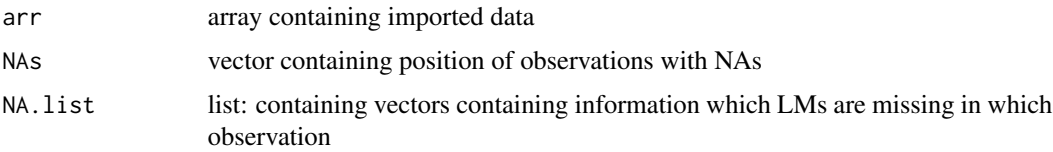

# Author(s)

Stefan Schlager

## See Also

[read.table](#page-0-0)

read.fcsv *read fiducials from slicer4*

# Description

read fiducials from slicer4

### Usage

read.fcsv(x, na = NULL, lps2ras = FALSE)

## Arguments

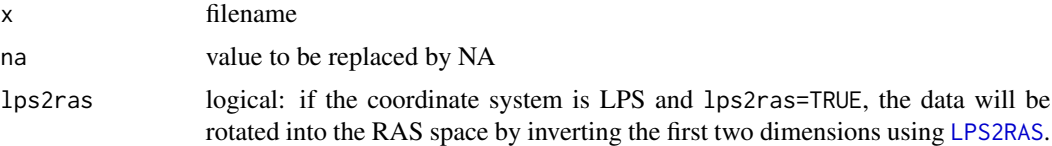

## Value

a k x 3 matrix with landmarks

<span id="page-127-0"></span>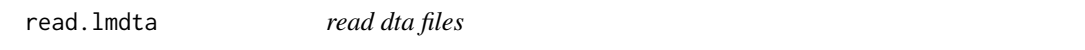

# Description

reads .dta files created by the software Landmark http://graphics.idav.ucdavis.edu/research/EvoMorph

## Usage

read.lmdta(file = " $x$ ", na = 9999)

## Arguments

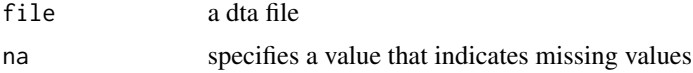

#### read.mpp 129

# Value

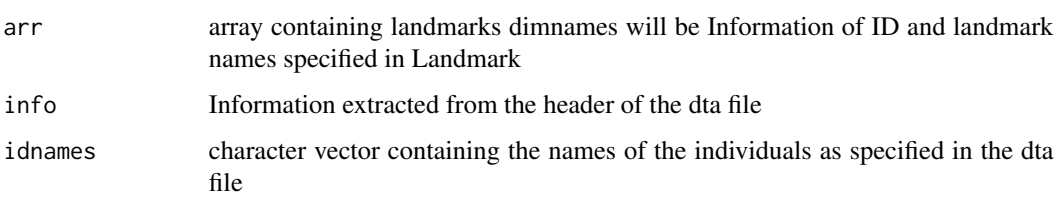

read.mpp *Read saved pick-points from meshlab*

# Description

imports pick points selected with meshlab

# Usage

read.mpp(file, info = FALSE)

# Arguments

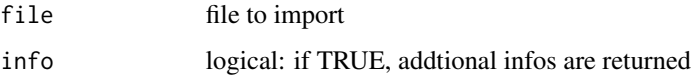

# Value

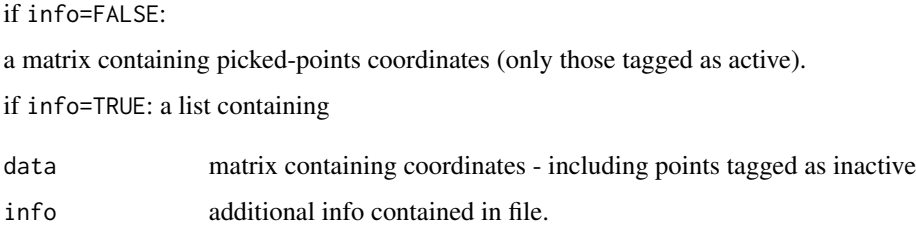

## Author(s)

Stefan Schlager

# See Also

[read.pts](#page-129-0)

<span id="page-129-0"></span>

reads Landmark data exported from the software Landmark from http://graphics.idav.ucdavis.edu/research/EvoMorph

# Usage

read.pts(file =  $"x"$ , na = 9999)

## Arguments

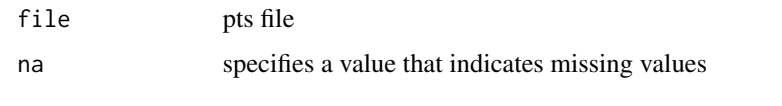

## Value

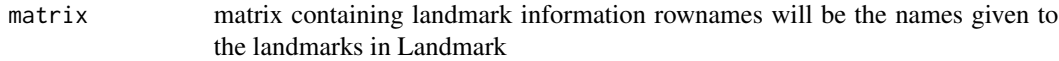

### See Also

[read.pts](#page-129-0)

## Examples

```
data(nose)
write.pts(shortnose.lm, filename="shortnose")
data <- read.pts("shortnose.pts")
```
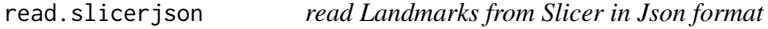

## Description

read Landmarks from Slicer in Json format

## Usage

```
read.slicerjson(x, lps2ras = FALSE, na = NULL)
```
#### readallTPS 131

# Arguments

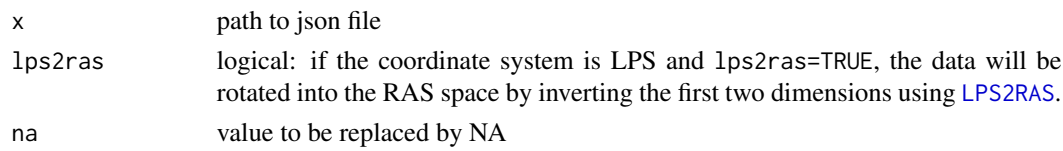

# Value

returns matrix or list of matrices with imported landmark coordinates

readallTPS *Import landmarks and outlines from TPS files*

# Description

Imports outlines and landmarks from files generated by tpsdig2

# Usage

readallTPS(file)

## Arguments

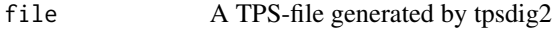

## Value

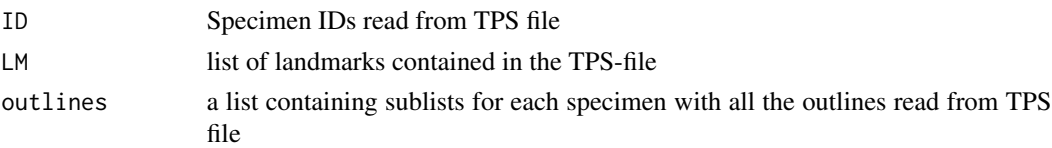

# Note

currently only landmarks, ID and outlines are read from the TPS-file

# Author(s)

Stefan Schlager

## References

http://life.bio.sunysb.edu/ee/rohlf/software.html

# See Also

[read.lmdta](#page-127-0), [read.pts](#page-129-0)

readLandmarks.csv *import landmark data from csv files*

# Description

import landmark data from csv files

## Usage

```
readLandmarks.csv(
 file,
 x,
 y = 2:4,
 rownames = NULL,
 header = TRUE,dec = "."sep = ";"
)
```
# Arguments

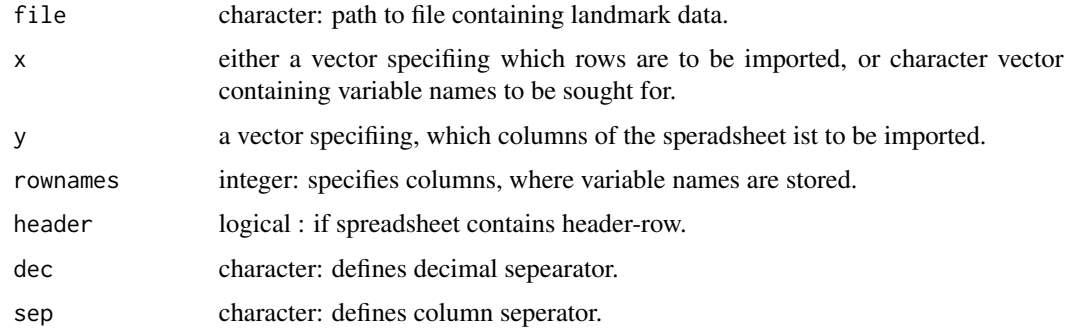

## Value

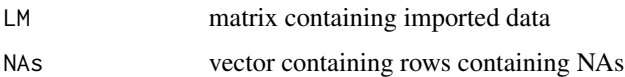

# Author(s)

Stefan Schlager

# See Also

[read.table](#page-0-0)

<span id="page-132-0"></span>

performs a partial Procrustes superimposition of landmark data and calculates the correlation between tangent and shape space.

# Usage

```
regdist(dataarray, plot = TRUE, main = "", rho = "angle", dist.mat.out = FALSE)
```
# Arguments

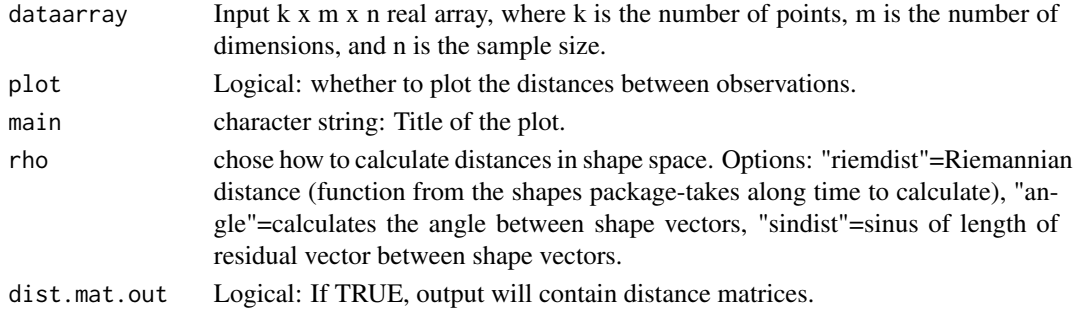

### Value

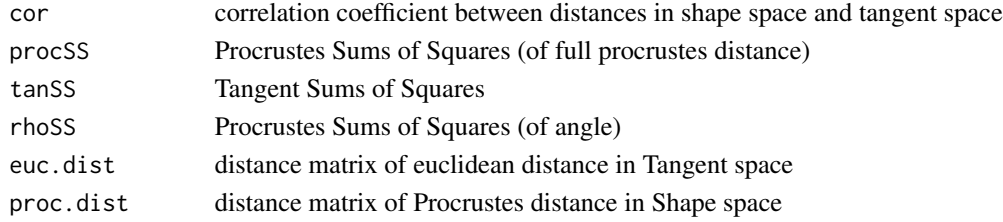

### Author(s)

Stefan Schlager

# See Also

[regdist](#page-132-0)

# Examples

```
if (require(shapes)) {
regdist(gorf.dat)
}
```
calulate regression scores for linear model as specified in Drake & Klingenberg(2008)

### Usage

```
RegScore(model, x = NULL)
```
### Arguments

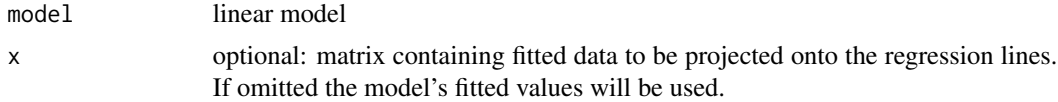

### Details

the data are orthogonally projected onto the regression lines associated with each factor.

### Value

returns a n x m matrix containing the regression scores for each specimen.

## Warning

if model contains factors with more than 2 levels, R calculates one regression line per 2 factors. Check the colnames of the returned matrix to select the appropriate one. See examples for details.

#### References

Drake, AG. & Klingenberg, CP. The pace of morphological change: historical transformation of skull shape in St Bernard dogs. Proceedings of the Royal Society B: Biological Sciences, The Royal Society, 2008, 275, 71-76.

## Examples

```
model \leq lm(as.matrix(iris[,1:3]) \sim iris[,4])
rs <- RegScore(model)
plot(rs,iris[,4])
##now use a random subsample for model fitting
rand <- sample(nrow(iris))
x \le -iris[rand[1:100], 4]newmod \leq lm(as.matrix(iris[rand[1:100],1:3]) \sim x)
##predict the rest of data and get their regression scores
rsPred <- RegScore(newmod,as.matrix(iris[rand[101:150],1:3]))
plot(rsPred,iris[rand[101:150],4])
```
#### $relaxLM$  135

```
## Not run:
data(boneData)
proc <- procSym(boneLM)
pop.sex <- name2factor(boneLM,which=3:4) # generate a factor with 4 levels
lm.ps.size <- lm(proc$PCscores ~ pop.sex+proc$size)
rs <- RegScore(lm.ps.size)
colnames(rs) # in this case, the last column contains the regression
# scores associated with proc$size
## validate by using a subsample for fitting
rand <- sample(dim(boneLM)[3])
lm.ps.size0 <- lm(proc$PCscores[rand[1:50],] ~ proc$size[rand[1:50]])
rs0 <- RegScore(lm.ps.size0,proc$PCscores[rand[-c(1:50)],] )
plot(rs0,proc$size[rand[-c(1:50)]])
```

```
## End(Not run)
```
relaxLM *relax one specific landmark configuration against a reference*

### Description

relax one specific landmark configuration against a reference (e.g. a sample mean)

### Usage

```
relaxLM(lm, ...)
## S3 method for class 'matrix'
relaxLM(
  lm,
  reference,
  SMvector,
 outlines = NULL,
  surp = NULL,sur.name = NULL,mesh = NULL,tol = 1e-05,deselect = FALSE,
  inc.check = TRUE,
  iterations = 0,
  fixRepro = TRUE,
  missing = NULL,
 bending = TRUE,
  stepsize = ifelse(bending, 1, 0.5),
  use.lm = NULL,silent = FALSE,
  ...
```

```
## S3 method for class 'mesh3d'
relaxLM(
 lm,
 reference,
 tol = 1e-05,
 deselect = FALSE,
 inc.check = TRUE,
 iterations = 0,
 fixRepro = TRUE,
 missing = NULL,
 bending = FALSE,
 stepsize = ifelse(bending, 1, 0.5),
 use.lm = NULL,
 silent = FALSE,
  ...
\mathcal{L}
```
## Arguments

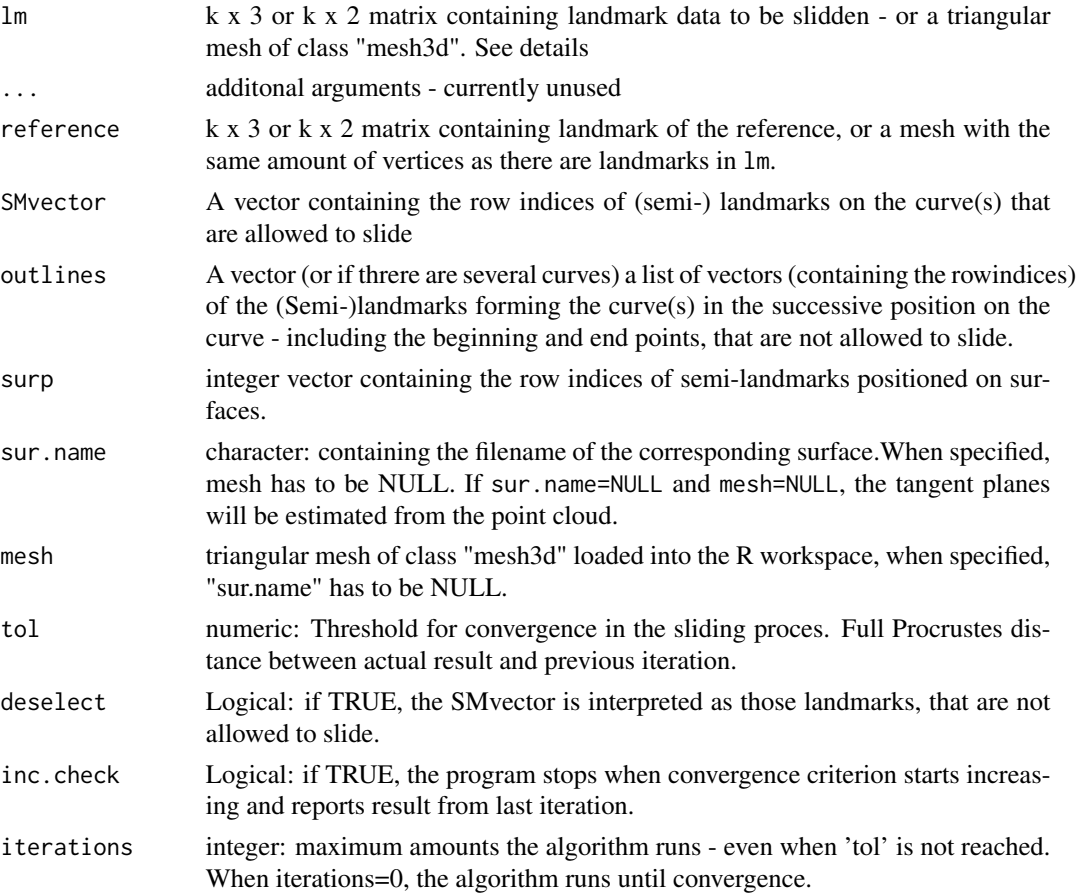

 $\mathcal{L}$ 

#### $relaxLM$  137

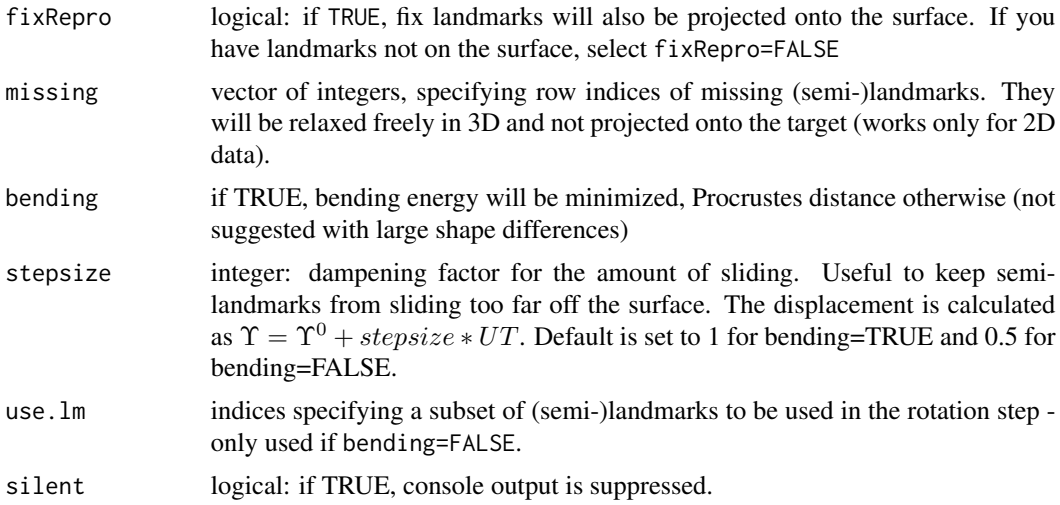

# Details

if lm is a surface mesh, all vertices will be treated as semilandmarks and a allowed to freely slide along the surface.

### Value

returns kx3 matrix of slidden landmarks

### Author(s)

Stefan Schlager

## References

Gunz, P., P. Mitteroecker, and F. L. Bookstein. 2005. Semilandmarks in Three Dimensions, in Modern Morphometrics in Physical Anthropology. Edited by D. E. Slice, pp. 73-98. New York: Kluwer Academic/Plenum Publishers.

## See Also

[slider3d](#page-155-0)

## Examples

```
require(rgl)
data(nose)
### relax shornose against longnose
# define fix landmarks
fix \leftarrow c(1:5, 20:21)# define surface patch by specifying row indices of matrices
# all except those defined as fix
```

```
138 relWarps and the contract of the contract of the contract of the contract of the contract of the contract of the contract of the contract of the contract of the contract of the contract of the contract of the contract
```

```
surp <- c(1:dim(shortnose.lm)[1])[-fix]
relax <- relaxLM(shortnose.lm,
         longnose.lm, mesh=shortnose.mesh, iterations=1,
         SMvector=fix, deselect=TRUE, surp=surp)
## example minimizing Procrustes distance when displacement is not
## dampened by stepsize
relaxProcD <- relaxLM(shortnose.lm,
         longnose.lm, mesh=shortnose.mesh, iterations=1,
         SMvector=fix, deselect=TRUE, surp=c(1:623)[-fix],bending=FALSE,stepsize=1)
## Not run:
# visualize differences red=before and green=after sliding
deformGrid3d(shortnose.lm, relax, ngrid=0)
# visualize differences minimizing Procrusted distances red=before and green=after sliding
deformGrid3d(shortnose.lm, relaxProcD, ngrid=0)
## no smooth displacement, now let's check the distances:
rot2ref <- rotonto(relaxProcD,longnose.lm)
angle.calc(rot2ref$X,rot2ref$Y)
# 0.2492027 Procrustes distance between reference and slided shape
# (minimizing Procrustes distance)
rot2refBend <- rotonto(relax,longnose.lm)
angle.calc(rot2refBend$X,rot2refBend$Y)
# 0.2861322 Procrustes distance between reference and slided shape
# (minimizing bending energy)
rot2refOrig <- rotonto(shortnose.lm,longnose.lm)
angle.calc(rot2refOrig$X,rot2refOrig$Y)
# 0.3014957 Procrustes distance between reference and original shape
##result: while minimizing Procrustes distance, displacement is not
##guaranteed to be smooth
# add surface
wire3d(shortnose.mesh, col="white")
## finally relax two meshes with corresponding vertices:
mediumnose.mesh <- tps3d(shortnose.mesh,shortnose.lm, (shortnose.lm+longnose.lm)/2,threads=1)
## we use Procrustes distance as criterion as bending energy is pretty slow because
## of too many coordinates (more than 3000 is very unreasonable).
relaxMesh <- relaxLM(shortnose.mesh,mediumnose.mesh,iterations=2,bending=FALSE,stepsize=0.05)
## End(Not run)
```
relWarps *calculate relative Warp analysis*

### relWarps 139

# Description

After Procrustes registration the data is scaled by the bending energy or its inverse to emphasize global/local differences when exploring a sample's shape.

# Usage

```
relWarps(
 data,
 scale = TRUE,
 CSinit = TRUE,
 alpha = 1,
 tol = 1e-10,orp = TRUE,pcAlign = TRUE,
 computeBasis = TRUE,
 noalign = FALSE
)
```
# Arguments

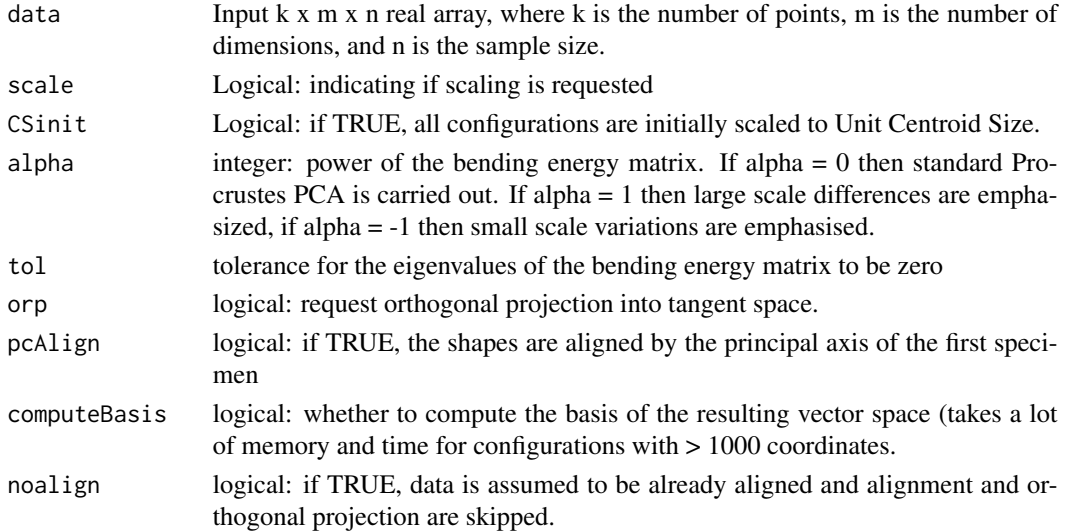

# Value

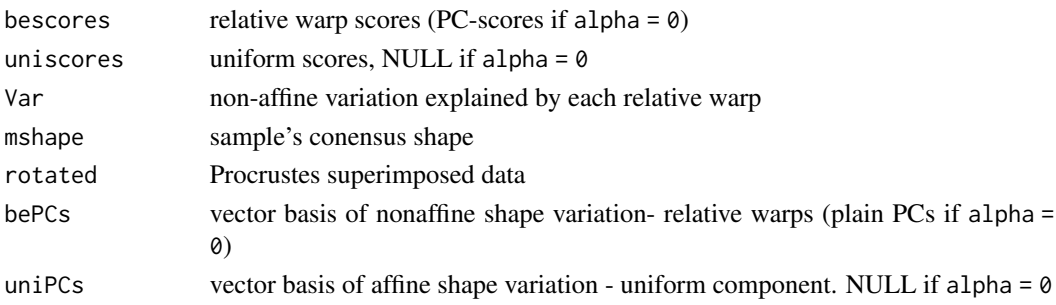

### Author(s)

Stefan Schlager

#### References

Bookstein FL 1989. Principal Warps: Thin-plate splines and the decomposition of deformations. IEEE Transactions on pattern analysis and machine intelligence 11.

Bookstein FL, 1991. Morphometric tools for landmark data. Geometry and biology. Cambridge Univ. Press, Cambridge.

Rohlf FJ, Bookstein FL 2003. Computing the Uniform Component of Shape Variation. Systematic Biology 52:66-69.

### Examples

```
data(boneData)
pop <- name2factor(boneLM,which=3)
rW \leftarrow relWarps(boneLM, alpha = -1)
## Not run:
if (require(car)) {
# plot first 5 relative warps scores grouped by population
spm(rW$bescores[,1:5],group=pop)
# plot uniform component scores grouped by population
spm(rW$uniscores[,1:5],group=pop)
}
##plot non-affine variance associated with each relative warp
barplot(rW$Var[,2], xlab="relative Warps")
## visualize first relative warp +-3 sd of the scores
rw1 <- restoreShapes(as.matrix(c(-3,3)*sd(rW$bescores[,1])),rW$bePCs[,1,drop=FALSE],rW$mshape)
deformGrid3d(rw1[,,1],rw1[,,2],ngrid=5)
## 2D example:
if (require(shapes)) {
data <- bindArr(gorf.dat, gorm.dat, along=3)
sex <- factor(c(rep("fem", dim(gorf.dat)[3]), rep("male",dim(gorm.dat)[3])))
rW \leftarrow relWarps(data, alpha = -1)
if (require(car)) {
# plot first 3 relative warps scores grouped by population
spm(rW$bescores[,1:3],group=sex)
# plot uniform component scores grouped by population
spm(rW$uniscores[,1:2],group=sex)
}
##plot non-affine variance associated with each relative warp
barplot(rW$Var[,2], xlab="relative Warps")
## visualize first relative warp +-3 sd of the scores
rw1 <- restoreShapes(as.matrix(c(-3,3)*sd(rW$bescores[,1])),rW$bePCs[,1,drop=FALSE],rW$mshape)
deformGrid2d(rw1[,,1],rw1[,,2],ngrid=10)
}
## End(Not run)
```
plot or save the results of meshDist

## Usage

```
render(x, ...)## S3 method for class 'meshDist'
render(
 x,
  from = NULL,
  to = NULL,steps = NULL,
 ceiling = NULL,
 uprange = NULL,
  tol = NULL,tolcol = NULL,rampcolors = NULL,
 NAcol = NULL,
 displace = FALSE,
  shade = TRUE,
  sign = NULL,
  add = FALSE,
  scaleramp = NULL,
  titleplot = "Distance in mm",
  ...
)
## S3 method for class 'matrixDist'
render(
 x,
 from = NULL,
 to = NULL,
  steps = NULL,
 ceiling = NULL,
 uprange = NULL,
  tol = NULL,tolcol = NULL,type = c("s", "p"),
  radius = NULL,
  rampcolors = NULL,
 NAcol = NULL,
 displace = FALSE,
```

```
sign = NULL,add = FALSE,scaleramp = FALSE,
 titleplot = "Distance in mm",
  ...
\mathcal{L}export(x, ...)## S3 method for class 'meshDist'
export(
 x,
 file = "default",
 imagedim = "100x800",
 titleplot = "Distance in mm",
  ...
\mathcal{L}
```
# Arguments

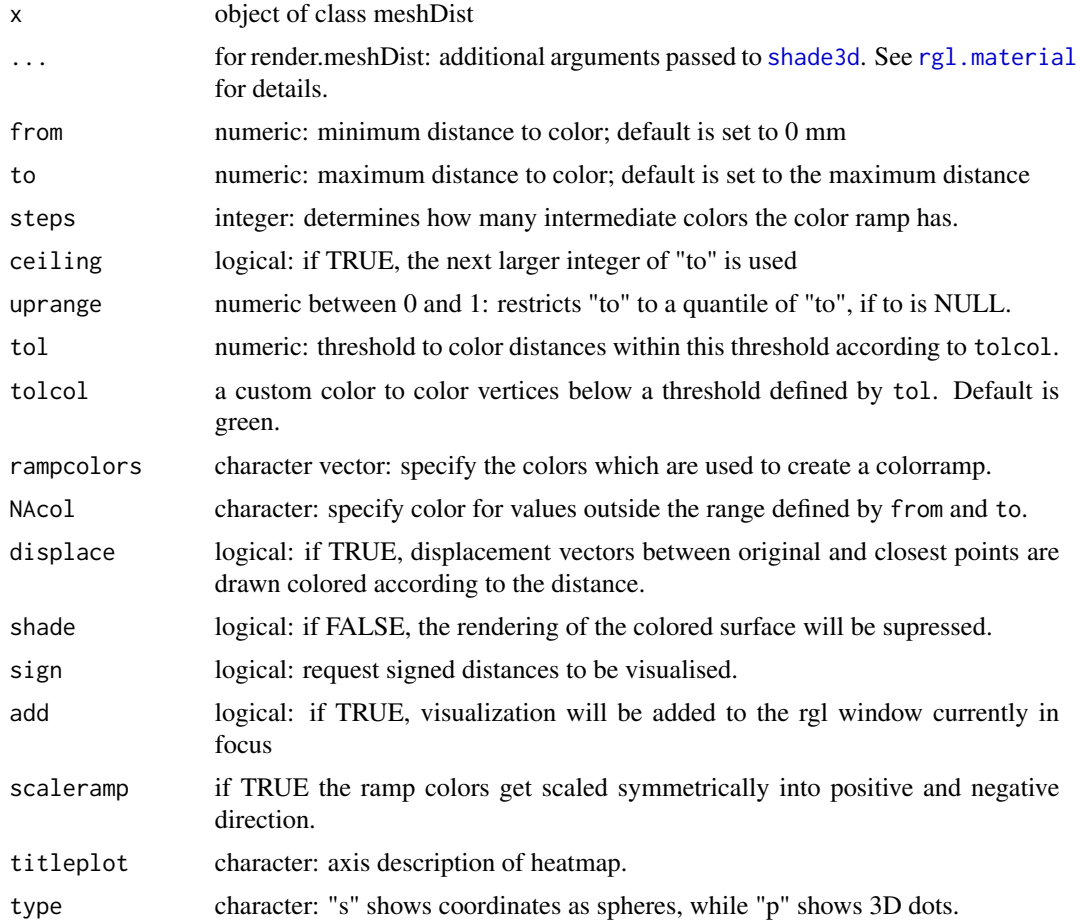

## resampleCurve 143

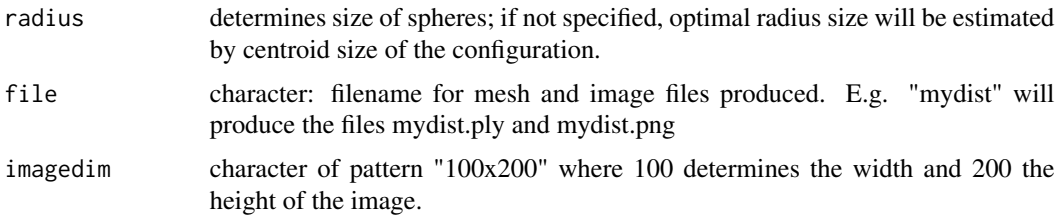

## Details

Visualise or save the results of meshDist to disk.

render.meshDist renders the colored mesh and displays the color ramp and returns an object of class "meshDist". export.meshDist exports the colored mesh as ply file and the color chart as png file.

### Author(s)

Stefan Schlager

## See Also

[meshDist](#page-77-0), [shade3d](#page-0-0)

resampleCurve *Resample a curve equidistantly*

## Description

Resample a curve equidistantly (optionally with smoothing)

## Usage

```
resampleCurve(x, n, smooth = FALSE, smoothn = n, open = TRUE)
```
## Arguments

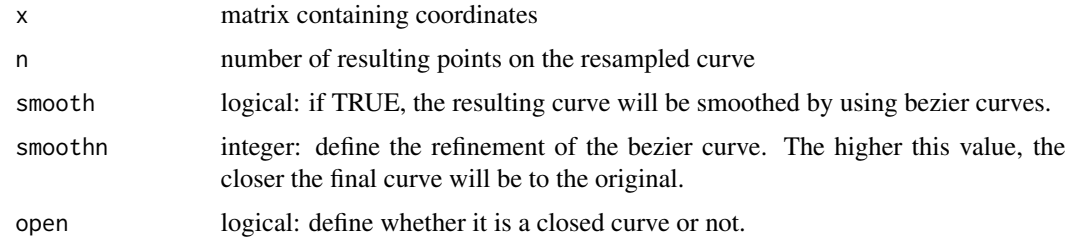

## Value

returns a matrix containing the resampled curve

## Examples

```
data(nose)
x \leftarrow shortnose.lm[c(304:323),]
xsample <- resampleCurve(x,n=50)
```
restoreFromPCA *restore original data from PCA*

### Description

restore original data from PCA by reverting rotation and centering

#### Usage

restoreFromPCA(scores, rotation, center)

### Arguments

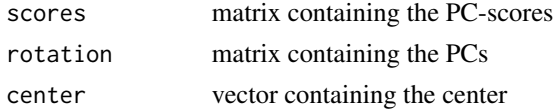

## Examples

```
myirispca <- prcomp(iris[,1:4])
myirisRecovered <- restoreFromPCA(myirispca$x,myirispca$rotation,myirispca$center)
all.equal(myirisRecovered,as.matrix(iris[,1:4]))
```
restoreShapes *restore shapes from PC-Scores or similar projections*

## Description

restore shapes from PC-Scores or similar projections

### Usage

```
restoreShapes(scores, PC, mshape)
```
## Arguments

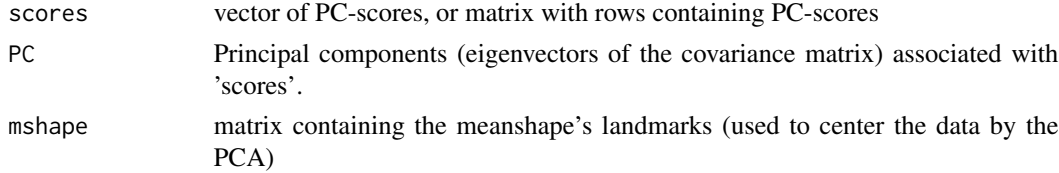
#### <span id="page-144-1"></span>retroDeform3d 145

#### Details

Rotates and translates PC-scores (or similar) derived from shape data back into configuration space.

#### Value

returns matrix or array containing landmarks

#### Author(s)

Stefan Schlager

#### See Also

[prcomp](#page-0-0), [procSym](#page-117-0) [getPCscores](#page-55-0)

#### Examples

```
if (require(shapes)) {
## generate landmarks using
##the first PC-score of the first specimen
proc <- procSym(gorf.dat)
lm <- restoreShapes(proc$PCscores[1,1],proc$PCs[,1],proc$mshape)
plot(lm,asp=1)
##now the first 3 scores
lm2 <- restoreShapes(proc$PCscores[1,1:3],proc$PCs[,1:3],proc$mshape)
points(lm2,col=2)
}
```
<span id="page-144-0"></span>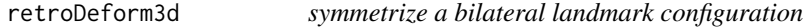

#### Description

symmetrize a bilateral landmark configuration by removing bending and stretching

#### Usage

```
retroDeform3d(mat, pairedLM, hmult = 5, alpha = 0.01)
```
#### Arguments

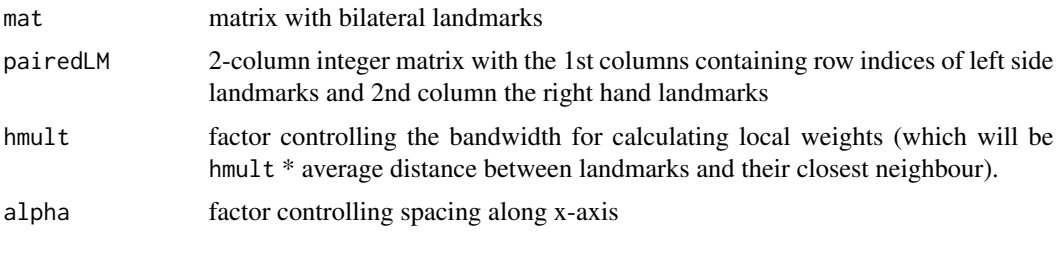

#### Value

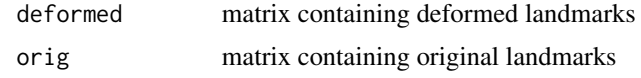

#### References

Ghosh, D.; Amenta, N. & Kazhdan, M. Closed-form Blending of Local Symmetries. Computer Graphics Forum, Wiley-Blackwell, 2010, 29, 1681-1688

retroDeformMesh *symmetrize a triangular mesh*

#### Description

symmetrize a triangular mesh

#### Usage

```
retroDeformMesh(
 mesh,
 mat,
 pairedLM,
 hmult = 5,
 alpha = 0.01,
  rot = TRUE,lambda = 1e-08,
  threads = \theta)
```
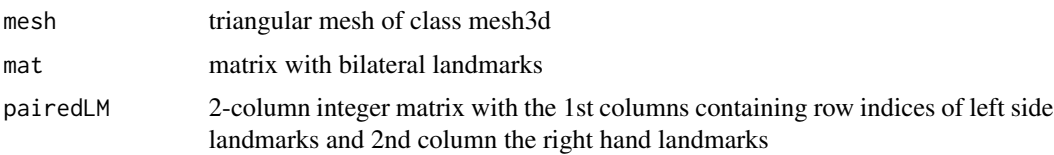

#### rotaxis3d 147

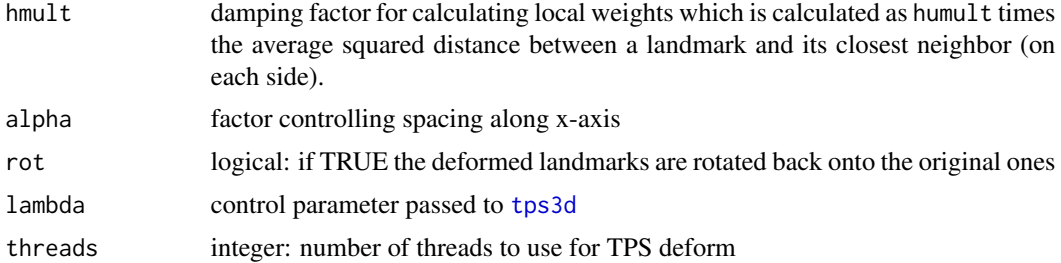

#### Details

this function performs [retroDeform3d](#page-144-0) and deforms the mesh accordingly using the function [tps3d](#page-163-0).

#### Value

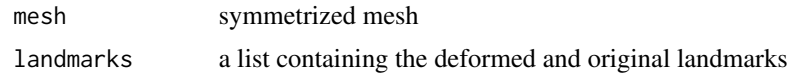

<span id="page-146-0"></span>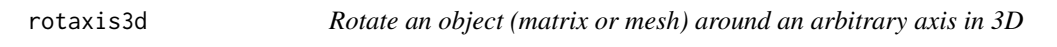

#### Description

Rotate an object around an arbitrary axis in 3D

#### Usage

```
rotaxis3d(x, pt1, pt2 = c(0, 0, 0), theta)
## S3 method for class 'matrix'
rotaxis3d(x, pt1, pt2 = c(\theta, \theta, \theta), theta)
## S3 method for class 'mesh3d'
```
rotaxis3d(x, pt1, pt2 =  $c(0, 0, 0)$ , theta)

## Arguments

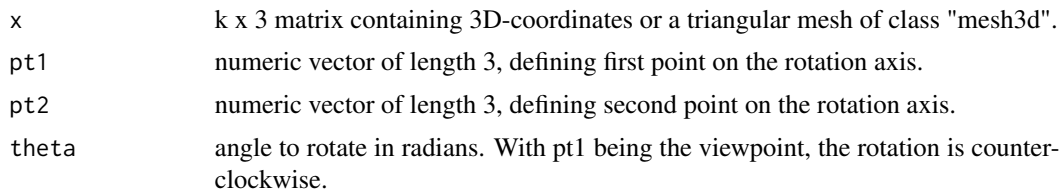

#### Details

Rotate an object (matrix or triangular mesh) around an 3D-axis defined by two points.

#### 148 rotaxisMat

#### Value

returns rotated object (including updated normals for mesh3d objects)

#### Author(s)

Stefan Schlager

#### References

http://en.wikipedia.org/wiki/Rotation\_matrix

#### See Also

[rotonto](#page-151-0), [rotmesh.onto](#page-148-0)

#### Examples

```
require(rgl)
data(nose)
shrot.rot <- rotaxis3d(shortnose.mesh, pt1=c(1,1,1), theta=pi)
## Not run:
shade3d(shortnose.mesh,col=3,specular=1)
shade3d(shrot.rot,col=2)
###print rotation axis
#' lines3d(rbind(rep(-0.1,3),rep(0.1,3)))
```

```
## End(Not run)
```
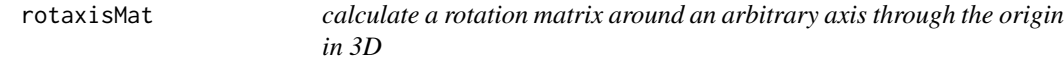

#### Description

calculate a rotation matrix around an arbitrary axis in 3D

#### Usage

rotaxisMat(u, theta, homogeneous = FALSE)

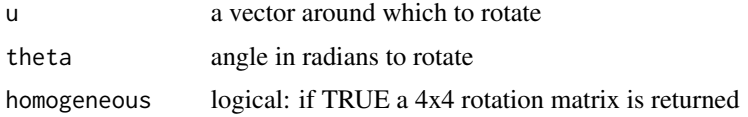

#### rotmesh.onto 149

#### Value

returns 3x3 rotation matrix

#### References

http://en.wikipedia.org/wiki/Rotation\_matrix

#### See Also

[rotaxis3d](#page-146-0)

<span id="page-148-0"></span>rotmesh.onto *rotate ,scale and translate a mesh based on landmark information.*

#### Description

rotates and reflects a mesh onto by calculating the transformation from two sets of referenced landmarks.

#### Usage

```
rotmesh.onto(
 mesh,
 refmat,
  tarmat,
  adnormals = FALSE,
  scale = FALSE,
  reflection = FALSE,
  ...
)
```
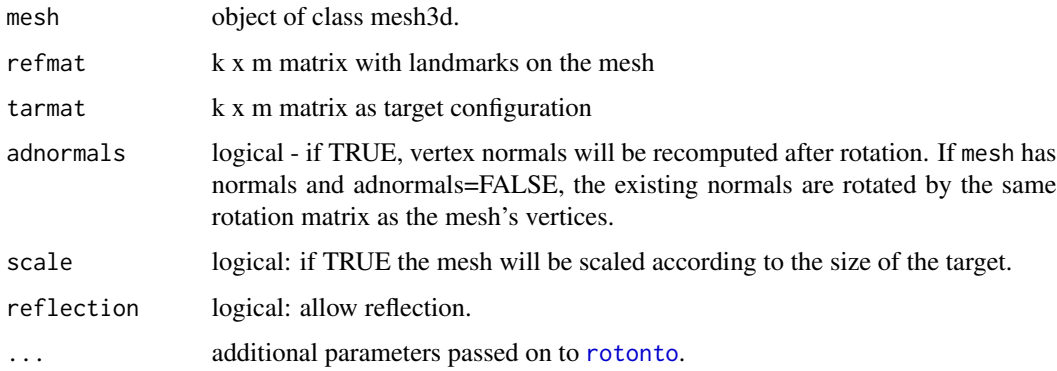

150 rotonmat and the contract of the contract of the contract of the contract of the contract of the contract of the contract of the contract of the contract of the contract of the contract of the contract of the contract

#### Value

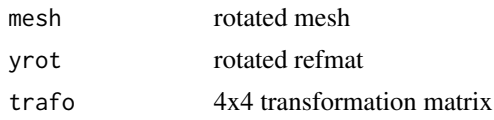

#### Author(s)

Stefan Schlager

#### See Also

[file2mesh](#page-47-0),[tps3d](#page-163-0) ,[rotonto](#page-151-0),[mesh2ply](#page-75-0)

#### Examples

```
require(rgl)
data(boneData)
## rotate, translate and scale the mesh belonging to the first specimen
## onto the landmark configuration of the 10th specimen
rotmesh <- rotmesh.onto(skull_0144_ch_fe.mesh,boneLM[,,1],
                       boneLM[,,10], scale=TRUE)
## Not run:
## render rotated mesh and landmarks
shade3d(rotmesh$mesh, col=2, specular=1)
spheres3d(boneLM[,,1])
## render original mesh
shade3d(skull_0144_ch_fe.mesh, col=3, specular=1)
spheres3d(boneLM[,,10])
## End(Not run)
```
rotonmat *rotate matrix of landmarks*

#### Description

rotate matrix of landmarks by using a rotation determined by two matrices.

#### Usage

```
rotonmat(
 X,
  refmat,
  tarmat,
  scale = TRUE,
  reflection = FALSE,
```
<span id="page-149-0"></span>

#### rotonmat 151

```
weights = NULL,
  centerweight = FALSE,
  getTrafo = FALSE
\mathcal{L}
```
#### Arguments

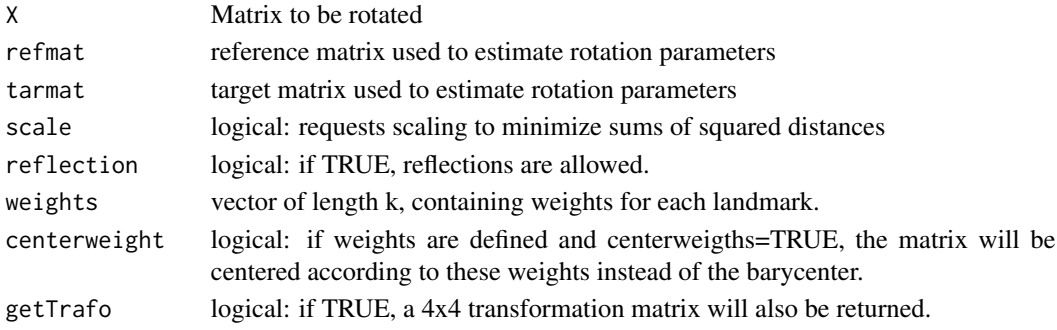

#### Details

A matrix is rotated by rotation parameters determined by two different matrices. This is usefull, if the rotation parameters are to be estimated by a subset of landmark coordinates.

#### Value

if getTrafo=FALSE the transformed X will be returned, else alist containing:

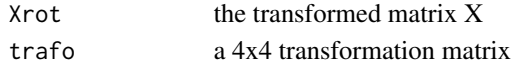

### Author(s)

Stefan Schlager

#### See Also

[rotonto](#page-151-0),[rotmesh.onto](#page-148-0)

#### Examples

data(nose) shortnose.rot < rotonmat(shortnose.lm,shortnose.lm[1:9,],longnose.lm[1:9,])

##view result ## Not run: deformGrid3d(shortnose.rot,shortnose.lm,ngrid=0)

## End(Not run)

<span id="page-151-0"></span>rotonto *rotates, translates and scales one matrix onto an other using Procrustes fitting*

#### Description

rotates, translates and scales one matrix onto an other using Procrustes fitting

#### Usage

```
rotonto(
 x,
 y,
  scale = FALSE,
 signref = TRUE,
 reflection = TRUE,
 weights = NULL,
 centerweight = FALSE,
  ...
)
rotreverse(mat, rot)
## S3 method for class 'matrix'
rotreverse(mat, rot)
## S3 method for class 'mesh3d'
rotreverse(mat, rot)
```
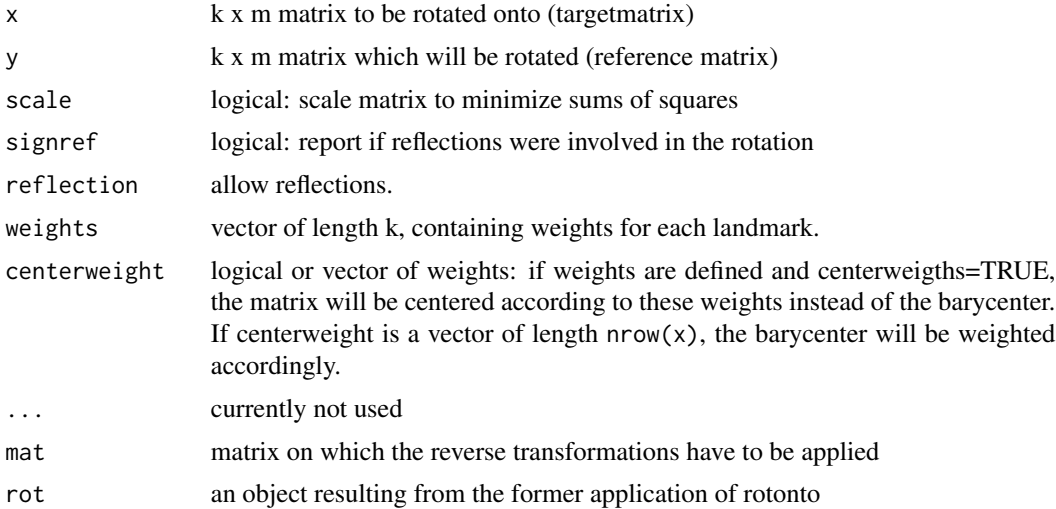

#### rotonto 153

#### Details

rotate a matrix onto an other without loosing information about the location of the targetmatrix and reverse this transformations using rotreverse

#### Value

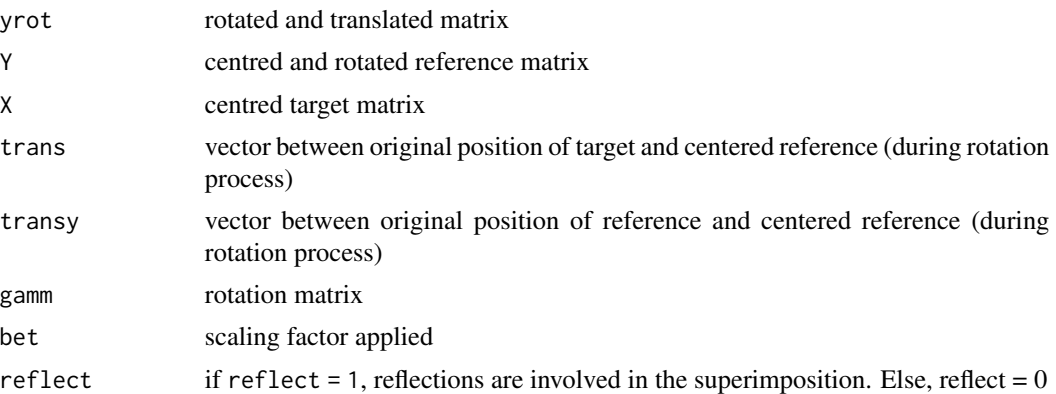

#### Note

all lines containing NA, or NaN are ignored in computing the transformation.

#### Author(s)

Stefan Schlager

#### References

Lissitz, R. W., Schoenemann, P. H., & Lingoes, J. C. (1976). A solution to the weighted Procrustes problem in which the transformation is in agreement with the loss function. Psychometrika, 41,547- 550.

#### See Also

[rotmesh.onto](#page-148-0)

#### Examples

```
if (require(shapes)) {
lims <- c(min(gorf.dat[,,1:2]),max(gorf.dat[,,1:2]))
rot <- rotonto(gorf.dat[,,1],gorf.dat[,,2]) ### rotate the second onto the first config
plot(rot$yrot,pch=19,xlim=lims,ylim=lims) ## view result
points(gorf.dat [,,2],pch=19,col=2) ## view original config
rev1 <- rotreverse(rot$yrot,rot)
points(rev1,cex=2) ### show inversion by larger circles around original configuration
}
```
scales (the vertices of a mesh by a scalar

#### Usage

scalemesh(mesh, size, center = c("bbox", "mean", "none"))

#### Arguments

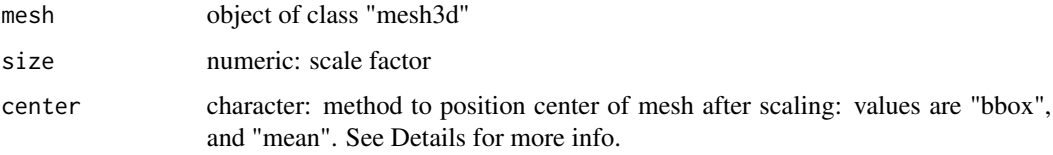

#### Details

The mesh's center is determined either as mean of the bounding box (center="bbox") or mean of vertex coordinates (center="mean") and then scaled according to the scaling factor. If center="none", vertex coordinates will simply be multiplied by "size".

#### Value

returns a scaled mesh

#### Author(s)

Stefan Schlager

#### See Also

[rotmesh.onto](#page-148-0)

#### Examples

data(nose) #inflate mesh by factor 4 largenose <- scalemesh(shortnose.mesh,4)

slider2d *slides Semilandmarks along curves 2D by minimising bending energy of a thin-plate spline deformation.*

#### Description

slides Semilandmarks along curves 2D. The positions are sought by minimising bending energy (of a thin-plate spline deformation) or Procrustes distance

#### Usage

```
slider2d(
 dataframe,
  SMvector,
 outlines,
  tol = 1e-05,deselect = FALSE,
  recursive = TRUE,
  iterations = 0,
  initproc = FALSE,
 pairedLM = NULL,
 bending = TRUE,
  stepsize = 1,
  silent = FALSE
\mathcal{L}
```
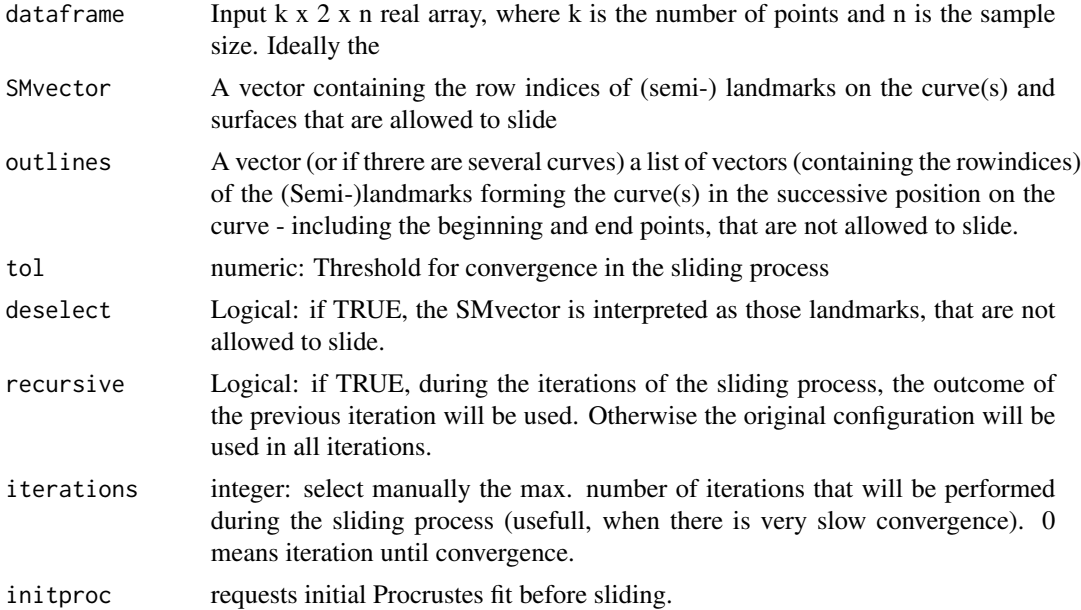

<span id="page-155-1"></span>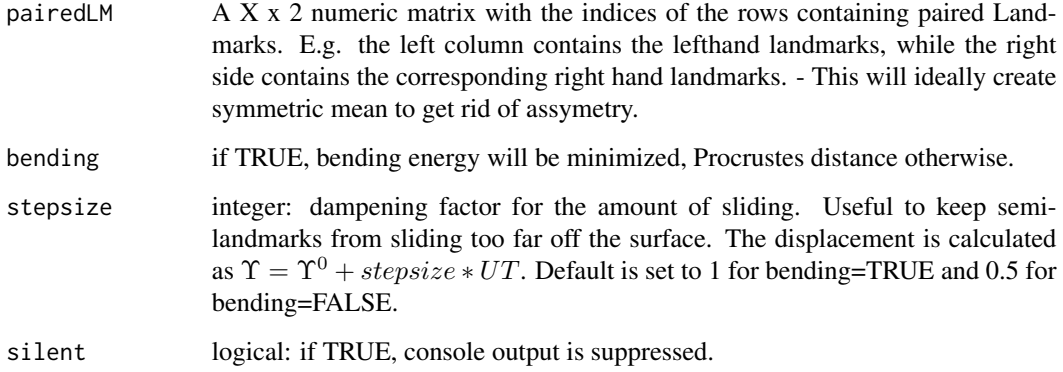

#### Value

returns an array containing slided coorndinates in the original space - not yet processed by a Procrustes analysis.

#### Warning

Depending on the amount of landmarks this can use an extensive amount of your PC's resources, especially when running in parallel. As the computation time and RAM usage of matrix algebra involved is quadratic to the amount of landmarks used, doubling the amount of semi-landmarks will quadruple computation time and system resource usage. You can easily stall you computer with this function with inappropriate data.

#### Author(s)

Stefan Schlager

#### See Also

[relaxLM](#page-134-0)[,slider3d](#page-155-0)

<span id="page-155-0"></span>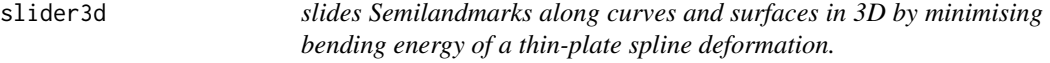

#### Description

slides Semilandmarks along curves and surfaces in 3D. The positions on the surface are sought which minimise bending energy (of a thin-plate spline deformation)

#### slider3d 157

#### Usage

```
slider3d(
  dat.array,
  SMvector,
 outlines = NULL,
  surp = NULL,sur.path = NULL,
  sur.name = NULL,meshlist = NULL,
  ignore = NULL,
  sur.type = "ply",tol = 1e-05,deselect = FALSE,
  inc.check = TRUE,
  recursive = TRUE,
  iterations = 0,initproc = TRUE,
  fullGPA = FALSE,
  pairedLM = 0,
  bending = TRUE,
  stepsize = ifelse(bending, 1, 0.5),
 mc.cores = parallel::detectCores(),
  fixRepro = TRUE,
 missingList = NULL,
 use.lm = NULL,smoothnormals = FALSE,
  silent = FALSE
\mathcal{L}
```
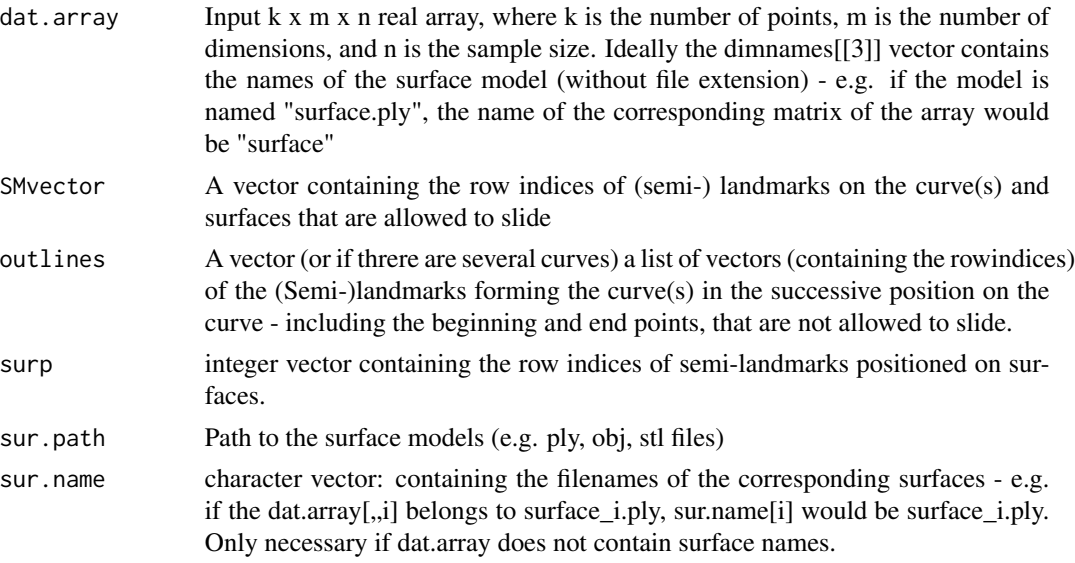

<span id="page-157-0"></span>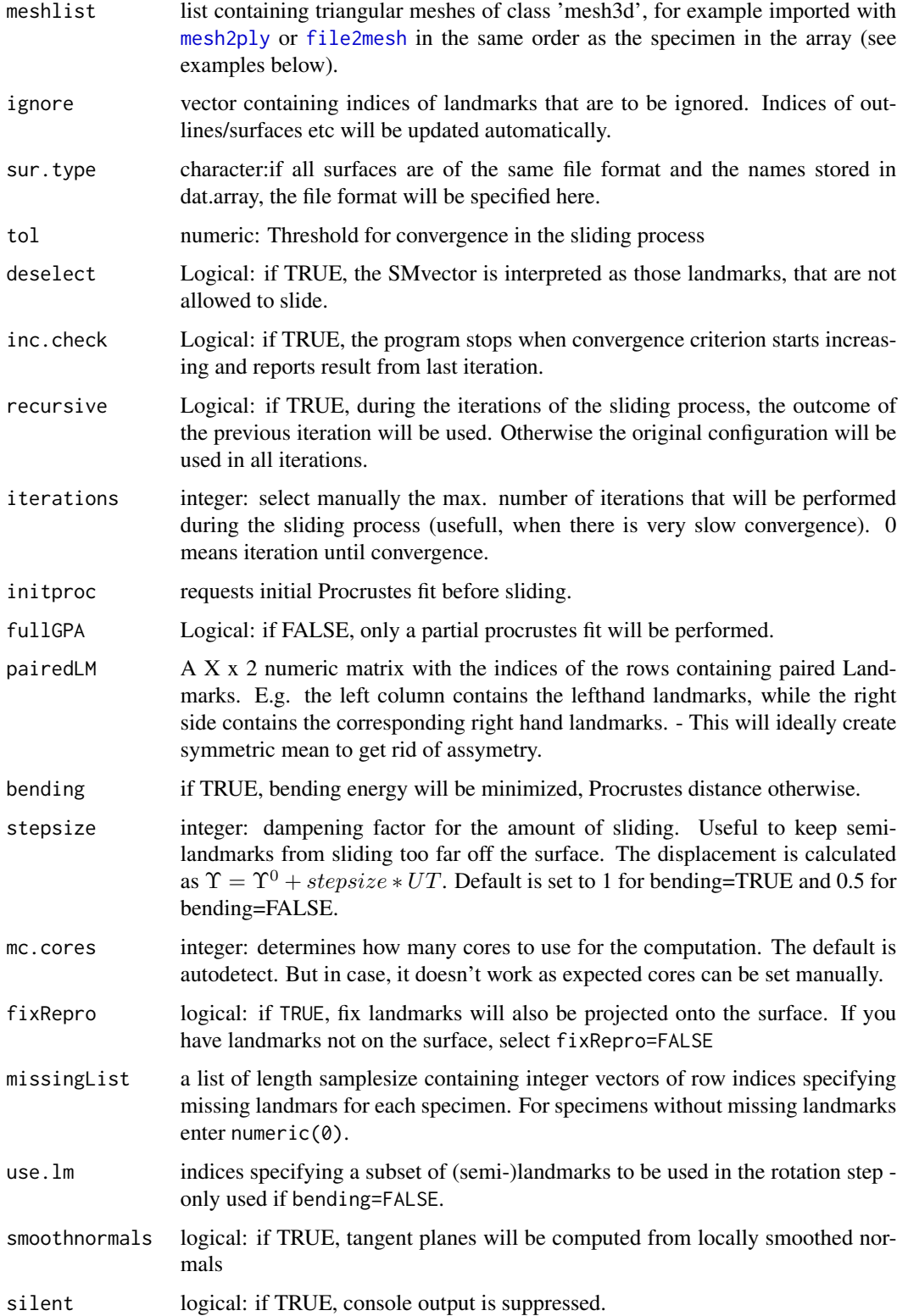

#### <span id="page-158-0"></span>slider3d 159

#### Value

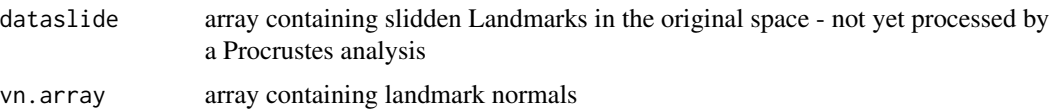

#### Warning

Depending on the size of the suface meshes and especially the amount of landmarks this can use an extensive amount of your PC's resources, especially when running in parallel. As the computation time and RAM usage of matrix algebra involved is quadratic to the amount of landmarks used, doubling the amount of semi-landmarks will quadruple computation time and system resource usage. You can easily stall you computer with this function with inappropriate data.

#### **Note**

if sur.path = NULL and meshlist = NULL, surface landmarks are relaxed based on a surface normals approximated by the pointcloud, this can lead to bad results for sparse sets of semilandmarks. Obviously, no projection onto the surfaces will be occur and landmarks will likely be off the original surface.

#### Author(s)

Stefan Schlager

#### References

Klingenberg CP, Barluenga M, and Meyer A. 2002. Shape analysis of symmetric structures: quantifying variation among individuals and asymmetry. Evolution 56(10):1909-1920.

Gunz, P., P. Mitteroecker, and F. L. Bookstein. 2005. Semilandmarks in Three Dimensions, in Modern Morphometrics in Physical Anthropology. Edited by D. E. Slice, pp. 73-98. New York: Kluwer Academic/Plenum Publishers.

Schlager S. 2012. Sliding semi-landmarks on symmetric structures in three dimensions. American Journal of Physical Anthropology, 147(S52):261. URL: http://dx.doi.org/10.1002/ajpa.21502.

Schlager S. 2013. Soft-tissue reconstruction of the human nose: population differences and sexual dimorphism. PhD thesis, Universitätsbibliothek Freiburg. URL: [http://www.freidok.uni-freibu](http://www.freidok.uni-freiburg.de/volltexte/9181/)rg. [de/volltexte/9181/](http://www.freidok.uni-freiburg.de/volltexte/9181/).

#### See Also

[relaxLM](#page-134-0)[,createMissingList](#page-30-0)

#### Examples

## Not run: data(nose) ###create mesh for longnose longnose.mesh <- tps3d(shortnose.mesh,shortnose.lm,longnose.lm,threads=1) ### write meshes to disk

```
mesh2ply(shortnose.mesh, filename="shortnose")
mesh2ply(longnose.mesh, filename="longnose")
## create landmark array
data <- bindArr(shortnose.lm, longnose.lm, along=3)
dimnames(data)[[3]] <- c("shortnose", "longnose")
# define fix landmarks
fix \leq c(1:5, 20:21)# define surface patch by specifying row indices of matrices
# all except those defined as fix
surp <- c(1:nrow(shortnose.lm))[-fix]
slide <- slider3d(data, SMvector=fix, deselect=TRUE, surp=surp,
                  sur.path=".",iterations=1,mc.cores=1)
                  # sur.path="." is the current working directory
# now one example with meshes in workspace
meshlist <- list(shortnose.mesh,longnose.mesh)
slide <- slider3d(data, SMvector=fix, deselect=TRUE, surp=surp,
                  iterations=1, meshlist=meshlist,
                  mc.cores=1,fixRepro=FALSE)
require(rgl)
## visualize sliding
deformGrid3d(slide$dataslide[,,1],shortnose.lm,ngrid = 0)
## these are fix
spheres3d(slide$dataslide[fix,,1],col=4,radius=0.7)
###finally an example with missing landmarks:
## we assume that coordinates 185:189, 205:209 and 225:229 are in the second config are missing
missingList <- createMissingList(2)
missingList[[2]] <- c(185:189,205:209,225:229)
slideMissing <- slider3d(data, SMvector=fix, deselect=TRUE, surp=surp,
                  iterations=1, meshlist=meshlist,
                  mc.cores=1,fixRepro=FALSE,missingList=missingList)
## example with two curves
## Example with surface semilandmarks and two curves
fix \leq c(1:5,20:21)outline1 <- c(304:323)
outline2 <- c(604:623)
outlines <- list(outline1,outline2)
surp <- c(1:623)[-c(fix,outline1,outline2)]
slideWithCurves <- slider3d(data, SMvector=fix, deselect=TRUE, surp=surp,
                            meshlist=meshlist,iterations=1,mc.cores=1,outlines=outlines)
deformGrid3d(slideWithCurves$dataslide[,,1],shortnose.lm,ngrid = 0)
plot(slideWithCurves)
```
## finally an example with sliding without meshes by estimating the surface from the ## semi-landmarks

#### solutionSpace 161

```
slideWithCurvesNoMeshes <- slider3d(data, SMvector=fix, deselect=TRUE, surp=surp,
                            iterations=1,mc.cores=1,outlines=outlines)
## compare it to the data with surfaces
deformGrid3d(slideWithCurves$dataslide[,,1],slideWithCurvesNoMeshes$dataslide[,,1],ngrid = 0)
## not too bad, only lonely surface semi-landmarks are a bit off
```
## End(Not run)

solutionSpace *returns the solution space (basis and translation vector) for an equation system*

#### Description

returns the solution space (basis and translation vector) for an equation system

#### Usage

solutionSpace(A, b)

#### Arguments

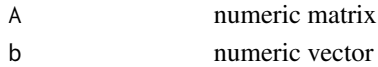

#### Details

For a linear equationsystem,  $Ax = b$ , the solution space then is

$$
x = A^*b + (I - A^*A)y
$$

where  $A^*$  is the Moore-Penrose pseudoinverse of A. The QR decomposition of  $I - A^*A$  determines the dimension of and basis of the solution space.

#### Value

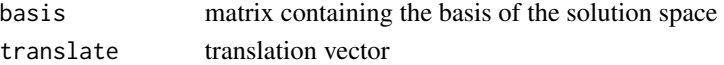

#### Examples

```
A <- matrix(rnorm(21),3,7)
b \leftarrow c(1, 2, 3)subspace <- solutionSpace(A,b)
dims <- ncol(subspace$basis) # we now have a 4D solution space
## now pick any vector from this space. E.g
y \le -1:dims
solution <- subspace$basis%*%y+subspace$translate # this is one solution for the equation above
A%*%solution ## pretty close
```
sort curvepoints by using the subsequent neighbours

#### Usage

sortCurve(x,  $k = 5$ , start = NULL)

#### Arguments

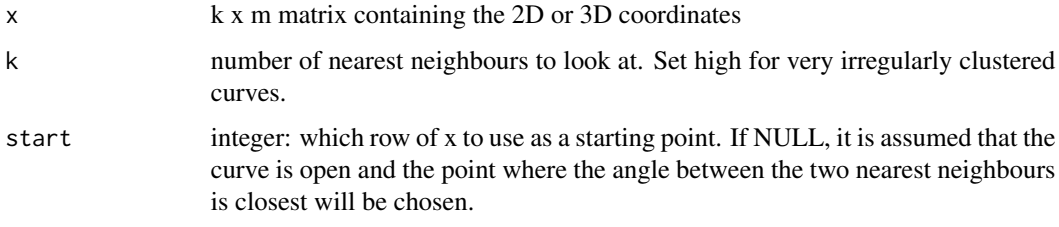

#### Value

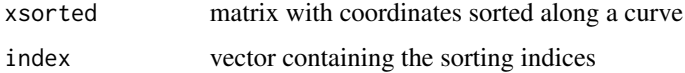

#### Examples

```
## generate a curve from a polynome
x <- c(32,64,96,118,126,144,152.5,158)
y <- c(99.5,104.8,108.5,100,86,64,35.3,15)
fit <- lm(y~poly(x,2,raw=TRUE))
xx <- seq(30,160, length=50)
layout(matrix(1:3,3,1))
curve <- cbind(xx,predict(fit, data.frame(x=xx)))
## permute order
set.seed(42)
plot(curve);lines(curve)
curveunsort <- curve[sample(1:50),]
## now the curve is scrambled
plot(curveunsort);lines(curveunsort,col=2)
curvesort <- sortCurve(curveunsort)
## after sorting lines are nice again
plot(curvesort$xsorted);lines(curvesort$xsorted,col=3)
```
create a perfectly symmetric version of landmarks

#### Usage

symmetrize(x, pairedLM)

#### Arguments

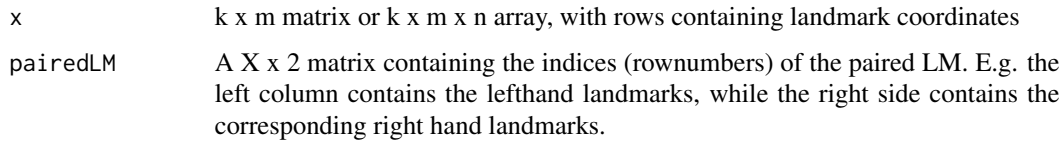

#### Details

the landmarks are reflected and relabled according to pairedLM and then rotated and translated onto x. Both configurations are then averaged to obtain a perfectly symmetric one.

#### Value

a symmetrized version of x

#### References

Klingenberg CP, Barluenga M, and Meyer A. 2002. Shape analysis of symmetric structures: quantifying variation among individuals and asymmetry. Evolution 56(10):1909-1920.

#### Examples

```
data(boneData)
left < -c(4, 6, 8)right < -c(3,5,7)pairedLM <- cbind(left,right)
symx <- symmetrize(boneLM[,,2],pairedLM)
## Not run:
deformGrid3d(symx,boneLM[,,2])
```
## End(Not run)

<span id="page-163-1"></span><span id="page-163-0"></span>

maps landmarks or a triangular mesh via thin plate spline based on a reference and a target configuration in 2D and 3D

#### Usage

```
tps3d(x, refmat, tarmat, lambda = 1e-08, threads = 0, ...)tps2d(x, refmat, tarmat, lambda = 1e-08, threads = 0, ...)
```
#### Arguments

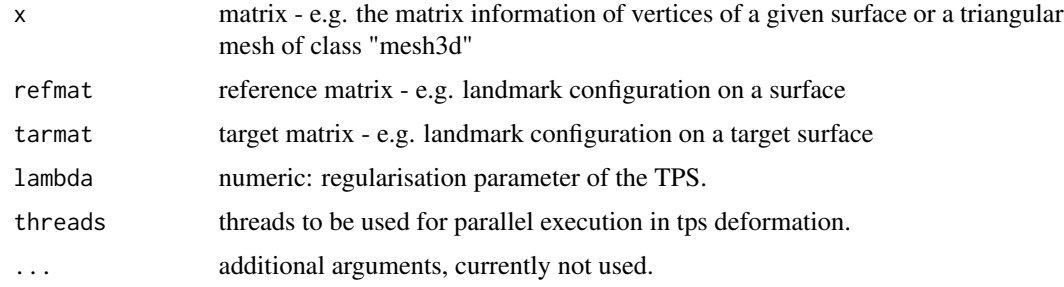

#### Value

returns the deformed input

#### Note

tps2d is simply an alias for tps3d that can handle both cases.

#### Author(s)

Stefan Schlager

#### References

Bookstein FL. 1989. Principal Warps: Thin-plate splines and the decomposition of deformations. IEEE Transactions on pattern analysis and machine intelligence 11(6).

#### See Also

[computeTransform](#page-22-0)[,applyTransform](#page-8-0)

#### typprob 165

#### Examples

```
data(nose)
## define some landmarks
refind <- c(1:3,4,19:20)
## use a subset of shortnose.lm as anchor points for a TPS-deformation
reflm <- shortnose.lm[refind,]
tarlm <- reflm
##replace the landmark at the tip of the nose with that of longnose. Im
tarlm[4, ] \leftarrow longnose.lm[4, ]## deform a set of semilandmarks by applying a TPS-deformation
## based on 5 reference points
deformed <- tps3d(shortnose.lm, reflm, tarlm,threads=1)
## Not run:
##visualize results by applying a deformation grid
deformGrid3d(shortnose.lm,deformed,ngrid = 5)
data(nose)##load data
##warp a mesh onto another landmark configuration:
longnose.mesh <- tps3d(shortnose.mesh,shortnose.lm,longnose.lm,threads=1)
require(rgl)
shade3d(longnose.mesh,col=skin1)
## End(Not run)
data(boneData)
## deform mesh belonging to the first specimen
## onto the landmark configuration of the 10th specimen
## Not run:
warpskull <- tps3d(skull_0144_ch_fe.mesh,boneLM[,,1],
                     boneLM[,,10], threads=1)
## render deformed mesh and landmarks
shade3d(warpskull, col=2, specular=1)
spheres3d(boneLM[,,1])
## render original mesh
shade3d(skull_0144_ch_fe.mesh, col=3, specular=1)
spheres3d(boneLM[,,10])
```
## End(Not run)

typprob *calculate typicality probabilities*

#### Description

calculate typicality probabilities

166 typprob

#### Usage

```
typprob(
 x,
 data,
 small = FALSE,method = c("chisquare", "wilson"),
 center = NULL,
 cova = NULL,robust = c("classical", "mve", "mcd"),
  ...
\mathcal{L}typprobClass(
 x,
 data,
 groups,
 small = FALSE,method = c("chisquare", "wilson"),
 outlier = 0.01,sep = FALSE,
 cv = TRUE,robust = c("classical", "mve", "mcd"),
  ...
\mathcal{L}
```
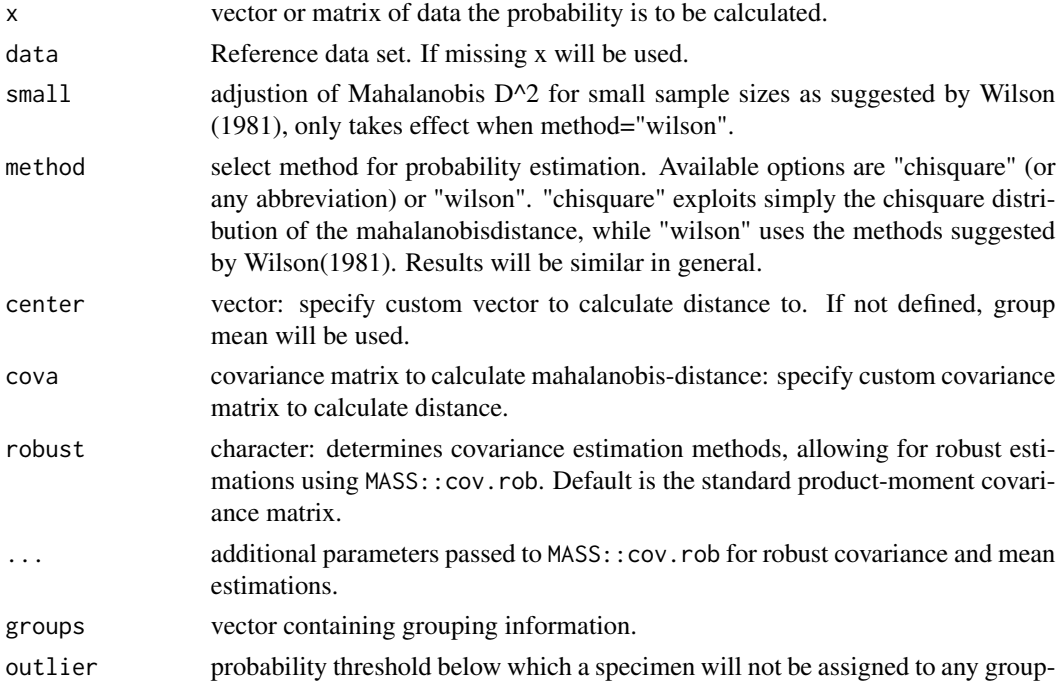

#### typprob the contract of the contract of the contract of the contract of the contract of the contract of the contract of the contract of the contract of the contract of the contract of the contract of the contract of the co

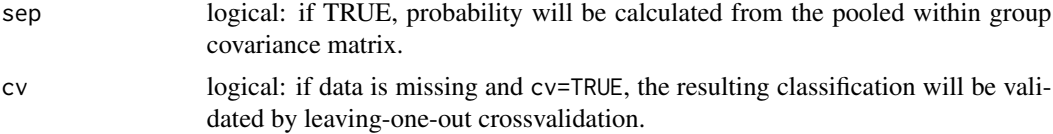

#### Details

get the probability for an observation belonging to a given multivariate nromal distribution

#### Value

typprob: returns a vector of probabilities.

typprobClass:

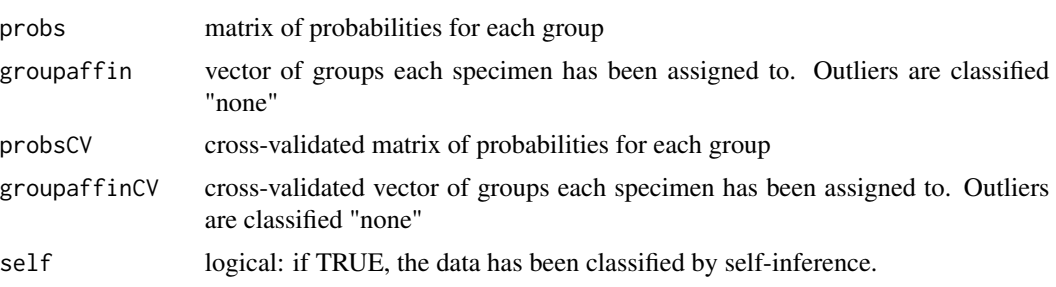

#### Author(s)

Stefan Schlager

#### References

Albrecht G. 1992. Assessing the affinities of fossils using canonical variates and generalized distances Human Evolution 7:49-69.

Wilson S. 1981. On comparing fossil specimens with population samples Journal of Human Evolution 10:207 - 214.

#### Examples

```
if (require(shapes)) {
data <- procSym(gorf.dat)$PCscores[,1:3]
probas <- typprob(data,data,small=TRUE)### get probability for each specimen
### now we check how this behaves compared to the mahalanobis distance
maha <- mahalanobis(data,colMeans(data),cov(data))
plot(probas,maha,xlab="Probability",ylab="Mahalanobis D^2")
data2 <- procSym(abind(gorf.dat,gorm.dat))$PCscores[,1:3]
fac <- as.factor(c(rep("female",dim(gorf.dat)[3]),rep("male",dim(gorm.dat)[3])))
typClass <- typprobClass(data2,groups=fac,method="w",small=TRUE,cv=TRUE)
## only 59 specimen is rather small.
typClass2 <- typprobClass(data2,groups=fac,method="c",cv=TRUE)## use default settings
```
#### 168 unrefVertex

```
### check results for first method:
typClass
### check results for second method:
typClass2
}
```
unrefVertex *some little helpers for vertex operations on triangular meshes*

#### Description

some little helpers for vertex operations on triangular meshes

#### Usage

```
unrefVertex(mesh)
```
rmVertex(mesh, index, keep = FALSE)

vert2points(mesh)

rmUnrefVertex(mesh, silent = FALSE)

#### Arguments

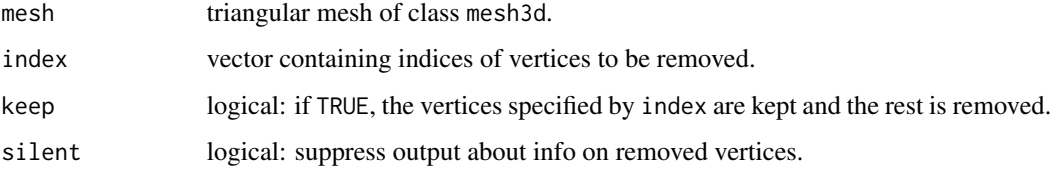

#### Details

extract vertex coordinates from meshes, find and/or remove (unreferenced) vertices from triangular meshes

unrefVertex finds unreferenced vertices in triangular meshes of class mesh3d or tmesh3d.

rmVertex removes specified vertices from triangular meshes.

vert2points extacts vertex coordinates from triangular meshes.

rmUnrefVertex removes unreferenced vertices from triangular meshes.

#### <span id="page-168-0"></span>updateIndices 169

#### Value

unrefVertex: vector with indices of unreferenced vertices.

rmVertex: returns mesh with specified vertices removed and faces and normals updated.

vert2points: k x 3 matrix containing vertex coordinates.

rmUnrefVertex: mesh with unreferenced vertices removed.

#### Author(s)

Stefan Schlager

#### See Also

[ply2mesh](#page-47-1), [file2mesh](#page-47-0)

#### Examples

```
require(rgl)
data(nose)
testmesh <- rmVertex(shortnose.mesh,1:50) ## remove first 50 vertices
## Not run:
shade3d(testmesh,col=3)### view result
## End(Not run)
testmesh$vb <- cbind(testmesh$vb,shortnose.mesh$vb[,1:50]) ## add some unreferenced vertices
## Not run:
points3d(vert2points(testmesh),col=2)## see the vertices in the holes?
## End(Not run)
cleanmesh <- rmUnrefVertex(testmesh)## remove those lonely vertices!
## Not run:
rgl.pop()
points3d(vert2points(cleanmesh),col=2) ### now the holes are empty!!
```
## End(Not run)

updateIndices *update a vector of indices after removal of some referenced items*

#### **Description**

update a vector of indices after removal of some referenced items

#### Usage

updateIndices(x, ignore, indexrange)

#### <span id="page-169-0"></span>**Arguments**

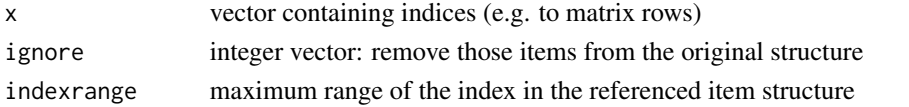

#### Examples

```
refItem < - matrix(1:10, 5, 2)index \leq c(1,3,5) # this indexes some rows of the matrix we are interested in
## now we want to ignore row 2 and 5 and want to update the index so it will still fit
indexNew <- updateIndices(index,c(2,5),indexrange=5)
## Here a more useful example:
data(boneData)
left < -c(4,6,8)## determine corresponding Landmarks on the right side:
    # important: keep same order
   right < -c(3,5,7)pairedLM <- cbind(left,right)
## now we want to remove some landmarks and need to updated the pairedLM indices
ignore <-c(5,6)mynewboneLM <- boneLM[-ignore,,]
pairedLMnew <- apply(pairedLM,2,updateIndices,ignore=ignore,indexrange=dim(boneLM)[1])
```
updateNormals *Compute face or vertex normals of a triangular mesh*

#### Description

Compute face or vertex normals of a triangular mesh of class "mesh3d"

#### Usage

```
updateNormals(x, angle = TRUE)
```
facenormals(x)

#### Arguments

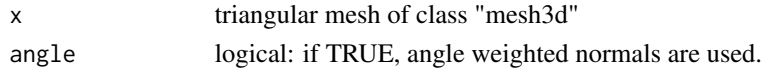

#### Value

updateNormals returns mesh with updated vertex normals.

facenormals returns an object of class "mesh3d" with

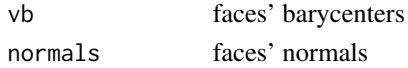

<span id="page-170-0"></span> $\text{vec}$  and  $\text{vec}$  171

#### Note

only supports triangular meshes

#### Author(s)

Stefan Schlager

#### References

Baerentzen, Jakob Andreas. & Aanaes, H., 2002. Generating Signed Distance Fields From Triangle Meshes. Informatics and Mathematical Modelling, .

#### See Also

[ply2mesh](#page-47-1)

#### Examples

```
require(rgl)
require(Morpho)
data(nose)
### calculate vertex normals
shortnose.mesh$normals <- NULL ##remove normals
## Not run:
shade3d(shortnose.mesh,col=3)##render
## End(Not run)
shortnose.mesh <- updateNormals(shortnose.mesh)
## Not run:
rgl.clear()
shade3d(shortnose.mesh,col=3)##smoothly rendered now
## End(Not run)
## calculate facenormals
facemesh <- facenormals(shortnose.mesh)
```

```
## Not run:
plotNormals(facemesh,long=0.01)
points3d(vert2points(facemesh),col=2)
wire3d(shortnose.mesh)
```
## End(Not run)

vecx *convert an 3D array into a matrix and back*

#### Description

converts a 3D-array (e.g. containing landmark coordinates) into a matrix, one row per specimen or reverse this.

#### Usage

 $vec(x, byrow = FALSE, revert = FALSE, Indim)$ 

#### Arguments

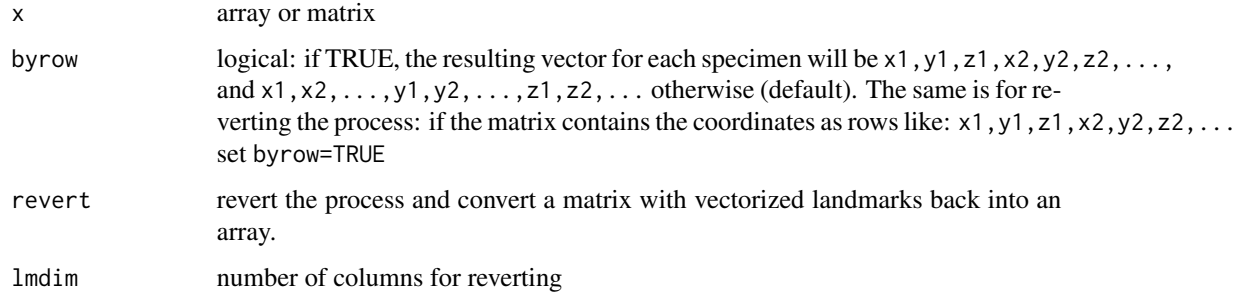

#### Value

returns a matrix with one row per specimen

#### Author(s)

Stefan Schlager

#### Examples

```
if (require(shapes)) {
data <- vecx(gorf.dat)
#revert the procedure
gdat.restored <- vecx(data,revert=TRUE,lmdim=2)
range(gdat.restored-gorf.dat)
}
```
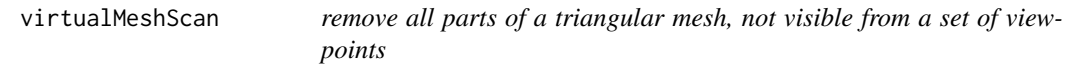

#### Description

remove all parts of a triangular mesh, not visible from a set of viewpoints

#### Usage

```
virtualMeshScan(x, viewpoints, offset = 0.001, cores = 1)
```
#### warpmovie3d 173

#### Arguments

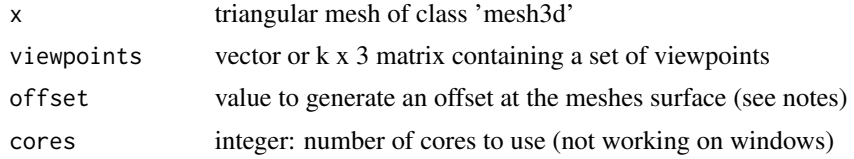

#### Value

returns a list containing subsets of the original mesh

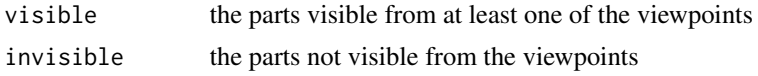

#### Note

The function tries to filter out all vertices where the line connecting each vertex with the viewpoints intersects with the mesh itself. As, technically speaking this always occurs at a distance of value=0, a mesh with a tiny offset is generated to avoid these false hits.

#### Examples

```
SCP1 <- file2mesh(system.file("extdata","SCP1.ply",package="Morpho"))
viewpoints <- read.fcsv(system.file("extdata","SCP1_Endo.fcsv",package="Morpho"))
## Create a quick endocast
quickEndo <- virtualMeshScan(SCP1,viewpoints)
## Not run:
rgl::shade3d(quickEndo$visible,col="orange")
rgl::shade3d(SCP1,col="white",alpha=0.5)
```
## End(Not run)

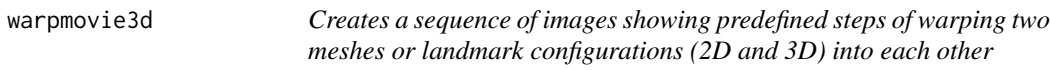

#### Description

Creates a sequence of images showing predefined steps of warping two meshes or landmark configurations (2D and 3D) into each other

#### Usage

```
warpmovie3d(
  x,
 y,
 n,
 col = "green",
```

```
palindrome = FALSE,
  folder = NULL,
 movie = "warpmovie",
  ...
\mathcal{L}## S3 method for class 'matrix'
warpmovie3d(
 x,
 y,
 n,
  col = "green",
 palindrome = FALSE,
 folder = NULL,movie = "warpmovie",
  add = FALSE,close = TRUE,
 countbegin = 0,
 ask = TRUE,radius = NULL,
 links = NULL,
 1wd = 1,...
\mathcal{L}warpmovie2d(
  x,
 y,
 n,
 col = "green",
 palindrome = FALSE,
 folder = NULL,
 movie = "warpmovie",
 links = NULL,
 1wd = 1,
  imagedim = "800x800",
 par = list(xaxt = "n", yaxt = "n", bty = "n"),
  ...
\mathcal{L}## S3 method for class 'mesh3d'
warpmovie3d(
 x,
 y,
 n,
  col = NULL,palindrome = FALSE,
  folder = NULL,
```
#### <span id="page-174-0"></span>warpmovie3d 175

```
movie = "warpmovie",
  add = FALSE,\frac{1}{\text{close}} = \text{TRUE},countbegin = 0,
  ask = TRUE,
  radius = NULL,
 xland = NULL,
  yland = NULL,
 lmcol = "black",
  ...
)
```
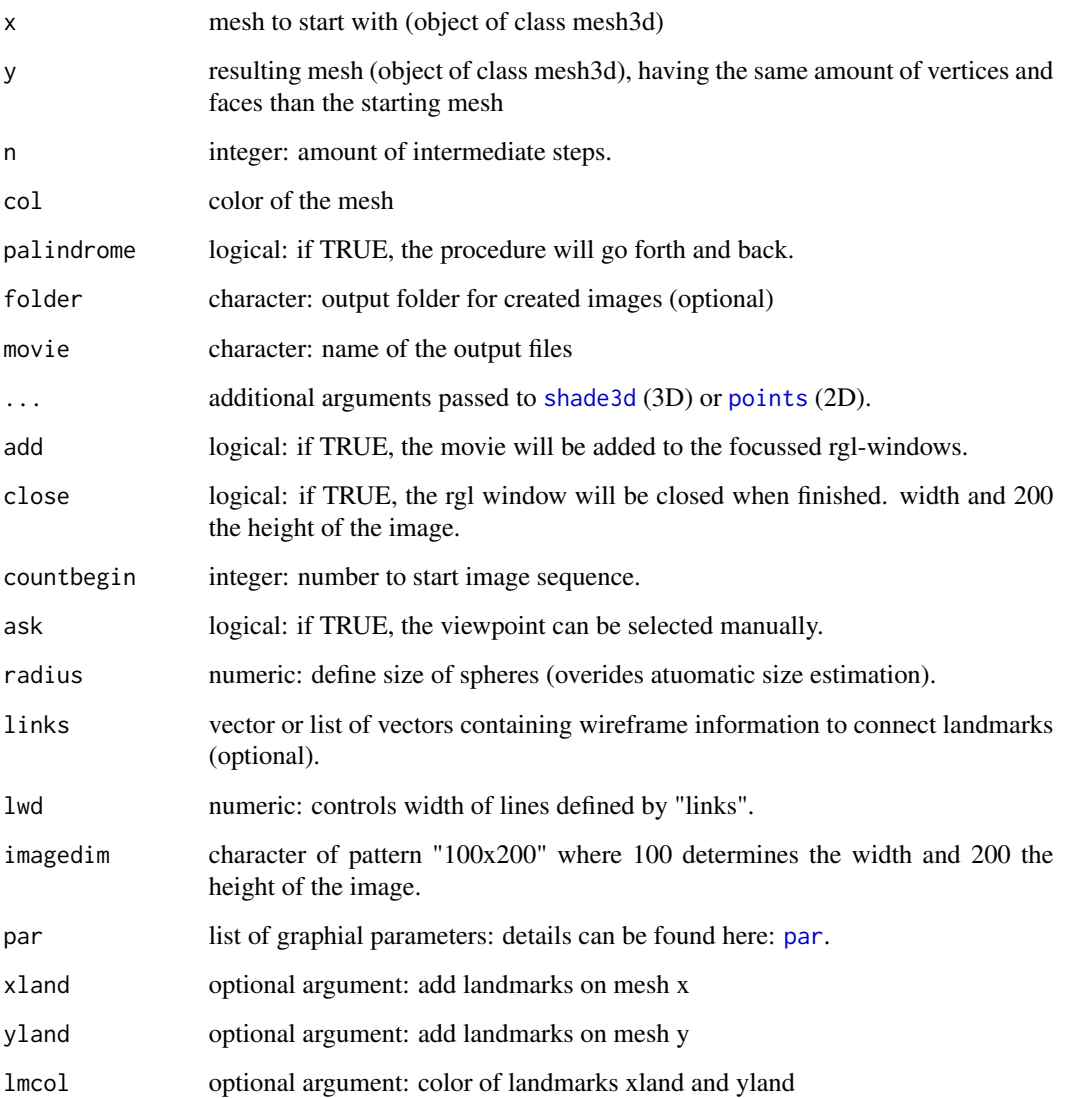

#### Details

given two landmark configurations or two meshes with the same amount of vertices and faces (e.g a mesh and its warped counterpart), the starting configuration/mesh will be subsequently transformed into the final configuration/mesh by splitting the differences into a predefined set of steps.

A series of png files will be saved to disk. These can be joined to animated gifs by external programs such as imagemagick or used to create animations in PDFs in a latex environment (e.g. latex package: aninmate).

#### Author(s)

Stefan Schlager

#### See Also

[ply2mesh](#page-47-1)[,file2mesh](#page-47-0)[,mesh2ply,](#page-75-0)[tps3d](#page-163-0)

#### Examples

```
###3D example
data(nose)##load data
if (interactive()){
##warp a mesh onto another landmark configuration:
longnose.mesh <- tps3d(shortnose.mesh,shortnose.lm,longnose.lm,threads=1)
warpmovie3d(shortnose.mesh,longnose.mesh,n=15)## create 15 images.
### ad some landmarks
warpmovie3d(shortnose.mesh,longnose.mesh,n=15,xland=shortnose.lm,
            yland=longnose.lm)## create 15 images.
### restrict to landmarks
warpmovie3d(shortnose.lm,longnose.lm,n=15,movie="matrixmovie")## create 15 images.
### the images are now stored in your current working directory and can
### be concatenated to a gif using an external program such as
### imagemagick.
}
### 2D example
if (require(shapes)) {
bb <- procSym(gorf.dat)
### morph superimposed first specimen onto sample mean
warpmovie2d(bb$rotated[,,1],bb$mshape,n=20,links=c(1,5,4:2,8:6,1),imagedim="600x400")
## remove files
unlink("warpmovie00*")
}
```
<span id="page-175-0"></span>

write fiducials in slicer4 format

#### Usage

```
write.fcsv(x, filename = dataname, description = NULL, slicer4.11 = FALSE)
```
#### Arguments

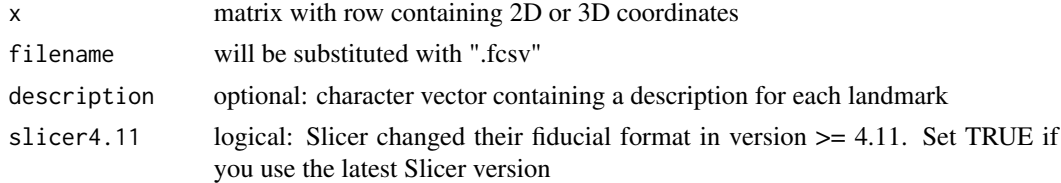

#### Examples

```
require(Rvcg)
data(dummyhead)
write.fcsv(dummyhead.lm)
## remove file
unlink("dummyhead.lm.fcsv")
```
write.pts *exports a matrix containing landmarks into .pts format*

#### Description

exports a matrix containing landmarks into .pts format that can be read by IDAV Landmark.

#### Usage

```
write.pts(x, filename = dataname, rownames = NULL, NA.string = 9999)
```
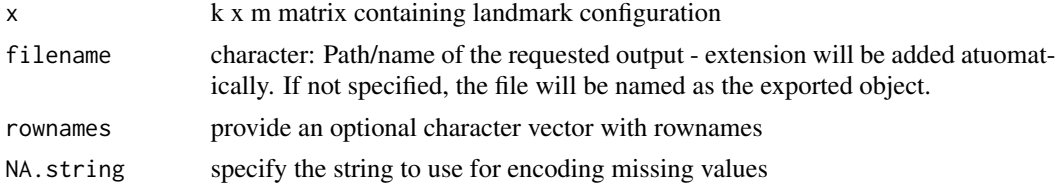

#### Details

you can import the information into the program landmarks available at http://graphics.idav.ucdavis.edu/research/EvoMorph

#### Author(s)

Stefan Schlager

#### See Also

[read.pts](#page-129-0)

#### Examples

```
data(nose)
write.pts(shortnose.lm, filename="shortnose")
unlink("shortnose.pts")
```
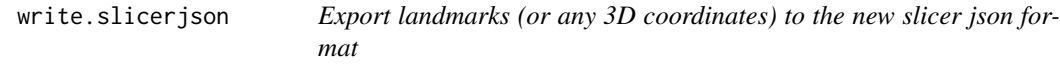

#### Description

Export landmarks (or any 3D coordinates) to the new slicer json format

#### Usage

```
write.slicerjson(
  x,
  filename = dataname,
  type = c("Fiducial", "Curve", "ClosedCurve"),
  coordinateSystem = c("LPS", "RAS"),
  labels = dataname
\mathcal{E}
```
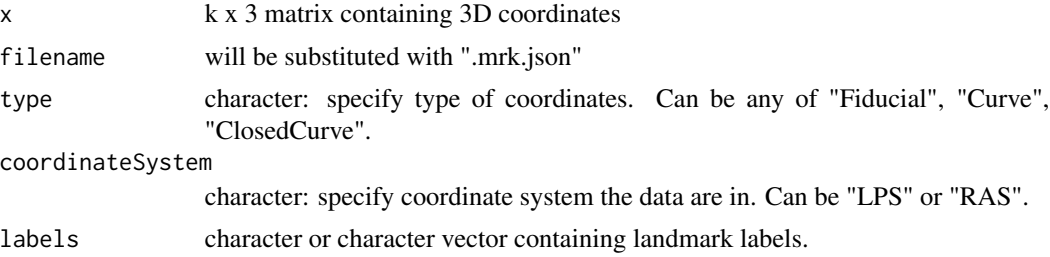

<span id="page-177-0"></span>

# Index

∗ datasets boneData, [16](#page-15-0) colors, [23](#page-22-1) nose, [89](#page-88-0) ∗ package Morpho-package, [5](#page-4-0) align2procSym, [6,](#page-5-0) *[57](#page-56-0)* angle.calc, [7](#page-6-0) angleTest, [7,](#page-6-0) *[13](#page-12-0)* anonymize, [8](#page-7-0) applyTransform, [9,](#page-8-1) *[63](#page-62-0)*, *[164](#page-163-1)* areaSphere, [10](#page-9-0) areaSpherePart, [11](#page-10-0) armaGinv, [11](#page-10-0) array, *[15](#page-14-0)* array2list, [12](#page-11-0) arrMean3, [12](#page-11-0) asymPermute, [13](#page-12-0) barycenter, [14](#page-13-0) bindArr, [15](#page-14-0) bone1 *(*colors*)*, [23](#page-22-1) bone2 *(*colors*)*, [23](#page-22-1) bone3 *(*colors*)*, [23](#page-22-1) boneData, [16](#page-15-0) boneLM *(*boneData*)*, [16](#page-15-0) CAC, [16](#page-15-0) cbind, *[15](#page-14-0)* cExtract, [17](#page-16-0) checkLM, [18,](#page-17-0) *[98](#page-97-0)* checkNA, [20](#page-19-0) classify, [20](#page-19-0) closemeshKD, *[14](#page-13-0)*, [21,](#page-20-0) *[74](#page-73-0)*, *[123](#page-122-0)*, *[126](#page-125-0)* colors, [23](#page-22-1) computeTransform, *[10](#page-9-0)*, [23,](#page-22-1) *[164](#page-163-1)* cov, *[28](#page-27-0)* covDist, [25](#page-24-0) covPCA *(*covDist*)*, [25](#page-24-0)

covW, [27](#page-26-0) createAtlas, *[19](#page-18-0)*, [28,](#page-27-0) *[96](#page-95-0)*, *[98](#page-97-0)*, *[100](#page-99-0)* CreateL, [29](#page-28-0) createMissingList, [31,](#page-30-1) *[159](#page-158-0)* crossProduct, [32](#page-31-0) cSize, [33](#page-32-0) cutMeshPlane, [34](#page-33-0) cutSpace, *[34](#page-33-0)*, [34](#page-33-0) CVA, *[21](#page-20-0)*, [35,](#page-34-0) *[65](#page-64-0)*, *[109](#page-108-0)* data2platonic, [39](#page-38-0) deformGrid2d, [40](#page-39-0) deformGrid3d, [42](#page-41-0) equidistantCurve, [44](#page-43-0) export *(*render*)*, [141](#page-140-0) export.meshDist, *[81](#page-80-0)* exVar, [45](#page-44-0) facenormals *(*updateNormals*)*, [170](#page-169-0) fastKmeans, [47](#page-46-0) file2mesh, *[19](#page-18-0)*, [48,](#page-47-2) *[75,](#page-74-0) [76](#page-75-1)*, *[150](#page-149-0)*, *[158](#page-157-0)*, *[169](#page-168-0)*, *[176](#page-175-0)* find.outliers, [49](#page-48-0) fixLMmirror, *[31](#page-30-1)*, [51](#page-50-0) fixLMtps, *[31](#page-30-1)*, [52,](#page-51-0) *[88](#page-87-0)* formula, *[112](#page-111-0)* getFaces, [54](#page-53-0) getMeaningfulPCs, [54,](#page-53-0) *[58](#page-57-0)* getOuterViewpoints, [55](#page-54-0) getPCscores, [56,](#page-55-1) *[145](#page-144-1)* getPCtol, *[55](#page-54-0)*, [57](#page-56-0) getPLSCommonShape, [58,](#page-57-0) *[103](#page-102-0)*, *[105](#page-104-0)* getPLSfromScores, [59,](#page-58-0) *[103](#page-102-0)*, *[105](#page-104-0)* getPLSscores, [60,](#page-59-0) *[103](#page-102-0)*, *[105](#page-104-0)*, *[110,](#page-109-0) [111](#page-110-0)* getPointAlongOutline, [61](#page-60-0) getSides, [61](#page-60-0) getTrafo4x4, [62](#page-61-0) getTrafoRotaxis, [63](#page-62-0)

getVisibleVertices, [63](#page-62-0)

groupPCA , *[21](#page-20-0)* , *[37](#page-36-0)* , [64](#page-63-0) , *[108](#page-107-0)* hist , *[68](#page-67-0)* histGroup, [66](#page-65-0) icpmat , [68](#page-67-0) invertFaces , [69](#page-68-0) kendalldist , [70](#page-69-0) line2plane , [71](#page-70-0) lineplot , *[41](#page-40-0)* , [72](#page-71-0) list2array , [73](#page-72-0) lm , *[112](#page-111-0)* longnose.lm *(*nose *)* , [89](#page-88-0) LPS2RAS , [73](#page-72-0) , *[128](#page-127-0)* , *[131](#page-130-0)* mcNNindex , [74](#page-73-0) mergeMeshes , [75](#page-74-0) mesh2grey , [75](#page-74-0) mesh2obj , [76](#page-75-1) mesh2ply , *[75](#page-74-0)* , *[150](#page-149-0)* , *[158](#page-157-0)* , *[176](#page-175-0)* mesh2ply *(*mesh2obj *)* , [76](#page-75-1) meshcube , [77](#page-76-0) meshDist , [78](#page-77-0) , *[143](#page-142-0)* meshPlaneIntersect, [82](#page-81-0) meshres, [83](#page-82-0) mirror, [61](#page-60-0), [83](#page-82-0) mirror2plane, <mark>[86](#page-85-0)</mark> model.matrix , *[112](#page-111-0)* Morpho *(*Morpho-package *)* , [5](#page-4-0) Morpho-package, [5](#page-4-0) name2factor , [87](#page-86-0) name2num *(*name2factor *)* , [87](#page-86-0) NNshapeReg, [88](#page-87-0) nose , [89](#page-88-0) obj2mesh *(*file2mesh *)* , [48](#page-47-2) p.adjust.methods , *[36](#page-35-0)* , *[93](#page-92-0)* par , *[175](#page-174-0)* pcAlign, <mark>[89](#page-88-0)</mark> pcaplot3d , *[72](#page-71-0)* , [90](#page-89-0) PCdist, [92](#page-91-0)

permudist , [93](#page-92-0) permuvec , [94](#page-93-0) placePatch , *[19](#page-18-0)* , *[29](#page-28-0)* , [96](#page-95-0) , *[100](#page-99-0)* plot.slider3d , [98](#page-97-0) plotAtlas , *[19](#page-18-0)* , *[29](#page-28-0)* , [99](#page-98-0)

plotNormals , [101](#page-100-0) pls2B , *[60](#page-59-0)* , [102](#page-101-0) , *[105](#page-104-0)* , *[110](#page-109-0) , [111](#page-110-0)* plsCoVar , *[103](#page-102-0)* , [104](#page-103-0) , *[105](#page-104-0)* plsCoVarCommonShape , *[59](#page-58-0)* , *[103](#page-102-0)* , *[105](#page-104-0)* , [105](#page-104-0) ply2mesh , *[22](#page-21-0)* , *[75](#page-74-0) [–77](#page-76-0)* , *[126](#page-125-0)* , *[169](#page-168-0)* , *[171](#page-170-0)* , *[176](#page-175-0)* ply2mesh *(*file2mesh *)* , [48](#page-47-2) points , *[67](#page-66-0)* , *[175](#page-174-0)* points2plane , [106](#page-105-0) prcomp , *[26](#page-25-0)* , *[145](#page-144-1)* prcompfast , [107](#page-106-0) predict.bgPCA , [108](#page-107-0) predict.CVA, <mark>[109](#page-108-0)</mark> predictPLSfromData , *[60](#page-59-0)* , *[103](#page-102-0)* , *[105](#page-104-0)* , [109](#page-108-0) , *[111](#page-110-0)* predictPLSfromScores , *[60](#page-59-0)* , *[103](#page-102-0)* , *[105](#page-104-0)* , *[110](#page-109-0)* , [110](#page-109-0) predictRelWarps , [111](#page-110-0) predictShape.lm , [112](#page-111-0) proc.weight , *[52](#page-51-0) , [53](#page-52-0)* , *[88](#page-87-0)* , [113](#page-112-0) procAOVsym , [115](#page-114-0) ProcGPA, [116](#page-115-0) procSym , *[13](#page-12-0) , [14](#page-13-0)* , *[92](#page-91-0)* , *[115](#page-114-0) [–117](#page-116-0)* , [118](#page-117-1) , *[125](#page-124-0)* , *[145](#page-144-1)* projRead , [122](#page-121-0) qqmat , [123](#page-122-0) qqplot , *[124](#page-123-0)* quad2trimesh , *[77](#page-76-0)* , [124](#page-123-0) r2morphoj , [125](#page-124-0) r2morphologika *(*r2morphoj *)* , [125](#page-124-0) ray2mesh , [126](#page-125-0) rbind , *[15](#page-14-0)* read.csv.folder , [127](#page-126-0) read.fcsv , [128](#page-127-0) read.lmdta , *[17](#page-16-0)* , [128](#page-127-0) , *[131](#page-130-0)* read.mpp , [129](#page-128-0) read.pts , *[17](#page-16-0)* , *[129](#page-128-0) , [130](#page-129-1)* , [130](#page-129-1) , *[131](#page-130-0)* , *[178](#page-177-0)* read.slicerjson , [130](#page-129-1) read.table , *[128](#page-127-0)* , *[132](#page-131-0)*

readallTPS , [131](#page-130-0) readLandmarks.csv , [132](#page-131-0) regdist , *[133](#page-132-0)* , [133](#page-132-0) RegScore , [134](#page-133-0) relaxLM , *[30](#page-29-0)* , *[98](#page-97-0)* , [135](#page-134-1) , *[156](#page-155-1)* , *[159](#page-158-0)* relWarps , [138](#page-137-0) render , [141](#page-140-0) render.meshDist , *[81](#page-80-0)* resampleCurve , [143](#page-142-0) restoreFromPCA , [144](#page-143-0)

restoreShapes , *[57](#page-56-0)* , [144](#page-143-0)
## $INDEX$  and the set of the set of the set of the set of the set of the set of the set of the set of the set of the set of the set of the set of the set of the set of the set of the set of the set of the set of the set of th

retroDeform3d , [145](#page-144-0) , *[147](#page-146-0)* retroDeformMesh , [146](#page-145-0) rgl.material , *[79](#page-78-0)* , *[142](#page-141-0)* rmUnrefVertex *(*unrefVertex *)* , [168](#page-167-0) rmVertex *(*unrefVertex *)* , [168](#page-167-0) rotaxis3d , [147](#page-146-0) , *[149](#page-148-0)* rotaxisMat , [148](#page-147-0) rotmesh.onto , *[148](#page-147-0)* , [149](#page-148-0) , *[151](#page-150-0)* , *[153](#page-152-0) , [154](#page-153-0)* rotonmat , [150](#page-149-0) rotonto , *[10](#page-9-0)* , *[24](#page-23-0)* , *[43](#page-42-0)* , *[117](#page-116-0)* , *[148](#page-147-0) [–151](#page-150-0)* , [152](#page-151-0) rotreverse *(*rotonto *)* , [152](#page-151-0)

scalemesh , [154](#page-153-0) shade3d , *[79](#page-78-0)* , *[81](#page-80-0)* , *[142](#page-141-0) , [143](#page-142-0)* , *[175](#page-174-0)* shortnose.lm *(*nose *)* , [89](#page-88-0) shortnose.mesh *(*nose *)* , [89](#page-88-0) skin1 *(*colors *)* , [23](#page-22-0) skin2 *(*colors *)* , [23](#page-22-0) skin3 *(*colors *)* , [23](#page-22-0) skin4 *(*colors *)* , [23](#page-22-0) skull\_0144\_ch\_fe.mesh *(*boneData *)* , [16](#page-15-0) slider2d , [155](#page-154-0) slider3d , *[30](#page-29-0) , [31](#page-30-0)* , *[98](#page-97-0)* , *[121](#page-120-0)* , *[137](#page-136-0)* , *[156](#page-155-0)* , [156](#page-155-0) solutionSpace , [161](#page-160-0) sortCurve, [162](#page-161-0) svd , *[103](#page-102-0)* , *[105](#page-104-0)* symmetrize , [163](#page-162-0)

```
tangentPlane
(crossProduct
)
, 32
tps2d
(tps3d
)
, 164
tps3d
, 10
, 24
, 30
, 42
, 44
, 53
, 98
, 147
, 150
,
          164
, 176
typprob
, 50
, 165
typprobClass
, 21
, 28
, 50
typprobClass
(typprob
)
, 165
```
unrefVertex , [168](#page-167-0) updateIndices , [169](#page-168-0) updateNormals , *[70](#page-69-0)* , [170](#page-169-0)

vcgSphere , *[56](#page-55-0)* vecx , *[103](#page-102-0)* , [171](#page-170-0) vert2points *(*unrefVertex *)* , [168](#page-167-0) virtualMeshScan , [172](#page-171-0)

warpmovie2d *(*warpmovie3d *)* , [173](#page-172-0) warpmovie3d, [173](#page-172-0) write.fcsv , [177](#page-176-0) write.pts , [177](#page-176-0) write.slicerjson , [178](#page-177-0)